#### **UNIVERSIDADE ESTADUAL DO MARANHÃO**

CENTRO DE CIÊNCIAS TECNOLÓGICAS

PROGRAMA DE PÓS-GRADUAÇÃO EM ENGENHARIA DE COMPUTAÇÃO E SISTEMAS

MESTRADO PROFISSIONAL EM ENGENHARIA DA COMPUTAÇÃO E SISTEMAS

**Kaio Henrique Ferreira Nogueira de Nogueira**

#### **DESENVOLVIMENTO DE UM SOFTWARE EDUCACIONAL PARA SIMULAÇÃO DE PERCOLAÇÃO EM MEIOS POROSOS PELO MÉTODO DOS ELEMENTOS FINITOS**

São Luís

2018

**Kaio Henrique Ferreira Nogueira de Nogueira**

#### **DESENVOLVIMENTO DE SOFTWARE EDUCACIONAL PARA SIMULAÇÃO DE PERCOLAÇÃO EM MEIOS POROSOS PELO MÉTODO DOS ELEMENTOS FINITOS**

Dissertação apresentada ao Programa de Pós-Graduação em Engenharia da Computação e Sistemas da UEMA, como requisito para a obtenção do grau de MESTRE.

Orientador: Prof. M.Sc. Henrique Mariano Costa Amaral

São Luís

2018

#### **FICHA CATALOGRÁFICA**

Nogueira, Kaio Henrique Ferreira Nogueira de.

Desenvolvimento de um software educacional para simulação de escoamento em meios porosos utilizando o método dos elementos finitos / Kaio Henrique Ferreira Nogueira de Nogueira. – São Luís, 2019. 103 Folhas.

Dissertação (Mestrado) – Programa de Pós-graduação em Engenharia de Computação e Sistemas, Universidade Estadual do Maranhão, 2019.

Orientador: Prof. Me. Henrique Mariano Costa do Amaral.

1. Simulação. 2. MEF. 3. Mecânica dos fluídos. I. Título.

CDU 004.4:532

**Kaio Henrique Ferreira Nogueira de Nogueira**

#### **DESENVOLVIMENTO DE SOFTWARE EDUCACIONAL PARA SIMULAÇÃO DE PERCOLAÇÃO EM MEIOS POROSOS PELO MÉTODO DOS ELEMENTOS FINITOS**

Dissertação apresentada ao Programa de Pós-Graduação em Engenharia da Computação e Sistemas da UEMA, como requisito para a obtenção do grau de MESTRE.

Apresentado em / / BANCA EXAMINADORA

**BANC** A EXAMINADORA

Prof. M.Sc. Henrique Mariano Costa do Amaral

Universidade Estadual do Maranhão

Prof. Dr. Valter Alves de Meneses

Instituto Federal Tecnológico do Maranhão

Prof. Dr. Lourival Matos de Sousa Filho

Universidade Federal do Maranhão

naw

Prof. Dr. Mauro Sérgio Silva Pinto

Universidade Estadual do Maranhão

*À minha amada Mãe, à minha querida esposa e aos meus amigos.*

## **AGRADECIMENTOS**

Ao meu orientador, Henrique Mariano Costa do Amaral, pela oportunidade, pela paciência e pelos ensinamentos durante estes dois anos de mestrado.

A minha querida Mãe, que sempre batalhou e lutou com todas as forças que tinha para que eu chegasse o mais longe possível usando a educação como arma principal de combate.

A minha esposa, Leticia Cabral Correia, que sempre esteve ao meu lado me dando todo o apoio que precisei, além de ser uma exímia programadora e ter me ajudado muito com os meus objetivos.

Aos meus amigos, com quem vivi momentos de muito estudo, mas também de muita diversão. Como os integrantes do PECS 2016.2, aos do ITA 2017.1, aos amigos do DEMEC, pessoas com quem pude compartilhar os momentos de tristeza e de alegria.

À FAPEMA, pelo auxílio financeiro concedido por meio de bolsa.

*"Brasil acima de tudo, Deus acima de todos." Bolsonaro, J.M.*

## **RESUMO**

O objetivo deste trabalho é o desenvolvimento de um programa educacional de elementos finitos para problemas permanentes de percolação e os respectivos módulos auxiliares de pré e pós-processamento. O software utilizado possui uma grande variedade de técnicas de representação gráfica de dados, denominadas ferramentas interativas que permitem manipular os gráficos para obter resultados que revelem o máximo de informação possível nos dados. além disso, também permite melhorar a percepção do movimento descrito pelo fluxo, comparado às informações fornecidas pelo mapa colorido e pela representação vetorial da velocidade. aproveitar uma linguagem moderna que melhorou e simplificou as tarefas de pré e pós-processamento e que devem despertar interesse para desenvolvimentos futuros de novas funcionalidades que permitam ajudar cada vez mais a compreensão dos fenômenos de percolação.

**Palavras-chave**: Simulação Numérica, Percolação, Meios porosos, FEM, Mecânica dos fluidos.

## **ABSTRACT**

*Abstract*— The objective of this work is the development of a finite element program for permanent percolation problems and the respective pre and post processing auxiliary modules. The software used has a wide variety of techniques for graphical representation of data, named interactive tools that allow you to manipulate the graphs in order to achieve results that reveal as much information as possible in the data. in addition, it also allows to improve the perception of the movement described by the flow, compared to the information provided by the color map and the vectorial representation of the velocity. The aim of this work is to take advantage of a modern language that has improved and simplified pre- and post-processing tasks and which are expected to arouse interest for future developments of new functionalities that allow to help more and more the understanding of percolation phenomena.

**Keywords:** Numerical Simulation, Percolation, Porous media, FEM, Fluid Mechanics

## **LISTA DE FIGURAS**

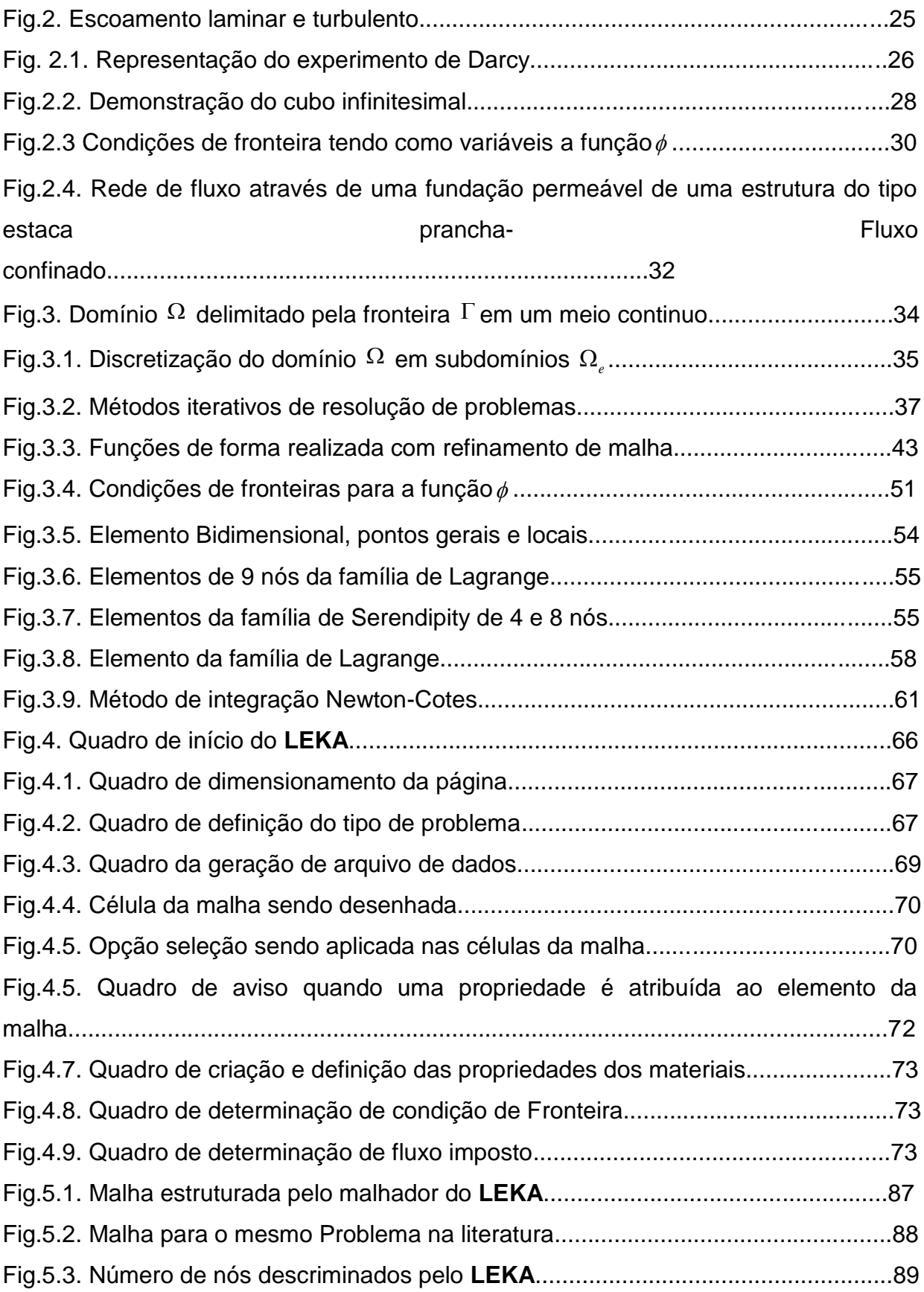

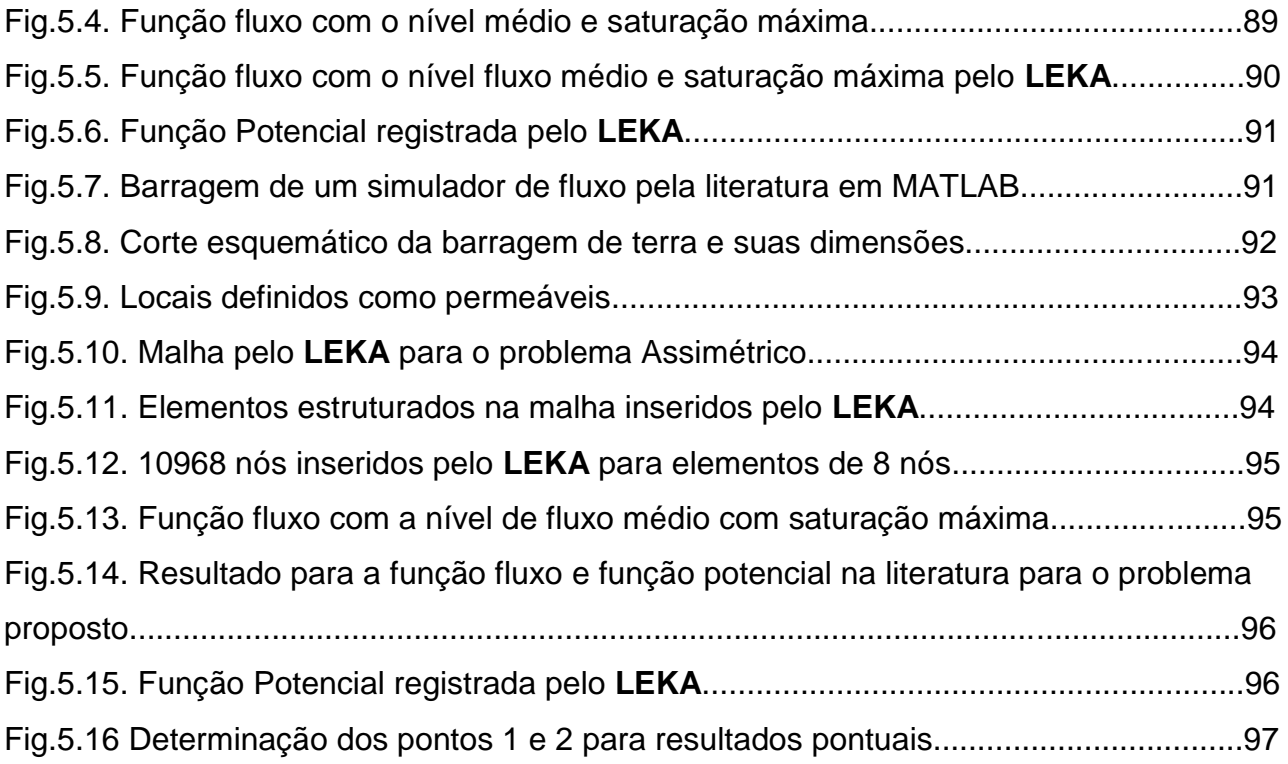

### **LISTA DE QUADROS**

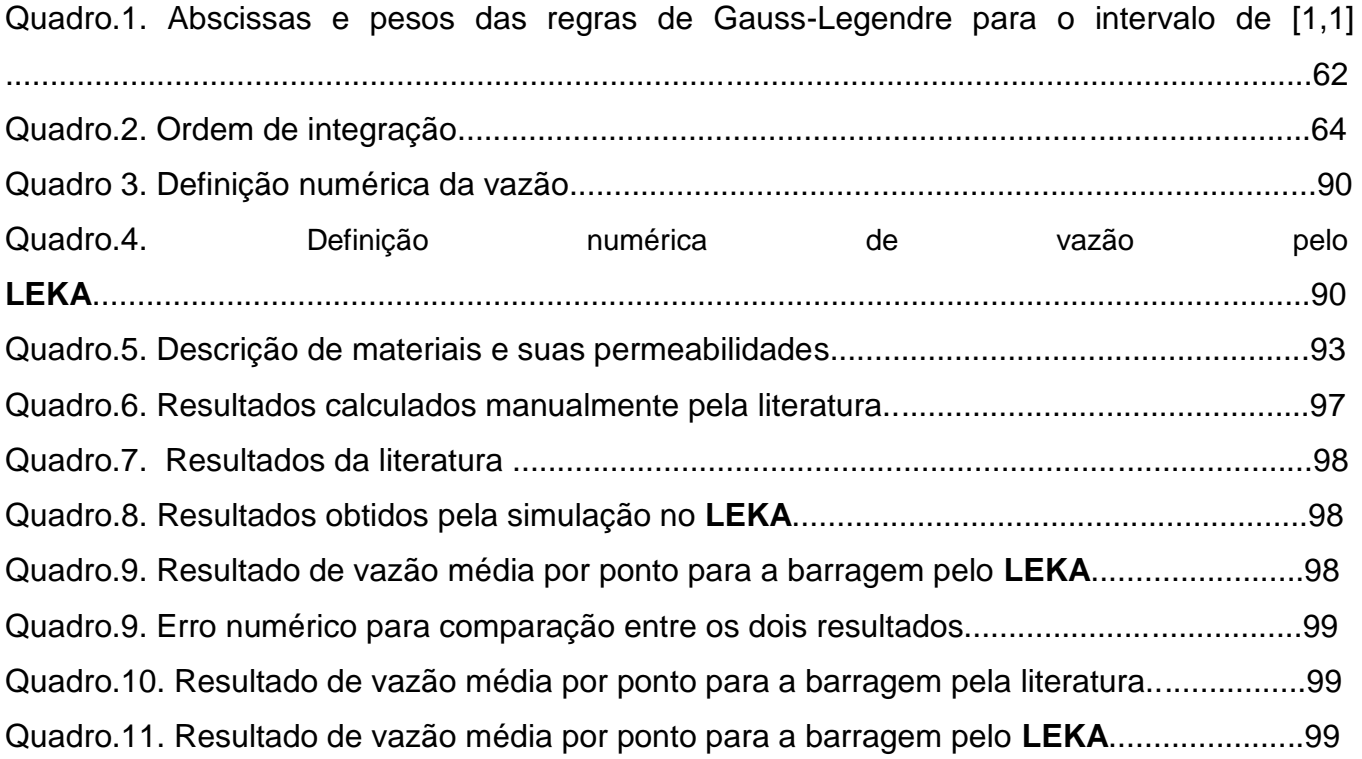

## **LISTA DE ABREVIATURAS E SIGLAS**

- *A*  Área de uma seção
- *H*  Função carga hidráulica
- *i*  Gradiente hidráulico
- *k*  Coeficiente de permeabilidade
- *n*  Vetor normal à fronteira
- *N j*  Função de aproximação do nó j
- *Q*  Fluxo
- $R_{\Gamma}$  Resíduo na fronteira  $\Gamma$
- *R* Resíduo no domínio
- *S*  Área de uma seção
- *s* r Vetor tangente à fronteira
- *u*  Pressão intersticial da água
- *u*ˆ Função aproximante
- *v*  Velocidade aparente de percolação
- *V*  Volume total de solo
- *Vi*  Função de peso na fronteira
- *x*, *y* Coordenadas cartesianas
- Fronteira
- $\otimes$ *H* Perda de carga entre dois pontos
- $\xi, \eta$  Coordenadas Locais nos elementos paramétricos
- *ρ* Massa específica
- $\phi$  Função potencial
- $\psi$  Função de corrente
- $\wedge$  Domínio
- [D] Tensor de permeabilidade
- [f] Vetor fluxo
- [K] Matriz de permeabilidade

## **SUMÁRIO**

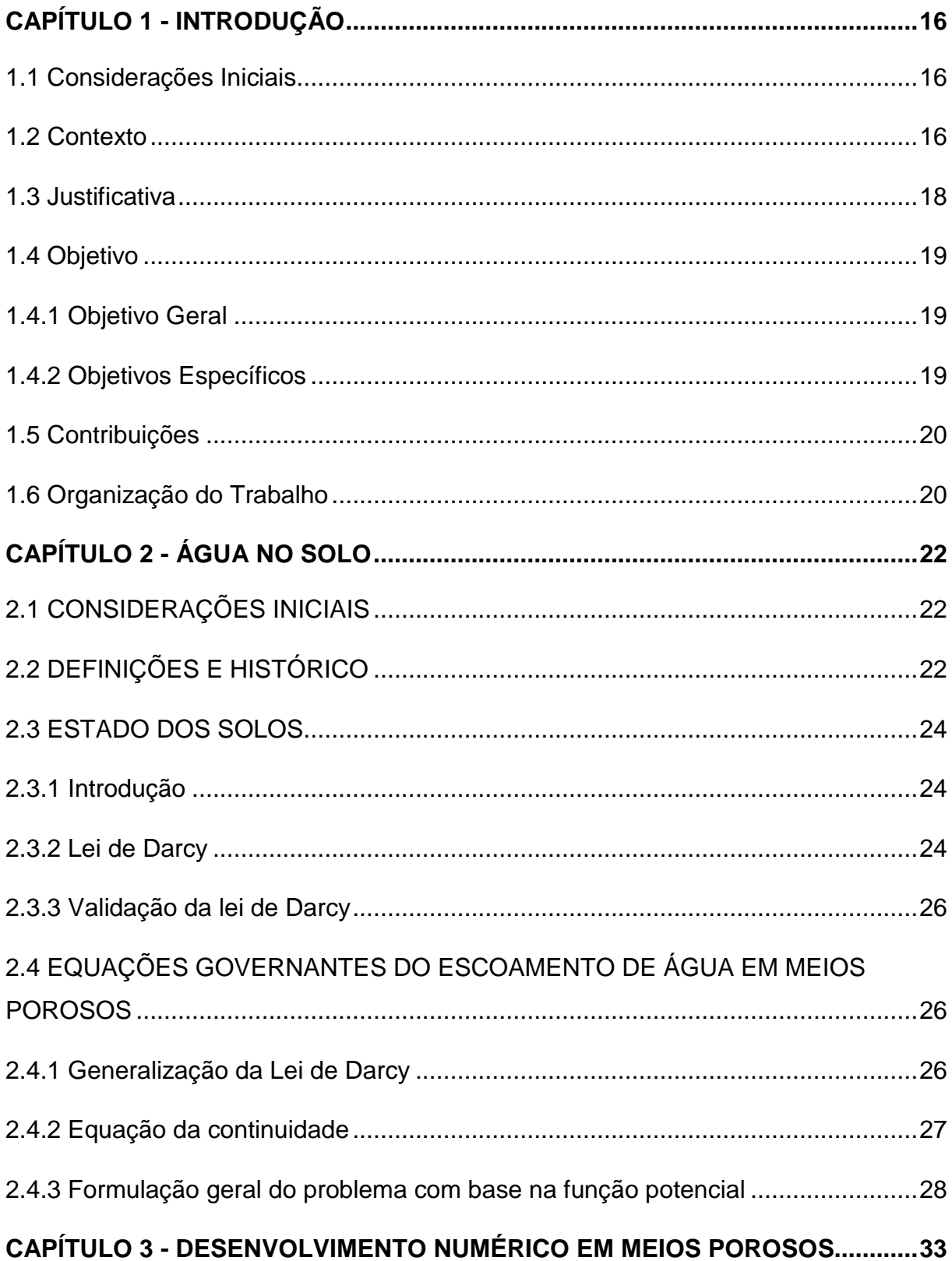

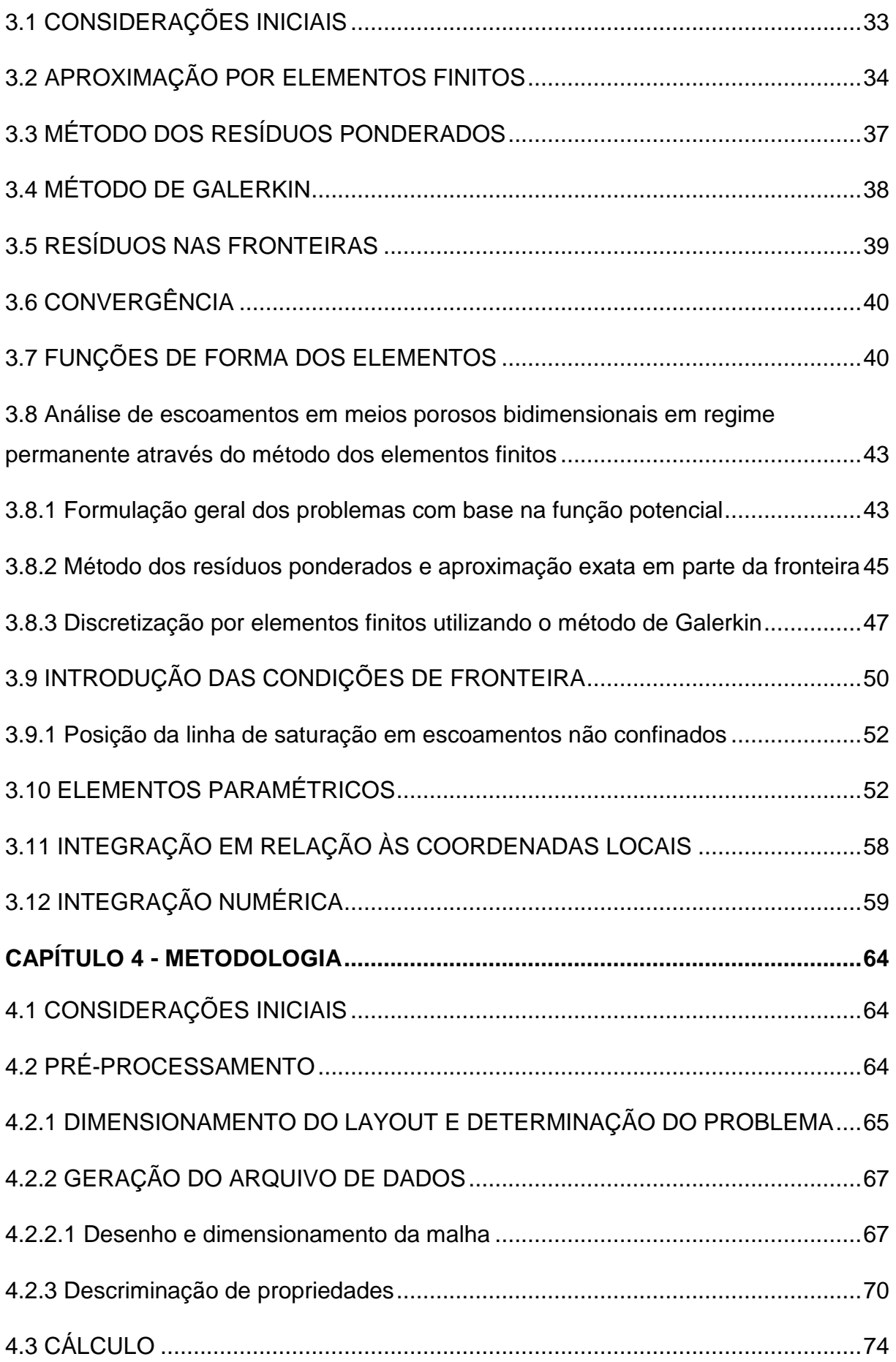

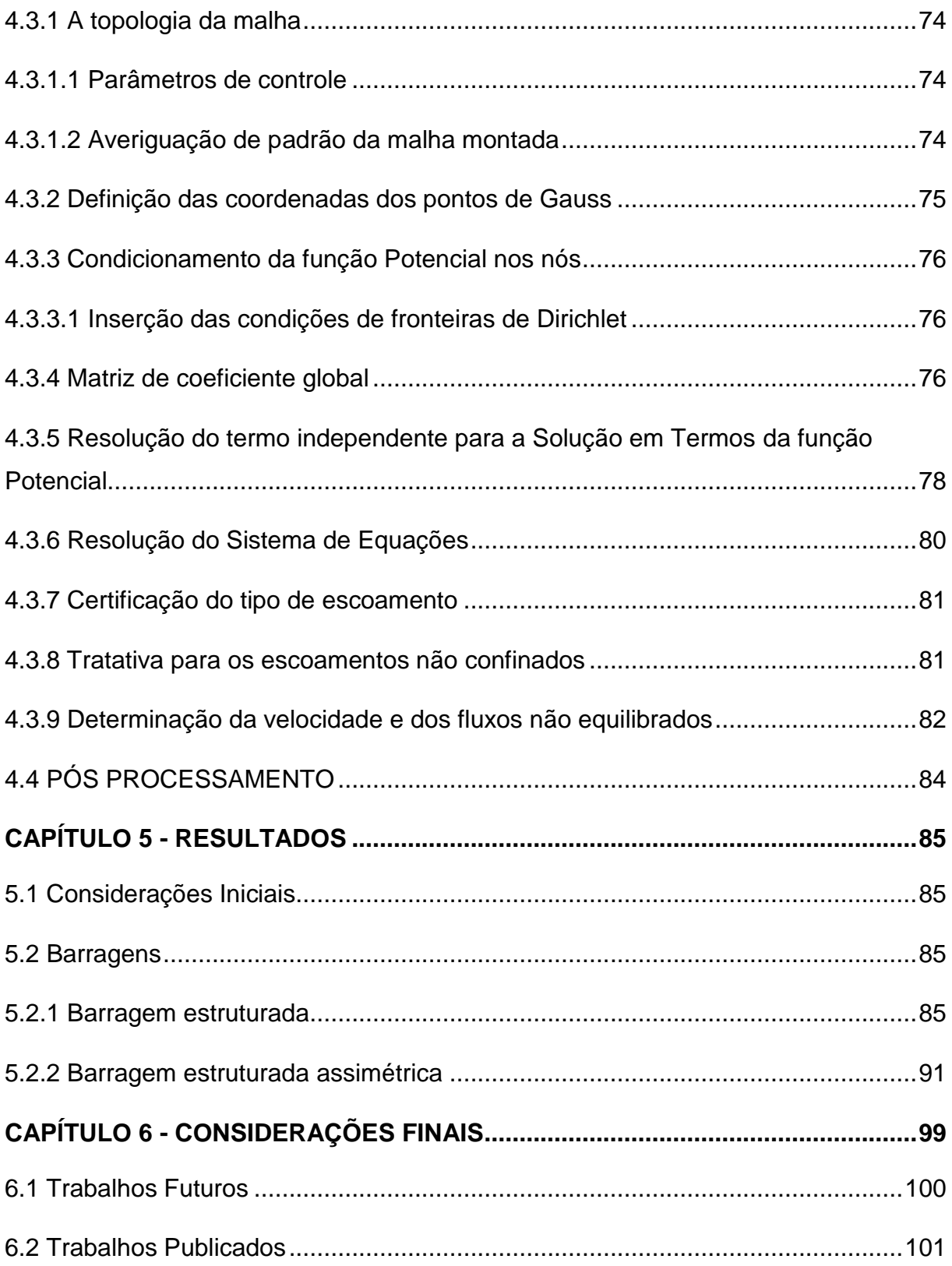

# **Capítulo 1 CAPÍTULO 1 - INTRODUÇÃO**

#### <span id="page-17-1"></span><span id="page-17-0"></span>**1.1 Considerações Iniciais**

Este trabalho será dirigido para a resolução de problemas de percolação em meios porosos, então, antes de mais nada, tem-se de definir percolação e perceber porque é um problema. Denomina-se percolação ao movimento da água nos solos. A necessidade do seu estudo nos leva, como em qualquer obra de engenharia, da necessidade de garantir que se verificam as condições de segurança com uma probabilidade de ocorrência igual ou superior a um valor socialmente aceitável. Este movimento da água deve-se a diferenças de carga hidráulica, designação atribuída no caso concreto à energia mecânica total, composta, como sabemos, pela soma da energia cinética com a energia potencial. Tendo em conta que nos maciços terrosos a velocidade com que a água se desloca é muito baixa, a energia cinética por unidade de peso é extremamente reduzida, pelo que pode ser desprezada. Em consequência, a energia potencial é praticamente igual à carga hidráulica [1].

#### <span id="page-17-2"></span>**1.2 Contexto**

O escoamento de fluidos por meios porosos é um conjunto que envolve uma série de fenômenos físicos de grande complexidade, estes por sua vez aumentam o grau de dificuldade dos modelos físicos e matemáticos [2]. Os temas são de interesse cientifico e econômico, pois envolvem elementos filtrantes e elementos de contenção como a barragem da cidade de Mariana-MG, que ao não suportar o nível de rejeito, rompeu, vindo a ocasionar uma tragédia de grandes proporções, com impactos na cidade e ao meio ambiente em 2015.

Uma outra área de interesse e que foi elemento motivador de nosso trabalho é a simulação numérica de fluxo em meios porosos, está por sua vez, se alicerça " na correta compreensão dos fenômenos físicos e químicos associados ao escoamento do fluido no interior dos contornos de superfície, de modo a otimizar a sua função de elemento filtrante ou de barreira de contenção", assim podemos aumentar a capacidade de projeto e construção, reduzindo os custos [2].

A captação de rejeitos filtrados ou de retenção do fluído nas barragens utilizam-se de diferentes técnicas, desde aumentar os grãos nos filtros, até injetar aglomerantes nos rejeitos aumentando sua viscosidade e diminuindo sua passagem pela barragem [2].

Tanto no caso de estudo dos elementos filtrantes como no caso de estudo das barragens de contenção, o engenheiro tem que enfrentar problemas associado a modelagem de geometrias complicadas, tanto por causa dos tanques, quanto por causa do espaço onde vai ser colocado o elemento filtrante. Estes problemas podem gerar grandes descontinuidades nas propriedades físicas de interesse, tais como permeabilidade e porosidade. A permeabilidade é uma propriedade pode variar drasticamente em pequenas distâncias de acordo com o elemento ou material que compõem a geometria [3].

Na maioria das vezes quando falamos em modelagem de fluidos através de elementos porosos (água, óleo, gás e etc.), nos referimos a solução de um sistema de equações diferenciais parciais não lineares (EDP's) mais ou menos acopladas, cuja as soluções analíticas só é conseguida nos casos mais simples, tanto pelo problema físico, quanto da geometria a ser tratada. A aproximação da solução das equações a partir de métodos numéricos é praticamente indiscutível quando algum resultado quantitativo deve ser determinado para definir, por exemplo, a quantidade de poros ou velocidade de escoamento sobre as malhas determinadas [4].

Para a resolução destas equações o método mais difundido entre os pesquisadores é o método das diferenças finitas (MDF) devido, em grande parte, a sua simplicidade de entendimento e custo computacional atrelado [3], este método está associado as malhas (grids) estruturadas, o que valida o custo computacional envolvido, por outro lado, este método causam dificuldades e resultados relativamente destoantes da realidade, principalmente no que tange a desestruturação e complexidade da geometria, dificultando a utilização de malhas de adaptação automática para malhas não-estruturadas para o (FEM) e para o (FVM) [5].

Nos últimos anos, a comunidade cientifica especializada trabalhou no desenvolvimento de métodos que façam uso de malhas não-estruturadas, como o FEM e o FVM, isto pois, esses métodos permitem uma melhor abordagem das formas geométricas complexas. Além destas tentativas, também vem-se pesquisando a combinação dos métodos citados.

Um dos mais conhecidos resultados da literatura é a utilização do método dos elementos finitos mistos (FEMM), "MIXED FINITE ELEMENT METHOD", esse método é utilizado em conjunto com formulações segregadas, assim o campo de pressão é calculado simultaneamente com o campo de velocidade [6].

#### <span id="page-19-0"></span>**1.3 Justificativa**

O estudo de problemas em meios porosos de engenharia costuma ser realizado de duas maneiras: através de análise experimental, em modelos reduzidos em laboratórios, por exemplo, ou através de simulação computacional. Esta última tem se desenvolvido rapidamente, principalmente depois do grande avanço ocorrido na informática nas últimas décadas, sobretudo no que diz respeito à velocidade de processamento, além de apresentar grandes vantagens econômicas em relação à análise experimental [6].

No âmbito dos problemas de mecânica dos fluidos, os métodos dos elementos finitos e de volumes finitos são amplamente utilizados por não apresentarem dificuldades ao se resolver equações de convecção [7]. Contudo, apesar de ainda não ser o mais utilizado para esse tipo de simulação, o método dos elementos finitos vem ganhando espaço desde meados da década de 1970 [8].

Assim as industrias especificas necessitam destes resultados para preverem possíveis desastres e como trabalhar em suas medidas profiláticas.

> "O acidente em Mariana liberou cerca de 62 milhões de metros cúbicos de rejeitos de mineração, que eram formados, principalmente, por óxido de ferro, água e lama. Apesar de não possuir, segundo a Samarco, nenhum produto que causa intoxicação no homem, esses rejeitos podem devastar grandes ecossistemas [9]".

Este grande acidente poderia ser evitado se houvesse um estudo detalhado e simulação em todas as barragens de contenção, o que torna esta atividade industrial relativamente difícil [9].

#### <span id="page-20-0"></span>**1.4 Objetivo**

#### <span id="page-20-1"></span>**1.4.1 Objetivo Geral**

Desenvolver um software educacional que seja capaz de simular as condições físicas para barragens bidimensionais com escoamento permanente, abordando todo o conhecimento numérico e computacional da linguagem MATLAB.

#### <span id="page-20-2"></span>**1.4.2 Objetivos Específicos**

Desenvolver funcionalidades especificas no software, que serão de grande importância para o entendimento dos alunos nas disciplinas de mecânica dos solos, mecânica dos fluidos, métodos computacionais e aplicação e desenvolvimento de plataforma com a linguagem MATLAB, abordando as principais funções para com o **LEKA**:

- $\checkmark$  Simulação de escoamento
- $\checkmark$  Simulação da função potencial
- $\checkmark$  Simulação dos fluxos médios
- $\checkmark$  Percentual de saturação
- $\checkmark$  Simulação dos fluxos laterais

 $\checkmark$  vazão média percolada

#### <span id="page-21-0"></span>**1.5 Contribuições**

Dentre as contribuições desta dissertação, a primeira delas é a possibilidade de aprendizagem dos alunos dos cursos de engenharia em diversos campos do conhecimento, como mecânica dos solos, mecânica dos fluidos, métodos computacionais e MATLAB.

Este software, por ser um produto desenvolvido no âmbito da academia, será disponibilizado à Universidade Estadual do Maranhão. Este fato será um fator de impacto para com a comunidade acadêmica lotada no centro de ciências tecnológicas, que não terá nenhum custo para utilização, podendo assim ampliar seus conhecimentos nas áreas já citadas e ainda podendo usar o software para desenvolver até dimensionamentos de barragens para áreas industrias.

#### <span id="page-21-1"></span>**1.6 Organização do Trabalho**

O capítulo 2, traz um panorama geral sobra a percolação da água nos solos e as equações que governam estes fenômenos.

O Capitulo 3 mostra toda a tratativa numérica para com as equações que governam os fenômenos de percolação e apresenta o método dos elementos finitos, além de mostrar as estratégias para utilização dos elementos finitos para a resolução de forma computacional.

O Capitulo 4, apresenta a metodologia para inserção dos códigos de construção do Programa **LEKA** para resolução das equações e métodos aplicados, principalmente as funções de resolução e condições de discretização para o problema, principalmente no que se refere as condições de fronteira de DIRICHLET e de NEUMANN.

No Capitulo 5, apresenta-se os resultados e validações, resolvendo problemas já bem conhecidos na literatura, e se mostra os resultados gráficos e convergências para com a literatura, comparando ainda com resultados experimentais já conhecidos.

No Capitulo 6, aborda-se as considerações finais sobre a dissertação e si mostra as possíveis linhas para trabalhos futuros, garantindo assim a melhoria e desenvolvimento continuo de versões para o programa.

## **Capítulo 2 CAPÍTULO 2 -ÁGUA NO SOLO**

#### <span id="page-23-1"></span><span id="page-23-0"></span>**2.1 CONSIDERAÇÕES INICIAIS**

Como o objeto de estudo é a simulação de percolação de fluidos em barragens, importa-se, inicialmente, conhecer o fenômeno de percolação e entender porque é um problema.

Dá-se o nome de percolação a interação da água nos solos. A premência do estudo decorre, como em qualquer obra de engenharia, do dever de garantir que se cumpram as condições de segurança com uma mínima possibilidade de ocorrência de desastres ou outro fator com um valor tecnicamente aceito.

A percolação da água é resultado direto da diferença de carga hidráulica, designação atribuída no caso concreto à energia mecânica total, composta, como sabe-se, pela soma da energia cinética com a energia potencial. Tendo em conta que a água se desloca a uma velocidade muito baixa nas faixas terrosas, a energia cinética por unidade de peso é reduzida, podendo, assim, ser desprezada. Por consequência, a energia potencial é praticamente igual à carga hidráulica [10].

#### <span id="page-23-2"></span>**2.2 DEFINIÇÕES E HISTÓRICO**

As faixas terrosas observados em condições naturais contêm geralmente água que pode ser designada conforme a sua origem e modo de interação com as forças de natureza gravitacional e eletroquímica.

Relativamente ao modo de interação com as forças de natureza gravitacional e eletroquímica, podemos encontrá-la livre ou adsorvida. A água adsorvida, própria dos solos finos, fica retida na vizinhança da superfície das partículas do solo por forças atrativas de natureza eletroquímica e, normalmente, a força gravitacional perde influência no seu comportamento à medida que a superfície especificada das partículas do solo aumenta.

Por outro lado, a água livre está submetida quase exclusivamente aos efeitos da força gravitacional e, por isso, o seu movimento nos meios porosos é devido sobretudo à variação da energia potencial imposta ao sistema, natural ou artificialmente.

Para o estudo em questão, a ser aqui apresentado, pretende-se centrar nos problemas de fluxo em modelo reduzido de algumas estruturas geotécnicas, será dado realce à interação física da água com o solo.

Refira-se ainda a possibilidade do escoamento da água em meios porosos se pode efetuar em condições saturadas e não saturadas. Com efeito, as faixas terrosas poderão ser constituídas por três fases (sólida, líquida e gasosa). As fases líquida e gasosa estão adstritas exclusivamente à porção que constitui o volume de vazios do solo. Quando os vazios estão completamente preenchidos por água o solo diz-se saturado. Pelo contrário quando os vazios contêm ar e água o chamamos o solo de não saturado.

A superfície que limita superiormente a massa de água gravitacional ou livre, separando as regiões saturadas das não saturada (a menos de eventuais pequenos volumes de ar presos na massa líquida), designa-se por nível freático ou linha de saturação e, ao longo dessa superfície, a pressão da água é igual à pressão atmosférica. Nos casos extremos, pela ausência manifesta da fase líquida nos poros, o solo diz-se seco. [10]

#### <span id="page-25-0"></span>**2.3 ESTADO DOS SOLOS**

#### <span id="page-25-1"></span>**2.3.1 Introdução**

A variação da condutividade hidráulica em função do estado físico dos solos, se verá a pertinência de caracterizar cada uma das fases de modo a tornar possível a devida calibração dos modelos numéricos relativos aos modelos físicos propostos.

Os volumes que caracterizam as possíveis fases dos solos e os pesos permitem classificar o estado dos mesmos, além de que podemos considerar o peso da fase gasosa desprezável.

#### <span id="page-25-2"></span>**2.3.2 Lei de Darcy**

A permeabilidade é a propriedade que o solo apresenta de permitir o escoamento da água através dele, sendo o seu grau de permeabilidade expresso numericamente pelo "Coeficiente de Permeabilidade", a sua determinação (coeficiente de permeabilidade) é de suma importância para várias as áreas da engenharia, como: Drenagem, rebaixamento de nível d'água, recalques e etc., assim para se determinar este coeficiente utiliza-se a lei experimental de Darcy, proposta em 1856 por esse engenheiro francês, de acordo com a qual a velocidade de percolação é diretamente proporcional ao gradiente hidráulico, como definido na Equação (2.0).

$$
v = k \cdot i. \tag{2.0}
$$

Onde,

- *v* Velocidade de percolação
- *<sup>i</sup>* Gradiente hidráulico
- *k* Coeficiente de permeabilidade do solo

A lei de Darcy é válida para um escoamento laminar, tal como é possível e de ser considerado o escoamento na maioria dos solos naturais. Um escoamento se

define como laminar quando as trajetórias das partículas d'água, não se cortam; em caso contrário, denomina-se turbulento, a Fig.2. mostra a variação de velocidade com o gradiente hidráulico nos escoamentos laminar ( $v < v_{cr}$ ), e turbulento ( $v > v_{cr}$ ) [1]

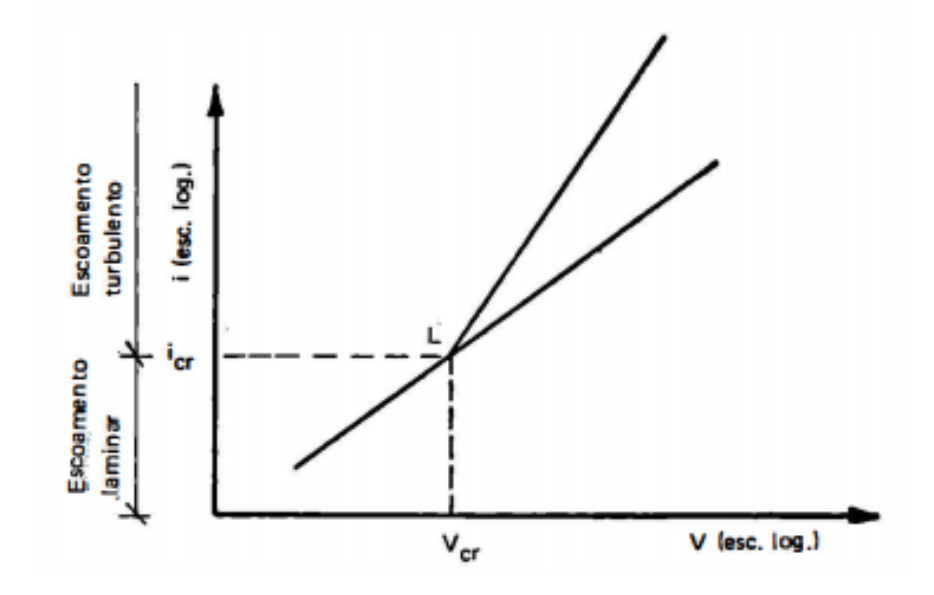

Fig.2. Escoamento laminar e turbulento [1]

Com efeito, a água só atravessa uma fração da área total pelo que a trajetória real de cada partícula através das galerias formadas pelos poros do solo é necessariamente bastante sinuosa. Uma partícula de água atinge grandes variações de velocidade ao longo do seu percurso, ditadas pelos sucessivos estrangulamentos e alargamentos das galerias [10].

A trajetória fictícia linearizada é conhecida por linha de corrente ou linha de fluxo e representa-se normalmente em conjunto com as linhas de igual carga hidráulica, denominadas equipotenciais. A representação conjunta destes dois tipos de linhas designa-se rede de fluxo ou rede de escoamento como mostra a Fig.2 [1].

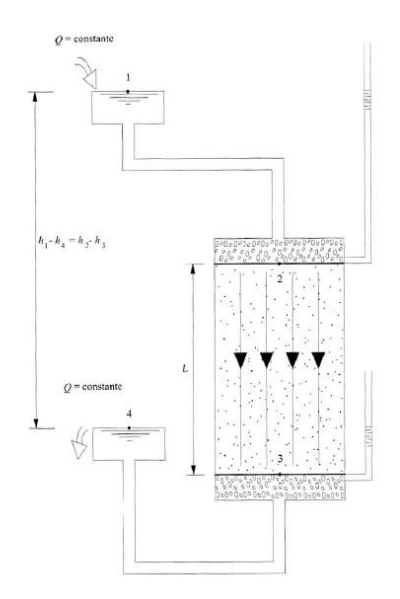

Fig. 2.1. Representação do experimento de Darcy [1].

#### <span id="page-27-0"></span>**2.3.3 Validação da lei de Darcy**

A proporcionalidade entre a velocidade e o gradiente hidráulico estabelecida pela lei de Darcy é, como demonstraram posteriormente os estudos de Reynolds, própria dos escoamentos laminares [11].

Para a grande maioria das faixas terrosas os escoamentos acontecem com velocidades muito baixas, pelo que a hipótese de escoamento laminar é inteiramente legítima. Escoamentos turbulentos podem acontecer em certos solos muito grossos, como os cascalhos limpos. Por outro lado, ao aplicar-se, por exemplo, um gradiente pequeno num solo fino não saturado, não só poderá deixar de ter validade a relação de proporcionalidade, como também poderá acontecer que o seu valor não seja suficiente para estabelecer escoamento [10]

#### <span id="page-27-1"></span>**2.4 EQUAÇÕES GOVERNANTES DO ESCOAMENTO DE ÁGUA EM MEIOS POROSOS**

#### <span id="page-27-2"></span>**2.4.1 Generalização da Lei de Darcy**

A lei de Darcy pode ser reescrita na forma de uma equação diferencial:

$$
i = \left(\frac{\partial H}{\partial s}\right) \tag{2.1}
$$

Onde  $\partial H$  nos mostra a variação de carga hidráulica  $H(x, y)$ , entre os extremos de  $\partial s$ , da linha de corrente, então consideramos que o domínio é plano e bidimensional e que o meio é homogêneo e anisotrópico, onde resulta a Eq. (2.2) :

$$
\begin{Bmatrix} v_x \\ v_y \end{Bmatrix} = \begin{bmatrix} k_{xx} & k_{xy} \\ k_{xy} & k_{yy} \end{bmatrix} \begin{Bmatrix} -\frac{\partial H}{\partial x} \\ -\frac{\partial H}{\partial y} \end{Bmatrix}
$$
 (2.2)

Destaca-se dois pontos, o primeiro atrelado ao sinal menos que está relacionado com o vetor de perda de carga, para que a velocidade assuma o sentido do escoamento. O segundo ponto está associado ao fato de os termos da diagonal secundária serem iguais. Na verdade, o tensor [k] é simétrico e o seu elemento genérico,  $\,k_{ij}^{}$ , está associado a componente de velocidade na direção  $\,i$  , atrelada por uma componente unitária do gradiente hidráulico na direção *j* [12]

#### <span id="page-28-0"></span>**2.4.2 Equação da continuidade**

Para mecânica dos fluidos, a equação de continuidade para escoamentos em meios porosos é dada por

$$
\frac{\delta v_x}{\delta x} + \frac{\delta v_y}{\delta y} = 0
$$
\n(2.3)

A equação da continuidade tem como função garantir que a quantidade de água que entra num elemento de volume infinitesimal é igual à que sai, uma vez que tanto a água como as partículas sólidas são consideradas incompressíveis. Para se chegar à expressão  $(2.3)$ , considere-se um elemento de volume  $dx, dy, dz$  e que o fluxo é bidimensional, uma vez que o que passa no plano  $x, y$  se repete em planos paralelos a este ao longo de  $z$ .

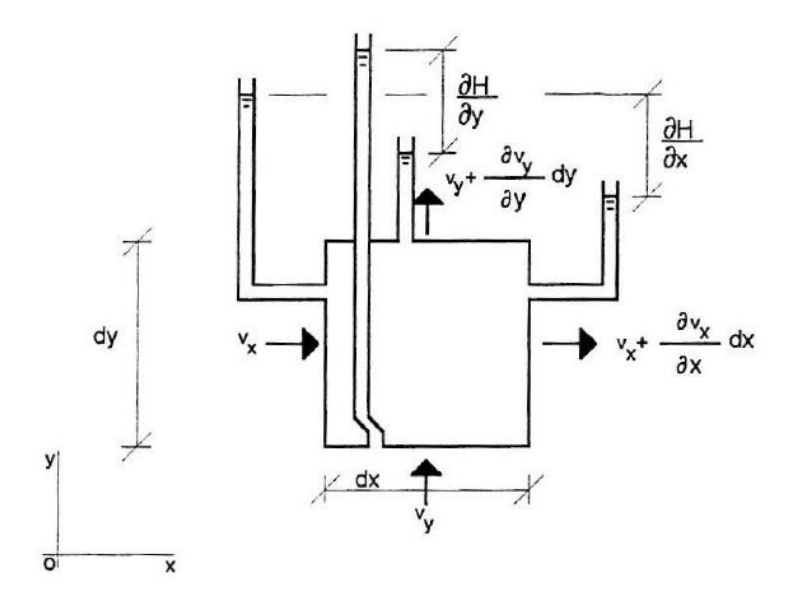

Fig.2.2. Demonstração do cubo infinitesimal [12]

Para a água que entra:

$$
v_x \cdot dy \cdot dz + v_y \cdot dx \cdot dz \tag{2.4}
$$

A água que sai é

$$
\left(v_x + \frac{\partial v_x}{\partial x} dx\right) dy \cdot dz + \left(v_y + \frac{\partial v_y}{\partial y} dy\right) dx \cdot dz \tag{2.5}
$$

Igualando-se (2.4) e (2.5)

$$
\frac{\partial v_x}{\partial x} dx \cdot dy \cdot dz + \frac{\partial v_y}{\partial y} dx \cdot dy \cdot dz = 0
$$
\n(2.6)

O que representa uma equação semelhante a (2.3) para a condição explicitada [12]

#### <span id="page-29-0"></span>**2.4.3 Formulação geral do problema com base na função potencial**

Considera-se a função designada por função potencial como:

$$
\phi_{xy} = H_{xy} + C \tag{2.7}
$$

em que C é uma constante cujo valor é determinado pelas condições fronteira, pode escrever-se a equação diferencial do escoamento com base na função potencial substituindo a expressão (2.3) em (2.4).

$$
\frac{\partial}{\partial x}\left(k_{xx}\frac{\partial\phi}{\partial x}+k_{xy}\frac{\partial\phi}{\partial y}\right)+\frac{\partial}{\partial y}\left(k_{xy}\frac{\partial\phi}{\partial x}+k_{yy}\frac{\partial\phi}{\partial y}\right)=0
$$
\n(2.8)

Admite-se um solo isotrópico,  $k_{xx} = k_{yy} = k$  e  $k_{xy}$ , a Eq. (1.8) assume o formato

$$
\frac{\partial^2 \phi}{\partial x^2} + \frac{\partial^2 \phi}{\partial y^2} = 0
$$
\n(2.9)

Uma equação do modelo de  $(2.9)$ , que assume o formato  $\nabla^2 f = 0$  , sendo  $f$ uma função qualquer, denomina-se como equação de Laplace. Para essa função *f* chama-se função harmónica. No caso do solo ser anisotrópico *k* também é função de x e y, assim como o potencial e, portanto, a função potencial é tomada como quase-harmónica.

Para chegarmos a solução da equação (2.8) tem-se que esclarecer a noção de condição fronteira, utilizada a propósito da função potencial. Selecionar-se uma condição fronteira, impõem certos resultados a assumirem valores conhecidos a priori. Nota-se que existem infinitas soluções que respeitam a equação (2.8) e o que torna a solução única são as restrições impostas com base nas condições de existência do problema em questão. Podemos estratificar as condições de fronteiras em dois possíveis modos:

- i- Condição de fronteira inicial ou de Dirichlet
	- Condição em que os valores determinados da função são definidos em determinado limite da fronteira do domínio

$$
\phi = \overline{\phi} \tag{2.10}
$$

- ii- Condições de fronteiras de Neumann
	- $\checkmark$  A derivada da função, considerando a normal da fronteira, tem valores<br>determinados<br> $\phi = \begin{pmatrix} k & \frac{\partial \phi}{\partial x^2} + k & \frac{\partial \phi}{\partial y^2} \end{pmatrix} n + \begin{pmatrix} k & \frac{\partial \phi}{\partial y^2} + k & \frac{\partial \phi}{\partial y} \end{pmatrix} n$ determinados

nados  
\n
$$
\phi_n = \left(k_{xx}\frac{\partial\phi}{\partial x} + k_{xy}\frac{\partial\phi}{\partial y}\right) n_x + \left(k_{xy}\frac{\partial\phi}{\partial x} + k_{yy}\frac{\partial\phi}{\partial y}\right) n_y
$$
\n(2.11)

*x n* e *<sup>n</sup><sup>y</sup>* são as componentes do versor *n* da normal externa a fronteira.

Na Fig.2.3. mostra-se uma barragem de terra que servirá para utilização dos diferentes tipos de condições fronteira que podem surgir [12].

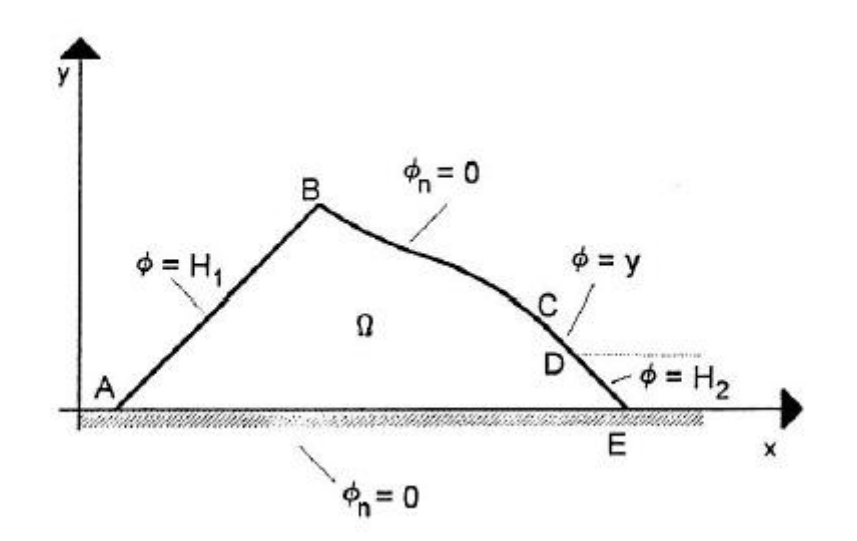

Fig.2.3 Condições de fronteira tendo como variáveis a função $\phi$ [12]

Como o próprio nome indica, as equipotenciais são linhas com igual valor de potencial. Sempre que o escoamento for governado por equações diferenciais de acordo com a equação (2.9) , a direção do escoamento sempre terá ângulos retos com as linhas equipotenciais.

A função de corrente,  $\psi$  , é uma função escalar espaço e tempo tal que as derivadas parciais as direções consideradas são as componentes de velocidade do escoamento numa direção normal à direção original no sentido horário.

$$
\frac{\partial \psi}{\partial y} = v_x \qquad \frac{\partial \psi}{\partial x} = -v_y \tag{2.12}
$$

Comparando os termos das equações (2.11) e (2.12), percebe-se que:

$$
\frac{\partial \phi}{\partial x} = \frac{\partial \psi}{\partial y} \quad \frac{\partial \phi}{\partial y} = -\frac{\partial \psi}{\partial x}
$$
 (2.13)

Estas equações são conhecidas como expressões de Cauchy-Riemann. Substituindo os termos de fluxo na equação de continuidade temos:

$$
\frac{\partial^2 \psi}{\partial x \partial y} - \frac{\partial^2 \psi}{\partial y \partial x} = 0
$$
\n(2.14)

Generalizando potencial com fluxo teremos:

$$
\frac{\partial^2 \psi}{\partial x \partial y} = -\frac{\partial^2 \phi}{\partial y^2} \qquad \frac{\partial^2 \psi}{\partial y \partial x} = \frac{\partial^2 \phi}{\partial x^2}
$$
(2.15)

Substituindo (2.15) em (2.14) chega-se a equação diferencial da percolação em regime permanente através de solos homogêneos e com isotropia de permeabilidade, deduzida com base na função potencial. Analisa-se deste modo que, tanto a função potencial e a função fluxo ou corrente satisfazem as condições da equação da continuidade e da equação de Laplace. As funções  $\phi$  e  $\psi$  são das famílias das harmônicas conjugadas e nos casos em que  $\phi(x,y)$  =  $\psi(y,x)$  =  $a$  , sendo um valor constante, as curvas descreverão trajetórias ortogonais entre si [13].

Conforme já foi mostrado anteriormente, as redes de fluxo têm utilidade para determinação de parâmetros hidráulicos como o fluxo, o gradiente hidráulico e as pressões da água dos poros. Para chegar-se a tais objetivos é necessário ter algumas propriedades associadas às redes de fluxo em regime permanente e para meios homogéneos e isotrópicos [1]:

- Nos pontos de interseção das linhas de fluxo com as linhas equipotenciais o ângulo formado entre si é de 90º;
- Os espaços entre linhas de fluxo e equipotenciais formam quadrados elementares, é possível inscrever uma circunferência circunscrita as quatro linhas;
- A perda de carga hidráulica é constante entre equipotenciais sucessivas e o fluxo em cada canal de corrente é sempre o mesmo;
- As transições são suaves, tomando a forma parabólica ou elíptica;
- Quanto menores as dimensões dos elementos quadrados, maior será a velocidade e maior será o gradiente hidráulico.

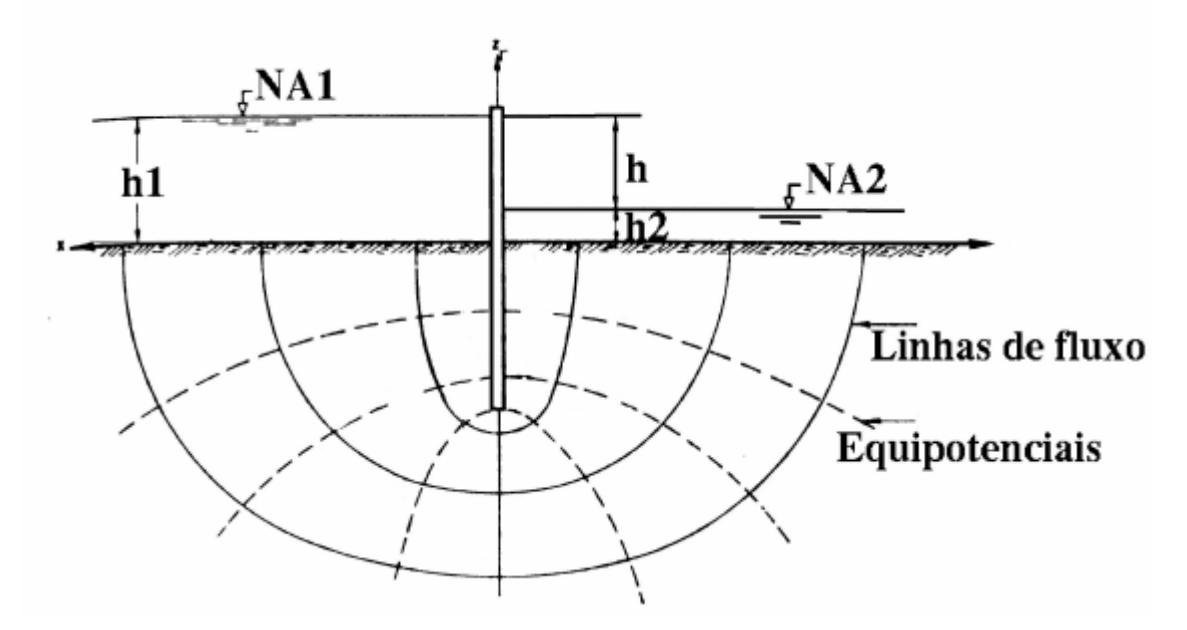

Fig.2.4. Rede de fluxo através de uma fundação permeável de uma estrutura do tipo estaca prancha- Fluxo confinado [1]

## **Capítulo 3**

## <span id="page-34-0"></span>**CAPÍTULO 3 -DESENVOLVIMENTO NUMÉRICO EM MEIOS POROSOS**

#### <span id="page-34-1"></span>**3.1 CONSIDERAÇÕES INICIAIS**

A necessidade de recorrer a modelos numéricos, para interpretar e quantificar as grandezas associadas ao fenômeno da percolação de um fluido em meio poroso, surge pela dificuldade em enquadrar a utilização de soluções analíticas exatas em domínios cuja geometria e condições de fronteira sejam particularmente complexas.

A utilização de técnicas iterativas fundamentadas em formulações matemáticas que permitem fixar equações diferenciais (ED) que relacionem as grandezas dependentes da permeabilidade do meio com o fluxo que nele se estabelece, revela-se uma alternativa cuja utilidade cresce em proporção ao advento de ferramentas computacionais mais sofisticadas.

O método dos elementos finitos utiliza um procedimento sistemático para as funções de aproximação. O método emprega duas ferramentas básicas que atestam a sua superioridade em relação aos métodos concorrentes. Em primeiro lugar, um domínio de geometria complexa é representado como um somatório de subdomínios simples, chamados elementos finitos. Em segundo lugar, sobre cada elemento finito as funções de aproximação são derivadas remetendo à ideia de que qualquer função contínua pode ser representada por uma combinação linear de polinômios algébricos.

As funções de aproximação são deduzidas usando conceitos da teoria da interpolação e, portanto, chamadas funções de interpolação. Assim, o elemento finito pode ser interpretado como uma aplicação local do método variacional, ou seja, o

método dos resíduos ponderados, no qual as funções de aproximação são polinômios algébricos, linearmente independentes entre si, e os parâmetros indeterminados representam os valores da solução num número finito de pontos préselecionados, chamados nós, na fronteira e no interior do elemento [14].

#### <span id="page-35-0"></span>**3.2 APROXIMAÇÃO POR ELEMENTOS FINITOS**

Os métodos numéricos mais divulgados que podem, de forma precisa, ser implementados no âmbito da análise de problemas de meios contínuos são os métodos clássicos (método de colocação, método dos mínimos quadrados, métodos dos resíduos ponderados, etc.), os métodos baseados em formulações fracas, a formulação variacional, o método das diferenças finitas e o método dos elementos finitos (FEM). Entre os métodos mencionados, o mais amplamente utilizado na atualidade é o FEM.

Isto se deve ao fato deste ser capaz, na generalidade dos casos, de devolver resultados aproximados à solução exata com precisão e dependendo de certas características do modelo, num pequeno intervalo de tempo. A implementação do FEM em um problema de domínio contínuo como mostra na Fig.3. está na sua discretização em subdomínios, ligados entre si por nós, tal que se garantam os requisitos necessários de continuidade.

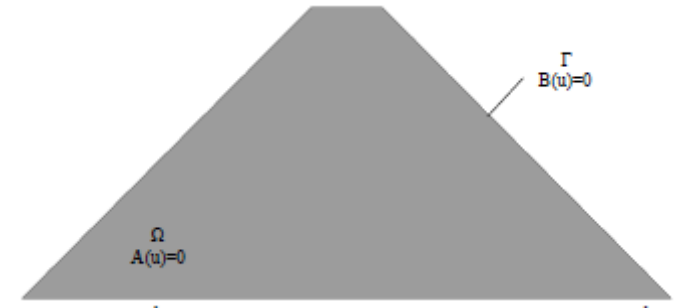

Fig.3. Domínio  $\Omega$  delimitado pela fronteira  $\Gamma$ em um meio continuo [8]

Explicitando o problema a ser resolvido na sua forma geral, será necessário procurar uma função *<sup>u</sup>* , desconhecida, que satisfaça um conjunto da ED restringidas ao domínio  $\Omega$  e associadas a um conjunto de condições de fronteira nos limites  $\Gamma$ do domínio. Esta função poderá representar uma grandeza escalar (ex: carga
hidráulica) ou uma grandeza vetorial de inúmeras variáveis. assim, pode-se ter apenas uma ED ou um conjunto de ED em simultâneo, lineares ou não lineares.

A discretização do domínio  $\, \Omega \,$  em subdomínios  $\, \Omega_{_e} \,$ terá como consequência a divisão da fronteira  $\Gamma$  em partes  $\Gamma_e$  de acordo com as dimensões dos elementos como na Fig.3.1.

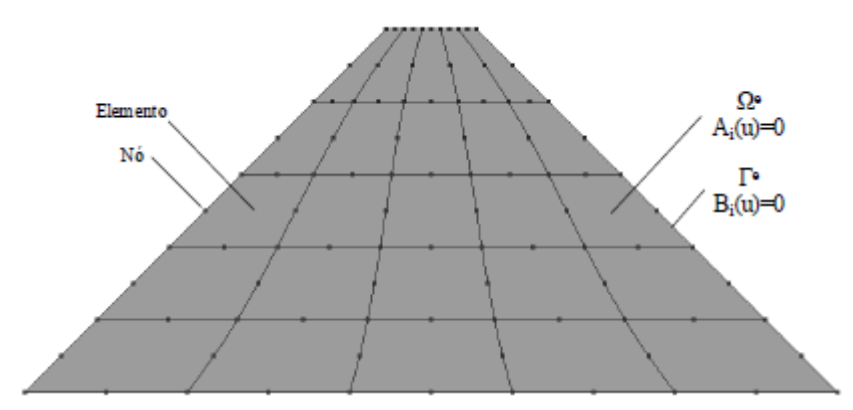

Fig.3.1. Discretização do domínio  $\Omega$  em subdomínios  $\Omega_e$  [8]

A resolução de problemas através de elementos finitos consiste em efetuar a aproximação à solução exata nos nós dos elementos que determinam os subdomínios tomando a seguinte forma.

$$
u \approx \hat{u} = \psi + \sum_{i=1}^{N} N_i \cdot a_i = N \cdot a \tag{3.0}
$$

em que, *Ni* são as funções de forma em ordem a variáveis independentes, constituindo assim uma base para um espaço linear de funções, e os parâmetros *i a* são todos ou quase todos desconhecidos. As funções de forma são geralmente definidas localmente nos subdomínios de tal modo que as propriedades do sistema discreto são recuperadas quando as equações de aproximação forem calculadas numa forma de integral, deve-se procurar calcular a equação seguinte a partir da qual se obtenham posteriormente os parâmetros *i a* desconhecidos [8].

$$
\int_{\Omega} G_j(\hat{u}) d\Omega + \int_{\Gamma} g_j(\hat{u}) d\Gamma = 0 \text{ com } j = 1:n
$$
\n(3.1)

Onde,  $G_j$  e  $g_j$  são funções ou operadores conhecidos e integráveis. Esta forma de cálculo permite realizar a aproximação elemento a elemento e assim concretizar a correspondente montagem desses elementos.

$$
\int_{\Omega} G_j d\Omega + \int_{\Gamma} g_j d\Gamma = \sum_{e=1}^m \left( \int_{\Omega} G_j d\Omega + \int_{\Gamma} g_j d\Gamma \right) = 0 \tag{3.2}
$$

No caso de escoamentos em hidráulica, compara-se o fluxo e a carga hidráulica nos elementos individuais e inicia-se à montagem do sistema garantindo a continuidade do escoamento. Observa-se que o processo de montagem e determinação de grandezas em escoamentos de fluidos, fluxo e carga hidráulica, é em tudo semelhante ao utilizado em sistemas estruturais correntes, apenas que a matriz de rigidez dos elementos estruturais é substituída por uma matriz composta por uma lista de funções de carga hidráulica. Neste caso, dada a não linearidade das grandezas envolvidas, são requeridas técnicas iterativas para solucionar os problemas. Para obter uma aproximação nesta forma de integral o método dos resíduos ponderados e o método de Galerkin como mostram a Fig.3.2 destacam-se das demais técnicas [8].

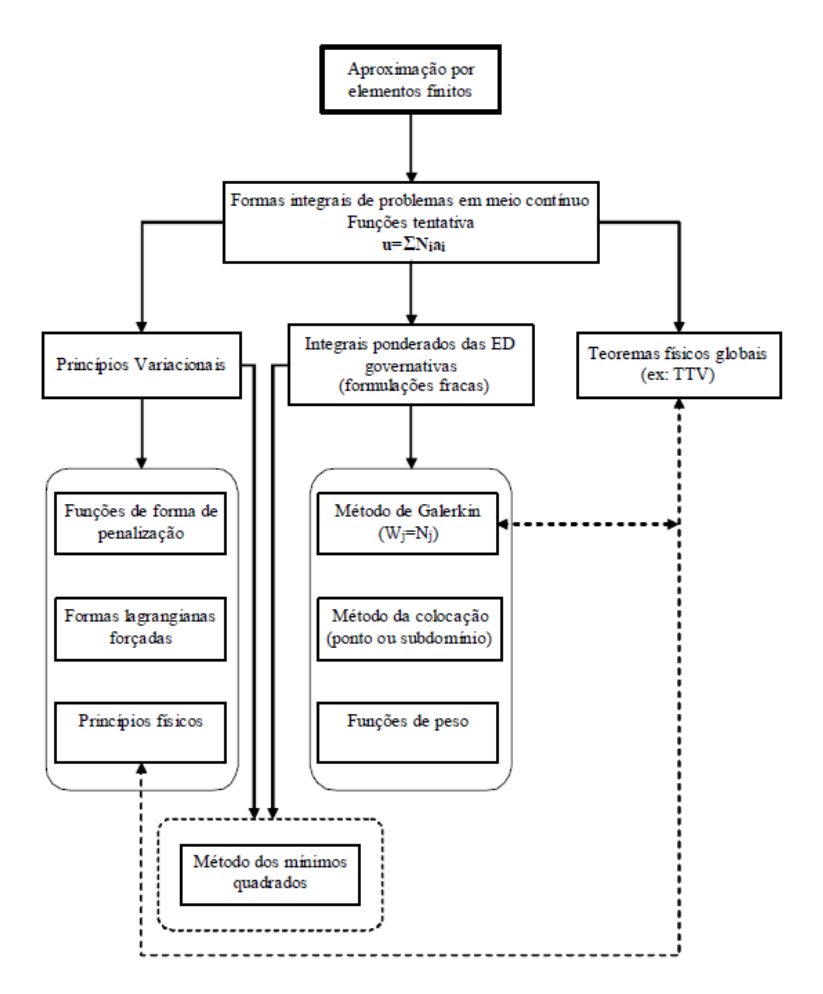

Fig.3.2. Métodos iterativos de resolução de problemas [15]

# **3.3 MÉTODO DOS RESÍDUOS PONDERADOS**

É objetivo deste método a determinação de uma função de aproximação *û* tem a solução exata u de uma equação diferencial que governa um determinado fenômeno, garantindo o cumprimento das condições fronteira, que seja exata na fronteira  $\Gamma$  do domínio  $\Omega$  .

Considere-se para função de aproximação *û* , uma combinação de funções dada por [8]

$$
u \approx \hat{u} = \psi + \sum_{j=1}^{M} a_j \cdot N_j \tag{3.3}
$$

Em que:

- $\checkmark$   $\psi$  é uma condição de fronteira,  $\Gamma$  assume respectivamente os valores  $u$ , assim  $\psi_{\Gamma}^{} = \mu_{\Gamma}^{}$
- $\checkmark$   $\{N_j\}, j = 1,...,M$ , é um conjunto dos coeficientes de aproximação linearmente independentes, os quais precisam se anular na fronteira  $\Gamma$ ;
- $\checkmark\ \{a_{ij}\}, j=1,...,M$  , é o conjunto dos coeficientes de aproximação que devem ser determinados de forma que a que a aproximação da função  $\hat{u}$ , seja a melhor possível.

Tem-se por um resíduo de uma aproximação a diferença entre a solução exata e a aproximação.

$$
R_{\Omega} = u - \hat{u} \tag{3.4}
$$

Sendo este o método dos resíduos ponderados, temos agora que saber onde estão os pesos determinados. Note-se que se fosse imposta a condição (3.5) poderia haver resíduos negativos anulados com os positivos, resultando em fracas aproximações.

$$
\int_{\Omega} R_{\Omega} \cdot \partial \Omega = 0 \tag{3.5}
$$

Em opção a este critério sugere-se um outro que consiste em anular de um número apropriado de integrais do resíduo estendidos ao domínio, mas agora com o resíduo pesado de diversas formas:

$$
\int_{\Omega} W_i \cdot R_{\Omega} \cdot \partial \Omega = 0 \tag{3.6}
$$

Em que  $W_i$ , para  $i = 1, \ldots, M$  é o conjunto de pesos literalmente independentes [8].

# **3.4 MÉTODO DE GALERKIN**

Combinando agora as expressões (3.3), (3.4) e (3.6) é possível estabelecer um sistema de *M* equações a *M* incógnitas que pode ser escrito da seguinte forma:

$$
[K]\{a\} = \{f\}
$$
\n(3.7)

Onde:

$$
k_{ij} = \int_{\Omega} W_i \cdot N_j \cdot \partial \Omega \qquad i, j = 1, ..., M \qquad (3.8)
$$

$$
f_i = \int_{\Omega} N_i \cdot (u - \psi) \cdot \partial \Omega \qquad i, j = 1, ..., M \tag{3.9}
$$

 $\{a_j\}$ vetor de coeficiente de aproximações

Sendo esse método uma variante do método dos resíduos ponderados assim, chamada de método de Galerkin [16].

$$
k_{ij} = \int_{\Omega} N_i \cdot N_j \cdot \partial \Omega \qquad i, j = 1, ..., M \qquad (3.10)
$$

$$
f_i = \int_{\Omega} N_i \cdot (u - \psi) \cdot \partial \Omega \qquad i, j = 1, ..., M \tag{3.11}
$$

#### **3.5 RESÍDUOS NAS FRONTEIRAS**

Observa-se que ao trabalhar com a função  $\psi$ , o processo se torna dispendioso, quanto mais complexa a geometria, mais difícil será o trabalho. Para além de implicar a definição de uma nova função no caso das condições fronteira se alterarem, o próximo passo será relaxar esta condição. Assim sendo, a função de aproximação passará a assumir a seguinte forma:

$$
u \approx \hat{u} = \sum_{j=1}^{M} a_j \cdot N_j \tag{3.12}
$$

Assim, considera-se um resíduo no domínio tem de se ter um resíduo na fronteira:

$$
\int_{\Omega} W_i \cdot R_{\Omega} \cdot \partial \Omega + \int_{\Gamma} V_i \cdot R_{\Gamma} \cdot \partial \Gamma = 0 \qquad i, j = 1, ..., M \tag{3.13}
$$

*Wi* e *Vi* constituem diferentes conjuntos de funções de peso no domínio e na fronteira, respectivamente [16].

#### **3.6 CONVERGÊNCIA**

Para resolver um problema que envolva a determinação de uma solução aproximada, o principal objetivo deverá consistir na avaliação da possibilidade de melhorar assintoticamente os resultados no intuito de garantir que a convergência é no sentido da solução exata. Atendendo à equação (3.0) , a adição de novos termos representará por consequência em um aumento do número de termos da série incluída na análise. Em princípio, a convergência da função de aproximação à solução exata ocorre quando o número de termos aumenta.

Uma condição necessária para que a série seja convergente é que um valor constante da m-ésima derivada seja tangível quando a dimensão dos elementos tender para zero. Note-se que este critério é naturalmente assegurado se os polinómios utilizados nas funções de forma forem completos até à m-ésima ordem. Os modos de convergência consistem então em impor a redução das dimensões dos elementos (convergência do tipo h) ou incrementar a ordem do polinómio de cada elemento (convergência do tipo p). No geral, a convergência do tipo p é mais rápida do que a convergência do tipo h, por grau de liberdade introduzido.

Este assunto será retomado no âmbito do estudo das funções de forma para elementos da classe de continuidade  $\,C_{_0}^{}[16]$ 

#### **3.7 FUNÇÕES DE FORMA DOS ELEMENTOS**

Uma vez que o elemento que compõe um subdomínio  $\Omega_e$ e as correspondentes funções de forma *N<sup>i</sup>* estão descriminadas, as operações seguintes seguem um caminho bem definido e normalizado baseado em conceitos algébricos que não estão necessariamente associados aos aspectos físicos do problema. As

funções de forma escalares *N<sup>i</sup>* deverão ser tais que satisfaçam os critérios de convergência, sendo condição necessária a existência de continuidade da classe  $\,C_{_0}\,$ (a continuidade da

incógnita deve ser assegurada entre elementos adjacentes) e a função de forma deve admitir uma forma linear qualquer para que o critério da primeira derivada constante possa ser observado.

As famílias de elementos que serão adiante discutidas têm diferentes graus de liberdade e daqui se poderão tirar dividendos em termos de vantagens económicas pelo fato de se aumentar a complexidade do elemento. Para tirar proveitos económicos será necessário minimizar o tempo de computação e da preparação dos dados, tendo em consideração que tal proveito não está diretamente relacionado com a redução total do número de variáveis. A ordem do erro numa aproximação à função desconhecida *u* é:

$$
O(h^{p+1})\tag{3.14}
$$

em que *h* é o tamanho do elemento e *p* é o grau do polinómio completo presente na expansão. À medida que o grau do polinómio da função de forma aumenta, também aumenta a ordem do erro e assim, a convergência para a solução exata torna-se mais rápida. Daqui se conclui que devem-se procurar funções de forma com o polinómio de grau mais elevado para um dado número de graus de liberdade. Atendendo à equação (3.0) as variáveis a serem identificadas com os valores da função desconhecida nos nós dos elementos, resultando a igualdade:

$$
u_i = a_i \tag{3.15}
$$

As funções de forma definidas deste modo serão chamadas de normalizadas e são amplamente utilizadas na maior parte dos programas de elementos finitos. Utilizando expansões polinomiais e admitindo que os elementos satisfazem o critério que especifica que os movimentos de corpo rígido não provocam extensões, podese concluir que para um valor constante de *i a* especificado em todos os nós resultará num valor constante da função de aproximação. Quando  $a_i = u_0$  a função de aproximação será:

$$
\hat{u} = \sum_{i=1}^{N} N_i \cdot a_i = \sum_{i=1}^{N} N_i \cdot u_0
$$
\n(3.16)

Assim a função de aproximação não varia, então:

$$
\hat{u} = u_0 \tag{3.17}
$$

Chegando a propriedade chamada de partição da unidade.

$$
\sum_{i=1}^{N} N_i = 1 \tag{3.18}
$$

Quando o refinamento da malha é efetuado, é necessário gerar novas funções de forma pelo qual o cálculo computacional tem de ser repetido. Esta tarefa acontece porque nestes casos as funções *Ni* dependem do número de nós da malha [16].

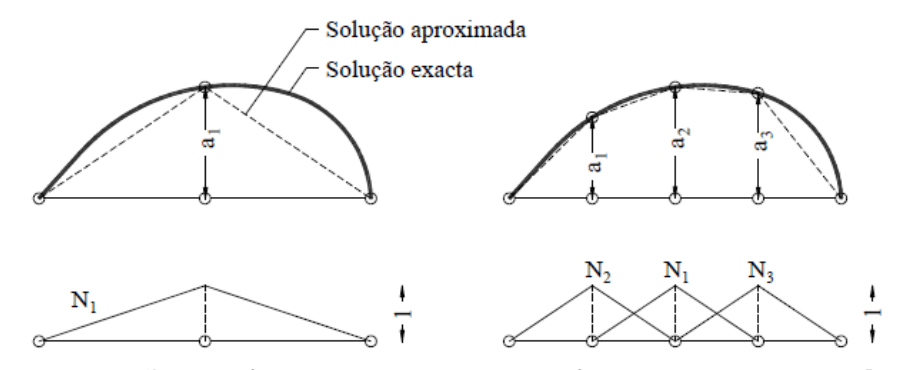

Fig.3.3. Funções de forma realizada com refinamento de malha [15]

Na Fig.9. apresenta-se o processo de refinamento de um corpo unidimensional para funções de forma normalizadas, levando-se em consideração que este raciocínio é válido para os meios bidimensional e tridimensional. Como facilmente se observa, à medida que o número de pontos da malha se altera, a quantidade de funções de forma também se modifica na mesma proporção. Para driblar esta adversidade, existe a possibilidade de implementar funções de forma hierárquicas que, em termos muito simples, não dependem do número de nós da malha. Com efeito, nas formas hierárquicas considera-se a malha inicial e adicionam-se novas funções de refinamento. Desta forma, os parâmetros  $a^*$  das formas hierárquicas conduzem à mesma solução dos parâmetros a das formas normalizadas, mas adquirindo aqui um significado diferente [8].

# **3.8 Análise de escoamentos em meios porosos bidimensionais em regime permanente através do método dos elementos finitos**

Pelas vantagens previamente referidas na resolução de problemas através do método dos elementos finitos, pretende-se estabelecer uma ligação entre a sua formulação geral e as equações diferenciais governantes dos escoamentos em meios porosos em regime permanente, deduzidas no ponto 3.2

# **3.8.1 Formulação geral dos problemas com base na função potencial**

Para meios porosos homogéneos e com anisotropia de permeabilidade, o coeficiente de permeabilidade, *k* , poderá variar em todas as direções do plano definido pelo escoamento bidimensional, devendo, portanto, ser apresentado na forma matricial.

$$
[D] = \begin{bmatrix} k_{xx} & k_{xy} \\ k_{xy} & k_{zz} \end{bmatrix} \tag{3.19}
$$

Admitindo-se que o escoamento é em regime permanente e respeitando a lei de Laplace tem-se então a seguinte relação:

$$
\frac{\partial}{\partial x}\left(k_{xx}\frac{\partial\phi}{\partial x}+k_{xy}\frac{\partial\phi}{\partial y}\right)+\frac{\partial}{\partial y}\left(k_{xy}\frac{\partial\phi}{\partial x}+k_{yy}\frac{\partial\phi}{\partial y}\right)=0
$$
\n(3.20)

A expressão (3.20) mostra a equação diferencial que será tratada pelo método dos elementos finitos. Nota-se que as condições de fronteira discutidas podem ser traduzidas matematicamente. As condições de fronteira essenciais ou de Dirichlet serão como se mostra na expressão (3.21) .

$$
\phi = \phi \text{ em } \Gamma_{\phi} \tag{3.21}
$$

As condições de fronteira de Neumann serão respectivamente:

$$
\left(k_{xx}\frac{\partial\phi}{\partial x} + k_{xy}\frac{\partial\phi}{\partial y}\right) n_x + \left(k_{xy}\frac{\partial\phi}{\partial x} + k_{yy}\frac{\partial\phi}{\partial y}\right) \cdot n_y = -v_n \text{ em } \Gamma_v \quad (3.22)
$$

Em que  $\Gamma_V$  e  $\Gamma_V$  são trechos da fronteira do domínio,  $N_x$ e  $N_y$ são as componentes do versor da normal exterior à fronteira e *Vn* é a componente normal da velocidade à fronteira [8].

# **3.8.2 Método dos resíduos ponderados e aproximação exata em parte da fronteira**

Como se quer chegar a aproximação, no domínio e em parte da fronteira, à solução exata da equação diferencial governante dos escoamentos em meios porosos em regime permanente, formulada com base na função potencial, a equação (3.4) toma então a seguinte forma:

$$
\phi \approx \hat{\phi} = \phi_i + \sum_{i=1}^{n} \phi_i \cdot N_i
$$
\n(3.23)

Respeitando a equação (3.23), que considera a minimização do resíduo no domínio $\Omega$  e na fronteira do domínio  $\Gamma$  resulta:

$$
R_{\Omega} = A(N \cdot a) = \frac{\partial}{\partial x} \left( k_{xx} \frac{\partial \hat{\phi}}{\partial x} + k_{xy} \frac{\partial \hat{\phi}}{\partial y} \right) + \frac{\partial}{\partial y} \left( k_{xy} \frac{\partial \hat{\phi}}{\partial x} + k_{yy} \frac{\partial \hat{\phi}}{\partial y} \right)
$$
(3.24)  

$$
R_{\Gamma} = B(N \cdot a) = \left( k_{xx} \frac{\partial \hat{\phi}}{\partial x} + k_{xy} \frac{\partial \hat{\phi}}{\partial y} \right) \cdot n_{x} + \left( k_{xy} \frac{\partial \hat{\phi}}{\partial x} + k_{yy} \frac{\partial \hat{\phi}}{\partial y} \right) \cdot n_{y} + v_{n} \text{ (3.25)}
$$

Substituindo as equações (3.24) e (3.25) na equação (3.23) tem-se:

$$
\int_{\Omega} w_i \cdot \left[ \frac{\partial}{\partial x} \left( k_{xx} \frac{\partial \hat{\phi}}{\partial x} + k_{xy} \frac{\partial \hat{\phi}}{\partial y} \right) + \frac{\partial}{\partial y} \left( k_{xy} \frac{\partial \hat{\phi}}{\partial x} + k_{yy} \frac{\partial \hat{\phi}}{\partial y} \right) \right] \cdot d\Omega +
$$
\n
$$
+ \int_{\Omega} \overline{w}_i \cdot \left[ \left( k_{xx} \frac{\partial \hat{\phi}}{\partial x} + k_{xy} \frac{\partial \hat{\phi}}{\partial y} \right) \cdot n_x + \frac{\partial}{\partial y} \left( k_{xy} \frac{\partial \hat{\phi}}{\partial x} + k_{yy} \frac{\partial \hat{\phi}}{\partial y} \right) \cdot n_y + v_n \right] \cdot d\Gamma = 0
$$
\n(3.26)

Repare que, para assumirmos a expressão (3.26) , possibilitando assim a aplicação do Método de Galerkin, pois as funções de forma implementadas no âmbito do método dos elementos finitos são tais que o resíduo não se anula e portanto as funções de peso *Wi* também não se anulam em *u* , será preciso transferir a diferenciação para as funções de peso *W<sup>i</sup>* na integral do resíduo pesado estendido ao domínio,  $\Omega$  [8]. A transferência de diferenciação deve ser efetuada através do teorema de Green, em conformidade com as equações (3.27) e (3.28) [17].

$$
\int_{\Omega} \alpha \frac{\partial \beta}{\partial x} d\Omega = -\int_{\Omega} \frac{\partial \alpha}{\partial x} \beta \cdot d\Omega + \int_{\Gamma} \alpha \cdot \beta \cdot n_x \cdot d\Gamma \tag{3.27}
$$

$$
\int_{\Omega} \alpha \frac{\partial \beta}{\partial x} d\Omega = -\int_{\Omega} \frac{\partial \alpha}{\partial x} \beta \cdot d\Omega + \int_{\Gamma} \alpha \cdot \beta \cdot n_{y} \cdot d\Gamma
$$
\n(3.28)

Então, tem-se como resultado a equação (3.29) que mostra a integral do resíduo estendido ao domínio dado pelas parcelas do primeiro membro da equação (3.26) [8].

$$
-\int_{\Omega}\left[\frac{\partial w_{i}}{\partial x}\left(k_{xx}\frac{\partial\hat{\phi}}{\partial x}+k_{xy}\frac{\partial\hat{\phi}}{\partial y}\right)+\frac{\partial w_{i}^{T}}{\partial y}\left(k_{xy}\frac{\partial\hat{\phi}}{\partial x}+k_{yy}\frac{\partial\hat{\phi}}{\partial y}\right)\right]\cdot d\Omega+\n+ \int_{\Gamma}\overline{w}_{i}\cdot\left[\left(k_{xx}\frac{\partial\hat{\phi}}{\partial x}+k_{xy}\frac{\partial\hat{\phi}}{\partial y}\right)\cdot n_{x}+\left(k_{xy}\frac{\partial\hat{\phi}}{\partial x}+k_{yy}\frac{\partial\hat{\phi}}{\partial y}\right)\cdot n_{y}\right]\cdot d\Gamma+\n+ \int_{\Gamma_{V}}\left[\left(k_{xx}\frac{\partial\hat{\phi}}{\partial x}+k_{xy}\frac{\partial\hat{\phi}}{\partial y}\right)\cdot n_{x}+\left(k_{xy}\frac{\partial\hat{\phi}}{\partial x}+k_{yy}\frac{\partial\hat{\phi}}{\partial y}\right)\cdot n_{y}+v_{n}\right]\cdot d\Gamma=0
$$
\n(3.29)

# **3.8.3 Discretização por elementos finitos utilizando o método de Galerkin**

Pelo caráter discreto dos subdomínios que compõem o domínio considerado, as integrais do resíduo, que se apresentam na equação (3.33) deverão ser desdobrados em somatórios de integrais estendidos aos elementos e respectivas fronteiras. Note-se que, a fronteira  $\Gamma$  do domínio  $\Omega$  pode ser obtida pela composição das fronteiras dos subdomínios de fronteira e estas, por sua vez, serão compostas pelas fronteiras dos subdomínios de fronteira indexadas às condições de Dirichlet e de Neumann.

$$
\Gamma = \sum_{e=1}^{E} \Gamma_f^e = \sum_{e=1}^{E} \Gamma_\phi^e + \sum_{e=1}^{E} \Gamma_V^e
$$
\n(3.30)

Assim, a equação (3.29) será reformulada:

$$
-\sum_{e=1}^{E} \int_{\Omega^{e}} \left[ \frac{\partial w_{i}}{\partial x} \left( k_{xx} \frac{\partial \hat{\phi}}{\partial x} + k_{xy} \frac{\partial \hat{\phi}}{\partial y} \right) + \frac{\partial w_{i}^{T}}{\partial y} \left( k_{xy} \frac{\partial \hat{\phi}}{\partial x} + k_{yy} \frac{\partial \hat{\phi}}{\partial y} \right) \right] d\Omega +
$$
  
+
$$
\sum_{e=1}^{E} \int_{\Gamma_{\phi}^{e}} w_{i} \cdot \left[ \left( k_{xx} \frac{\partial \hat{\phi}}{\partial x} + k_{xy} \frac{\partial \hat{\phi}}{\partial y} \right) \cdot n_{x} + \left( k_{xy} \frac{\partial \hat{\phi}}{\partial x} + k_{yy} \frac{\partial \hat{\phi}}{\partial y} \right) \cdot n_{y} \right] d\Gamma +
$$
  
+
$$
\sum_{e=1}^{E} \int_{\Gamma_{\phi}^{e}} w_{i} \cdot \left[ \left( k_{xx} \frac{\partial \hat{\phi}}{\partial x} + k_{xy} \frac{\partial \hat{\phi}}{\partial y} \right) \cdot n_{x} + \left( k_{xy} \frac{\partial \hat{\phi}}{\partial x} + k_{yy} \frac{\partial \hat{\phi}}{\partial y} \right) \cdot n_{y} \right] \cdot d\Gamma +
$$
  
+
$$
\sum_{e=1}^{E} \int_{\Gamma_{\phi}^{e}} V_{i} \cdot \left[ \left( k_{xx} \frac{\partial \hat{\phi}}{\partial x} + k_{xy} \frac{\partial \hat{\phi}}{\partial y} \right) \cdot n_{x} + \left( k_{xy} \frac{\partial \hat{\phi}}{\partial x} + k_{yy} \frac{\partial \hat{\phi}}{\partial y} \right) \cdot n_{y} + v_{n} \right] \cdot d\Gamma + \sum_{e=1}^{E} \int_{\Gamma_{\phi}^{e}} V_{i} \cdot v_{n} \cdot d\Gamma = 0
$$
(3.31)

onde *Vi* são as funções de peso na fronteira. Admitindo o critério de que as funções de peso na fronteira,  $V_i$ , são simétricas das funções de peso no domínio,  $V_i$ , chega-se a seguinte simplificação da equação (3.31) .

$$
-\sum_{e=1}^{E} \int_{\Omega^{e}} \left[ \frac{\partial w_{i}}{\partial x} \left( k_{xx} \frac{\partial \hat{\phi}}{\partial x} + k_{xy} \frac{\partial \hat{\phi}}{\partial y} \right) + \frac{\partial w_{i}^{T}}{\partial y} \left( k_{xy} \frac{\partial \hat{\phi}}{\partial x} + k_{yy} \frac{\partial \hat{\phi}}{\partial y} \right) \right] \cdot d\Omega +
$$
  
+
$$
\sum_{e=1}^{E} \int_{\Gamma_{\phi}^{e}} w_{i} \cdot \left[ \left( k_{xx} \frac{\partial \hat{\phi}}{\partial x} + k_{xy} \frac{\partial \hat{\phi}}{\partial y} \right) \cdot n_{x} + \left( k_{xy} \frac{\partial \hat{\phi}}{\partial x} + k_{yy} \frac{\partial \hat{\phi}}{\partial y} \right) \cdot n_{y} \right] \cdot d\Gamma -
$$
  
-
$$
\sum_{e=1}^{E} \int_{\Gamma_{\phi}^{e}} w_{i} \cdot v_{n} \cdot d\Gamma = 0
$$
 (3.32)

Como no domínio e na fronteira a função a se aproximar é a potencial, aplicando a Equação (3.23) a Equação (3.33), teremos uma nova equação (3.34), mostrada abaixo.

$$
-\sum_{e=1}^{E} \int_{\Omega^{e}} \left[ \frac{\partial w_{i}}{\partial x} \left( k_{xx} \frac{\partial N_{j}}{\partial x} + k_{xy} \frac{\partial N_{j}}{\partial y} \right) + \frac{\partial w_{i}^{T}}{\partial y} \left( k_{xy} \frac{\partial N_{j}}{\partial x} + k_{yy} \frac{\partial N_{j}}{\partial y} \right) \right] d\Omega +
$$
  
+
$$
\sum_{e=1}^{E} \int_{\Gamma_{V}^{e}} w_{i} \cdot v_{n} \cdot d\Gamma = 0
$$
 (3.33)

Colocando em evidência o somatório das j-ésimas funções potenciais aplicadas aos respectivos M-ésimos nós do domínio, pode-se escrever a expressão anterior na seguinte forma:

$$
\sum_{j=1}^{M} \phi_{j} \left\{ \sum_{e=1}^{E} \int_{\Omega^{e}} \left[ \left( k_{xx} \frac{\partial w_{i}}{\partial x} \cdot \frac{\partial N_{j}}{\partial x} + k_{xy} \frac{\partial w_{i}}{\partial x} \frac{\partial N_{j}}{\partial y} \right) + \left( k_{xy} \frac{\partial w_{i}}{\partial y} \cdot \frac{\partial N_{j}}{\partial x} + k_{yy} \frac{\partial w_{i}}{\partial y} \cdot \frac{\partial N_{j}}{\partial y} \right) \right] \cdot d\Omega \right\} + \sum_{e=1}^{E} \int_{\Gamma_{V}^{e}} w_{i} \cdot v_{n} \cdot d\Gamma = 0
$$
\n(3.34)

Sendo então *M* o número de nós em que é discretizado o domínio, é agora possível gerar um sistema de *M* equações a *M* incógnitas. A equação (3.33) poderá ser escrita na forma matricial de acordo com a equação (3.34) .

$$
[K] \times \{\phi\} = \{f\}
$$
\n(3.35)

Onde,  $K$  é a matriz de permeabilidade,  $\phi$  é o vetor das incógnitas potenciais e *f* é o vetor resultante das condições de fronteira de Neumann. Admitindo o critério de Galerkin, os parâmetros da matriz *K* serão dados através de:

$$
k_{ij} = \sum_{e=1}^{E} \int_{\Omega^e} \left[ \left( k_{xx} \frac{\partial N_i}{\partial x} \cdot \frac{\partial N_j}{\partial x} + k_{xy} \frac{\partial N_i}{\partial x} \frac{\partial N_j}{\partial y} \right) + \left( k_{xy} \frac{\partial N_i}{\partial y} \cdot \frac{\partial N_j}{\partial x} + k_{yy} \frac{\partial N_i}{\partial y} \cdot \frac{\partial N_j}{\partial y} \right) \right] \cdot d\Omega \quad (3.36)
$$

Assim, podemos atribuir as funções *i f* , como:

$$
f_i = -\sum_{e=1}^{E} \int_{\Gamma_V^e} N_i \cdot v_n \cdot d\Gamma = 0
$$
 (3.37)

Analogamente à transformação de coordenadas nos sistemas estruturais, a matriz de permeabilidade pode ser referida em termos locais ou globais

$$
\left[K^{e}\right] = \int_{\Omega^{e}} [B]^{T} \times [D] \times [B] d\Omega \tag{3.38}
$$

A matriz *B* será composta por submatrizes  $B_i$ com  $i = 1:n$ , sendo *n* o número de nós dos elementos do domínio. Estas submatrizes contêm a variação direcional das i-ésimas funções de forma segundo as direções dos eixos coordenados.

$$
\begin{bmatrix} B_i \end{bmatrix} = \begin{Bmatrix} \frac{\partial N_i}{\partial x} \\ \frac{\partial N}{\partial y} \end{Bmatrix}
$$
 (3.39)

A matriz *D* toma a forma mostrada na equação (3.19). A matriz  $K_{_e}$  resulta do desenvolvimento da parcela da equação diferencial do escoamento através da superfície que limita o volume de controle. Então, este fluxo é uma função da permeabilidade do solo nas condições impostas pela matriz *D* . A matriz global *K* será resultado do processo de montagem das matrizes elementares *K e* , designando-se por matriz de permeabilidade. O vetor  $f^e$  resulta da condição de fronteira natural e traduz o fluxo de água que atravessa a fronteira dos elementos.

$$
\left\{f^{e}\right\} = -\int_{\Gamma_{V}^{e}} \left[N\right]^{T} \times v_{n} d\Gamma \tag{3.40}
$$

O fluxo *n v* é definido pela projeção da velocidade de percolação na normal à fronteira, sendo transformado em fluxo através da equação (3.38) . Tendo em vista que se considera válida a lei de Darcy, o campo de velocidades associado aos escoamentos bidimensionais em meios porosos toma a forma seguinte:

$$
\begin{Bmatrix} v_x \\ v_y \end{Bmatrix} = \begin{bmatrix} k_{xx} & k_{xy} \\ k_{yx} & k_{yy} \end{bmatrix} \times \begin{Bmatrix} -\sum_{i=1}^n \phi_i \cdot \frac{\partial N_i}{\partial x} \\ -\sum_{i=1}^n \phi_i \cdot \frac{\partial N_i}{\partial y} \end{Bmatrix}
$$
(3.41)

Assim, nos i-ésimos pontos do domínio, o vetor velocidade poderá ser calculado do seguinte modo [8]:

$$
\begin{Bmatrix} v_x \\ v_y \end{Bmatrix} = [D] \times \{B_i\} \cdot \phi_i
$$
\n(3.42)

#### **3.9 INTRODUÇÃO DAS CONDIÇÕES DE FRONTEIRA**

Como para o estudo da percolação o método dos elementos finitos se encontra formulado com base na função potencial, as condições de fronteira

impostas ao domínio  $\Omega$  serão também escritas em função da energia potencial. No sentido de apresentar todas as condições de fronteira suscetíveis de ocorrer nos escoamentos em meios porosos, mostra-se na Fig.10. o exemplo de uma barragem de aterro homogénea com anisotropia direcional de permeabilidade.

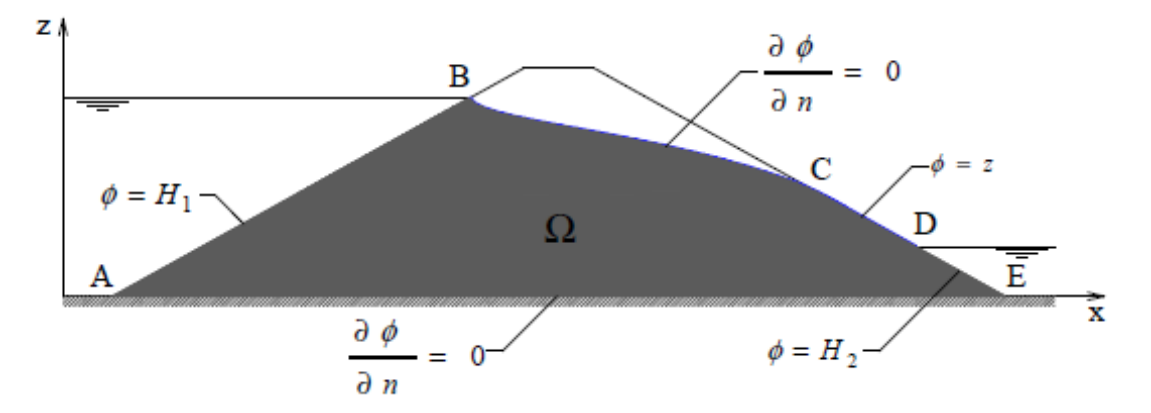

Fig.3.4. Condições de fronteiras para a função  $\,\phi$ 

As linhas **AB**, **CD** e **DE** estão em correspondência com as condições de fronteira de Dirichlet. Nas linhas **AB** e **DE** a função potencial assume valor constante e na linha **CD** a função potencial varia linearmente. No caso das linhas **AE** e **BC** estão associadas condições de fronteira de Neumann verificando-se que a componente normal à fronteira da velocidade de percolação se anula. Repare-se que, ao contrário da linha **AE**, a posição da linha **BC** não é conhecida de início.

Já se tinha verificado que, a formulação do método dos elementos finitos conduz a um sistema de M equações a M incógnitas que é dado pelo sistema de equações (3.35) . Para os casos em que a componente da velocidade normal à fronteira se anula, no exemplo citado as linhas **AE** e **BC**, a introdução das condições de fronteira de Neumann no sistema de equações (3.35) será efetuada à custa da eliminação do vetor. A introdução das condições de fronteira de Dirichlet no sistema de equações (3.35) é realizada geralmente através da adição de valores muito altos, adequadamente posicionados, na diagonal principal e no vetor dos termos independentes, apenas nas linhas relativas aos pontos nodais com potenciais prescritos [18]

# **3.9.1 Posição da linha de saturação em escoamentos não confinados**

No âmbito da análise numérica de problemas de percolação através do método dos elementos finitos, os procedimentos de malha variável e de malha constante permitem obter a posição do nível freático em escoamentos não confinados e, com isso, determinar o domínio do escoamento em análise. A técnica de malha variável baseia-se num processo iterativo em que as coordenadas dos Mésimos nós do domínio são alteradas em função de um critério que regula a verificação das condições de fronteira na linha de saturação.

Esta técnica permite obter aproximações para a posição do nível freático com elevada precisão em particular quando se utilizam elementos com funções de forma não lineares. Os principais inconvenientes desta metodologia consistem na resolução de novos sistemas de equações para cada passo do processo iterativo, na dificuldade de obtenção de resultados com a mesma malha de pressões neutras e tensões em separado e na dificuldade de convergência do método quando a linha de saturação é muito inclinada ou os materiais constituintes do meio poroso apresentam permeabilidades discrepantes. [18].

Pelos motivos invocados é habitual recorrer às técnicas de malha constante sendo o procedimento mais utilizadas no estudo dos escoamentos não confinados, consistindo fundamentalmente no estabelecimento de uma relação de dependência entre as características de permeabilidade do meio e o potencial em todos os nós do domínio considerado [19].

#### **3.10 ELEMENTOS PARAMÉTRICOS**

Nas expressões (3.37) e (3.38) pode constatar-se que cada parcela se obtém pelo somatório da contribuição de cada elemento. Efetivamente, referiu-se também que cada elemento iria ser tratado individualmente e que essa era a grande vantagem do método, pois pressupõe-se que os elementos tenham geometrias

muito simples. Assim, surge a distinção entre referencial geral  $(o, x, y)$  e local  $(o', \xi, \eta)$ . O referencial local deve ser tal que a origem esteja no centro do elemento e os lados do elemento correspondam às coordenadas -1 ou 1 de cada uma das direções, tal como mostra a Fig.3.5

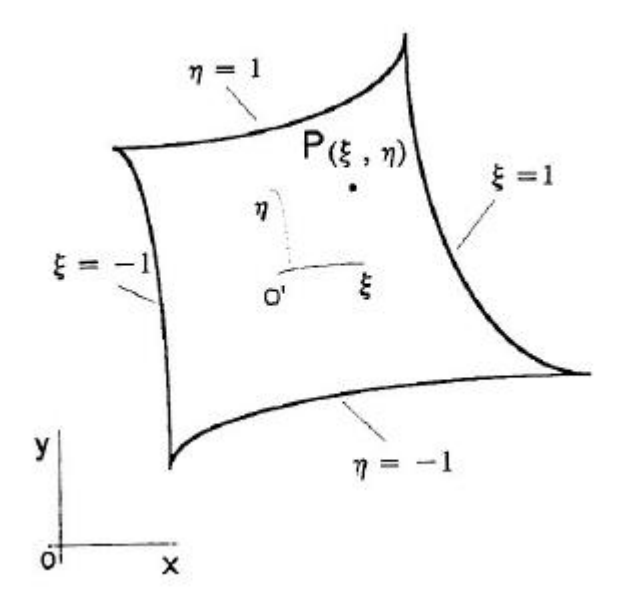

Fig.3.5. Elemento Bidimensional, pontos gerais e locais [18]

Note-se que a formulação por elementos finitos é independente do tipo de elemento escolhido e, portanto, a escolha do elemento apropriado deve ser feita em função da geometria do domínio a ser modelado e do grau de precisão pretendido. Em relação a modelagem da topologia tem-se que observar e destacar dois tipos de elementos comumente utilizados: os triangulares e os retangulares. Os primeiros são mais vantajosos para geometrias circulares, enquanto que os segundos devem ser empregados quando há necessidade de respeitar condições de simetria do problema. Contudo, o programa o **LEKA** está programado para elementos retangulares. Uma das famílias de elementos retangulares mais conhecidas é a de Lagrange. Um elemento de ordem *p* da família de Lagrange tem *n* nós com  $n$  =  $(p+1)^2$ , o que significa que o elemento de quatro nós é de primeira ordem e o de nove nós de segunda.

Na Fig.3.6. Representa-se um elemento de nove nós desta família. Estes elementos, para as ordens superiores, são compostos por nós na fronteira do elemento e nós no seu interior. Contudo, uma vez que os nós internos dos elementos da família de Lagrange não contribuem para o entrelace entre elementos, eles podem ser condensados para que o tamanho das matrizes dos elementos possa ser reduzido.

Alternativamente, podem usar-se os elementos da família Serendipity para evitar os nós presentes no interior dos elementos de Lagrange. Os elementos Serendipity são os elementos retangulares que não têm nós interiores. Por outras palavras, todos os nós estão na fronteira do elemento. Na Fig.3.7. encontram-se dois exemplares desta família.

Os elementos adotados no programa são de quatro, oito ou nove nós. O elemento de quatro nós é coincidente em ambas as famílias, como se poderá constatar adiante, o de oito nós pertence à família Serendipity e o de nove nós à família de Lagrange.

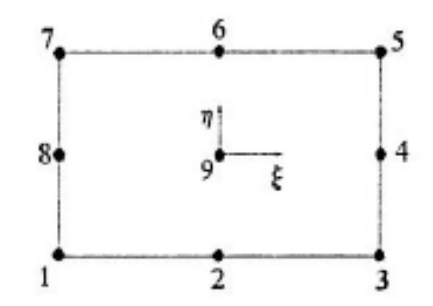

Fig.3.6. Elementos de 9 nós da família de Lagrange [18]

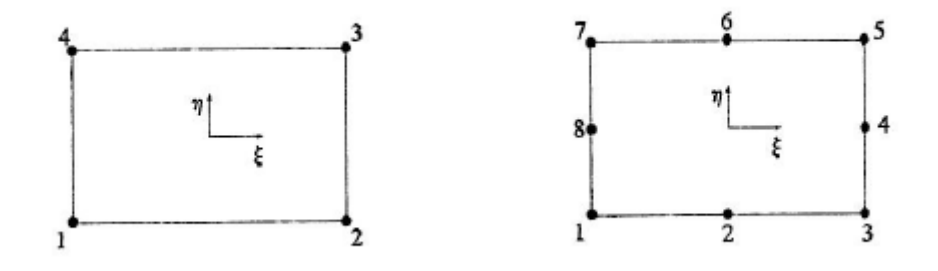

Fig.3.7. Elementos da família de Serendipity de 4 e 8 nós [18]

Faz-se o esclarecimento de como fazer a passagem do referencial local para o geral. Note-se que, conforme já foi explicitado, a função tem que aproximar pelo Método dos Elementos Finitos nos escoamentos em meios porosos é a função potencial  $\phi$  dada pela expressão (3.27), analogamente, a definição da geometria dos elementos é realizada a partir de funções idênticas à função (3.27) utilizada na aproximação dos potenciais, isto é:

$$
x = \sum_{i=1}^{M} x_i \cdot N_i
$$

$$
y = \sum_{i=1}^{M} y_i \cdot N_i
$$

em que  $x_i$  e  $y_i$ são as coordenadas dos nós da malha de elementos finitos.

Como as funções de interpolação para traduzir os potenciais e definir a geometria dos elementos são as mesmas, atribui-se aos elementos em questão a designação de elementos isoparamétricos [18].

As propriedades que as funções de interpolação  $N_i$ ,  $(\xi, \eta)$  devem respeitar foram já citadas.

As expressões que garantem essas condições são as seguintes

- i. Família de Serendipity:
	- $\checkmark$  Elemento de 4 Nós

$$
N_i = \frac{1}{4}(1 + \xi \xi_i)(1 + \eta \eta_i) \qquad i = 1, 2, 3, 4 \qquad (3.44)
$$

 $\checkmark$  Elemento de 8 Nós

Nós nos cantos

$$
N_i = \frac{1}{4}(1 + \xi \xi_i)(1 + \eta \eta_i)(\xi \xi_i + \eta \eta_i - 1) \quad i = 1, 3, 5, 7 \quad (3.45)
$$

Nós laterais

$$
\xi_i = 0 \ N_i = \frac{1}{2} (1 + \xi^2)(1 + \eta \eta_i)
$$
  
 $i = 2, 4, 6, 8$  (3.46)

(3.43)

$$
\eta_i = 0 \; N_i = \frac{1}{2} (1 + \xi \xi_i)(1 - \eta^2)
$$

ii. Família de Lagrange

$$
N_k = L_k(\xi) \cdot L_k(\eta) \tag{3.47}
$$

$$
L_{k}(\xi) = \frac{\prod_{i=0}^{n} (\xi - \xi_{i})}{\prod_{i=0}^{n} (\xi_{k} - \xi_{i})}
$$
(3.48)

$$
L_k(\eta) = \frac{\prod_{i=0}^n (\eta - \eta_i)}{\prod_{i=0}^n (\eta_k - \eta_i)}
$$
(3.49)

 $\checkmark$  Elemento de 9 Nós

Nós nos cantos

$$
N_i = \frac{1}{4} (\xi^2 + \xi \xi_i)(\eta^2 + \eta \eta_i) \qquad i = 1, 3, 5, 7 \tag{3.50}
$$

Nós nas laterais

$$
N_i = \frac{1}{2} \eta_i^2 (\eta^2 + \eta \eta_i)(1 - \xi^2) + \frac{1}{2} \xi^2 (\xi^2 + \xi \xi_i)(1 - \eta^2)
$$
  
\n
$$
i = 2, 4, 6, 8
$$
 (3.51)

Nós centrais

$$
N_i = (1 + \xi^2)(1 + \eta^2) \qquad i = 9 \tag{3.52}
$$

Os valores de m e n estão definidos na Fig.3.8 que auxilia o entendimento do processo de geração das funções de aproximação [18].

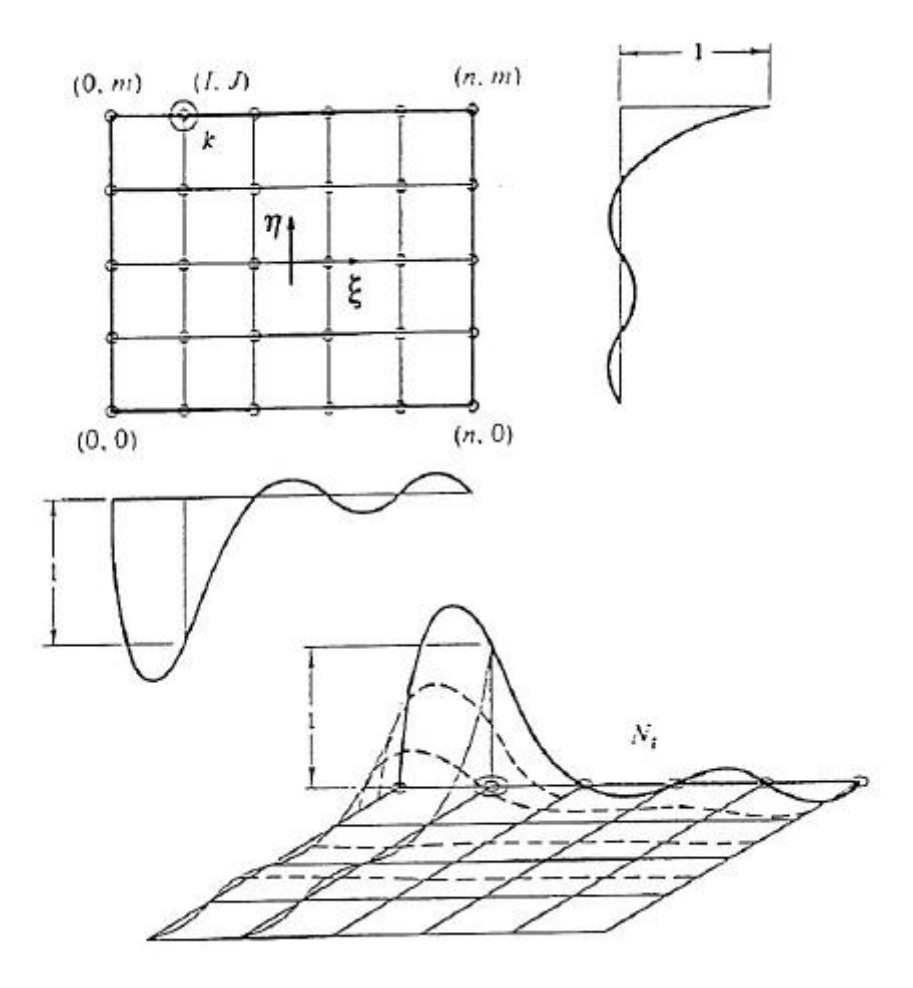

Fig.3.8. Elemento da família de Lagrange [18]

Como exemplo, calcula-se a função para o elemento de quatro nós, recorrendo às expressões de Lagrange, com o objetivo de mostrar obtém-se a mesma expressão que se definiu para o elemento de quatro nós da família Serendipity. Assim, adotando a numeração dos nós da Fig.3.6.

$$
L_k(\xi) = \frac{(\xi - \xi_2)}{(\xi_1 - \xi_2)} = \frac{1 - \xi}{2}
$$
(3.53)

$$
L_{k}(\eta) = \frac{(\eta - \eta_{4})}{(\eta_{1} - \eta_{4})} = \frac{1 - \eta}{2}
$$
\n(3.54)

Substituindo (3.47) e (3.52) na expressão (3.43), obtemos a seguinte expressão:

$$
N_1 = \frac{1}{4} (1 - \xi)(1 - \eta)
$$
\n(3.55)

Que iguala a Equação (3.44) para *i* =1 [18].

#### **3.11 INTEGRAÇÃO EM RELAÇÃO ÀS COORDENADAS LOCAIS**

Neste momento já são conhecidas as funções de forma, mas na expressão  $(3.55)$ essas funções estão derivadas em ordem às coordenadas globais  $x$  e  $y$  . Como se viu na seção anterior, as funções de forma são funções das coordenadas locais  $\xi$  e  $\eta$ . Interessa, portanto, relacionar as duas derivadas para que se possa derivar em ordem às coordenadas locais. A matriz capaz de estabelecer essa relação é a matriz Jacobiana.

$$
\begin{cases}\n\frac{\partial N_i}{\partial \xi} \\
\frac{\partial N_i}{\partial \eta}\n\end{cases} = [J] \begin{cases}\n\frac{\partial N_i}{\partial x} \\
\frac{\partial N}{\partial y}\n\end{cases}
$$
\n(3.58)

sendo a matriz [J]Jacobiana que é definida por [18]

$$
\begin{bmatrix} J \end{bmatrix} = \begin{bmatrix} \frac{\partial x}{\partial \xi} & \frac{\partial y}{\partial \xi} \\ \frac{\partial x}{\partial \eta} & \frac{\partial y}{\partial \eta} \end{bmatrix}
$$
(3.59)

Mas como o que se pretende é substituir as derivadas das funções de forma em relação às coordenadas globais, a matriz Jacobiana tem de passar para o outro membro, reescrevendo-se a expressão (3.58) de seguinte forma:

$$
\begin{cases}\n\frac{\partial N_i}{\partial x} \\
\frac{\partial N_i}{\partial y}\n\end{cases} = [J]^{-1} \begin{cases}\n\frac{\partial N_i}{\partial \xi} \\
\frac{\partial N}{\partial \eta}\n\end{cases}
$$
\n(3.60)

sendo  $[J]$ <sup>-1</sup> a matriz inversa da matriz Jacobiana dada por:

$$
\begin{bmatrix} J \end{bmatrix}^{-1} = \frac{1}{|J|} \begin{bmatrix} \frac{\partial y}{\partial \eta} & \frac{\partial y}{\partial \xi} \\ \frac{\partial x}{\partial \eta} & \frac{\partial x}{\partial \xi} \end{bmatrix}
$$
(3.61)

onde *J* é o determinante da matriz Jacobiana.

Por outro lado, sabendo que,  $\partial \Omega = |J| \cdot \partial \xi \cdot \partial \eta$  a expressão (3.39) assume a forma final:

$$
[K_{ij}] = \int_{-1}^{+1} \int_{-1}^{+1} [B]^T [D][B_j] \cdot |J| \cdot \partial \xi \cdot \partial_n
$$
 (3.62)

sendo  $\{B_i\}$  calculado de acordo com a expressão  $(3.39)$ .

## **3.12 INTEGRAÇÃO NUMÉRICA**

Para avaliar as matrizes de rigidez ou de permeabilidade, é necessário que se trate de uma análise estrutural ou de percolação em meio poroso, respectivamente, e os vetores associados ao sistema de equações, será necessário realizar o cálculo integral. Como já havia sido referido, as soluções algébricas são geralmente muito difíceis de obter pelo que será inevitável a utilização de métodos numéricos de

integração para obtenção das soluções. A integração numérica é um método de obter valores aproximados para o integral de uma certa função integrável num dado intervalo de um domínio real. O princípio comum aos numerosos métodos de integração numérica consiste em aproximar uma função por uma outra, por exemplo polinómios interpoladores, cujo integral seja mais fácil de calcular.

A quadratura de Newton-Cotes recorre a polinómios interpoladores da função integrando em nós equidistantes no intervalo de integração. A família de Newton-Cotes é constituída pelas regras do retângulo, do ponto médio, do trapézio e de Simpson. Todas estas regras envolvem a fixação do número e localização dos nós, a determinação do polinómio interpolador e o cálculo dos pesos como mostra a Fig.3.9.

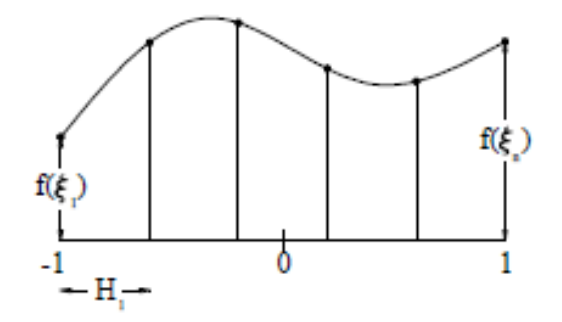

Fig.3.9. Método de integração Newton-Cotes

A integral da função interpoladora pode ser escrita do seguinte modo.

$$
I = \int_{-1}^{+1} f(\xi) d\xi = \sum_{i=1}^{n} H_i \cdot f(\xi)
$$
 (3.63)

Para *n* valores da função, é possível definir um polinómio de grau n-1 e o erro será da ordem  $O(h^n)$ . Assim, é possível obter um grau de exatidão igual ou superior em uma unidade ao grau do polinômio interpolador usado na construção. Note-se que uma regra de integração diz-se de grau de exatidão *n* se integrar exatamente todos os polinómios de grau menor ou igual a *n* e se existir pelo menos um polinómio de grau n+1 que não é exatamente integrado.

Daqui surge a possibilidade de conseguir graus de exatidão iguais a 2n-1 com fórmulas de *n* nós. Para obter fórmulas de máximo grau, a solução passa por não fixar previamente a localização dos nós, mas alocá-los de tal modo que se atinja a precisão máxima. [18]

Fica-se assim com 2*<sup>n</sup>* parâmetros disponíveis, os *n* nós mais os *n* pesos, que podem ser determinados tal que a regra de integração opere de forma exata todos os polinômios de grau inferior a  $2n-1$  e portanto o erro será de ordem  $\,O(h^{2n})\,.$ Devido à complexidade de resolução simultânea das equações, é frequente recorrer ao método de Gauss-Legendre que recorre explicitamente aos termos polinomiais de Legendre, cujas posições e pesos para algumas das regras podem ser consultadas no Quadro.1.

Quadro.1. Abscissas e pesos das regras de Gauss-Legendre para o intervalo de [- 1,1] [15]

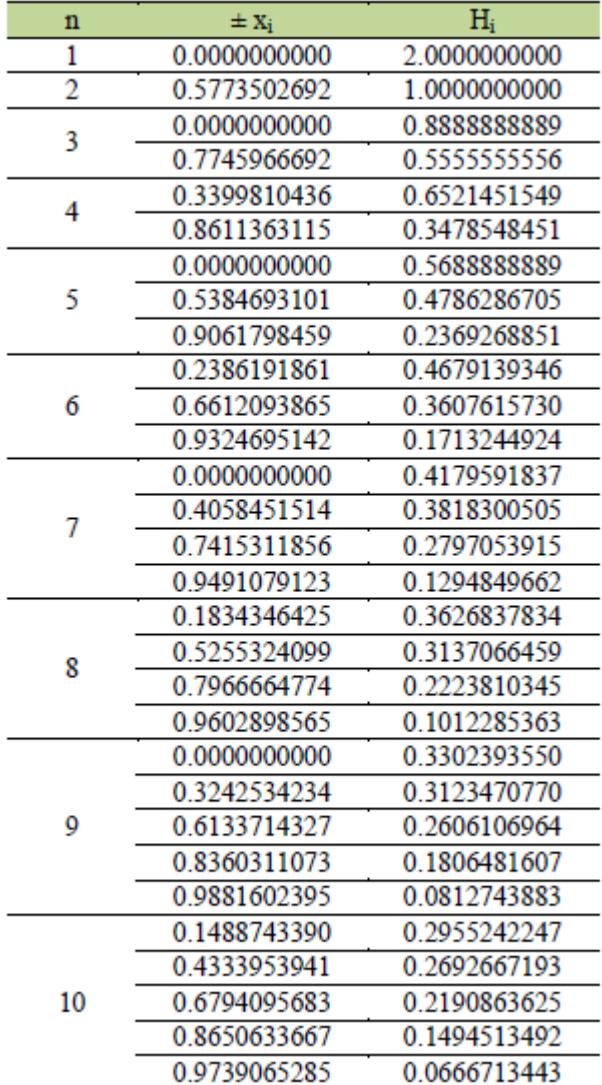

Se, para elementos bidimensionais retangulares, a continuidade no domínio real estiver assegurada, o modo de obter a integral consistirá na aplicação da regra de Fubini.

$$
I = \int_{-1}^{+1} \int_{-1}^{+1} f(\xi, \eta) d\xi d\eta = \sum_{i=1}^{n} H_j \cdot f(\xi_j, \eta) = \psi(\eta)
$$
 (3.64)

Admitindo que o número de pontos de integração é o mesmo nas duas direções e avaliando o integral exterior de forma similar, obter-se-á a seguinte igualdade:

$$
I = \int_{-1}^{1} \psi(\eta) d\eta = \sum_{i=1}^{n} H_i \cdot \psi(\eta_i) = \sum_{i=1}^{n} H_i \cdot \sum_{j=1}^{n} H_j \cdot f(\xi_j, \eta_i) \big|_{(3.65)}
$$

E assim

$$
I = \sum_{i=1}^{n} \sum_{j=1}^{n} H_j \cdot f(\xi_j, \eta_i)
$$
 (3.66)

A precisão do processo de integração aumenta à medida que a ordem de integração é mais elevada, porém, o número de funções a avaliar está também dependente da ordem de integração e consequentemente o peso computacional envolvido no cálculo numérico. Para elementos bidimensionais e tridimensionais esta sutileza torna-se mais importante pois aí o cálculo será efetuado sobre matrizes de pontos de integração.

Refira-se ainda a pertinência da determinação dos requisitos mínimos de convergência e os requisitos mínimos necessários de integração de forma que se preserve a taxa de convergência que dê origem à integração exata, pois, muitas vezes, torna-se desvantajoso utilizar integrais de ordens superiores devido ao problema de cancelamento subtrativo susceptível de ocorrer pela discretização e integração inexatas. Nos problemas em que o funcional de energia define a aproximação, a convergência pode ocorrer através de um valor constante arbitrário das m-ésimas derivadas.

Para o caso  $m=1$ e, portanto, para as integrais de forma, é necessário que um valor constante seja corretamente integrado. Desse modo, o volume do elemento precisa ser avaliado corretamente para que a convergência ocorra, de onde, em coordenadas curvilíneas a integral tem também de ser avaliada de forma exata. Para problemas da classe de continuidade *C*0 , ou seja *<sup>m</sup>* <sup>1</sup>, a ordem de integração deve ser:

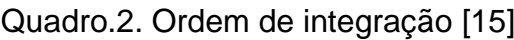

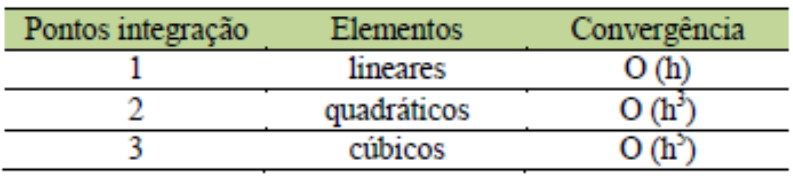

para elementos lineares, triangulares ou retangulares, um ponto de integração é adequado, para elementos quadriláteros de 2ª ordem são precisos pelo menos quatro pontos de integração e para elementos triangulares de 2ª ordem três pontos de integração são adequados [8]

# **Capítulo 4**

# **CAPÍTULO 4 -METODOLOGIA**

#### **4.1 CONSIDERAÇÕES INICIAIS**

Este capítulo tem como objetivo a demonstração do programa **LEKA**\_M desenvolvido em MATLAB. Esta, por sua vez, vai ser dividida em três partes, sendo elas, o pré-processamento, o cálculo e o pós-processamento.

O desenvolvimento foi baseado no programa QUASAR\_M, que foi escrito em linguagem MATLAB [20], mas não dispunha de pré-processamento, necessitando assim, a existência de uma pasta especifica externa ao MATLAB para o desenho da malha. O pós-processamento era auxiliado pelo programa GMSH, que, para a situação em causa, se tornava obsoleto, uma vez que não foi concebido para este fim em particular.

O ambiente MATLAB permitiu a criação de uma interface gráfica que gera um layout com opções limpas e de fácil utilização por estudantes e pesquisadores, além de permitir a visualização dos resultados de forma intuitiva.

#### **4.2 PRÉ-PROCESSAMENTO**

Nesta seção tem de se fazer um acompanhamento da introdução dos dados do problema, sinalizando para os cuidados e as convenções adotadas, servindo assim de manual de instrução do programa.

Para auxiliar em termos visuais as descrições vão ser acompanhados de um exemplo muito simples composto apenas por três elementos de quatro nós que representam um solo homogéneo e isotrópico com permeabilidade, sendo o fluxo gerado pela diferença de potencial imposto nos nós que limitam a malha superior e inferiormente.

# **4.2.1 DIMENSIONAMENTO DO LAYOUT E DETERMINAÇÃO DO PROBLEMA**

Ao iniciar-se o programa, abre-se uma janela que pergunta se pretende-se criar um novo arquivo de dados ou ler um existente. Note-se que se manteve a hipótese de ler um arquivo de dados, não só para que se pudessem utilizar os problemas já desenvolvidos, mas principalmente para que fosse possível fazer uma pequena alteração sem ter de se criar um novo arquivo.

Ao escolher a opção "Criar", abre-se uma nova janela onde se dimensiona a área de desenho da malha e se define as características do problema, plano assimétrico; 2 ou 3 pontos de integração de Gauss; confinado ou não confinado. As janelas correspondentes encontram-se nas Fig.4 e 4.1, respectivamente.

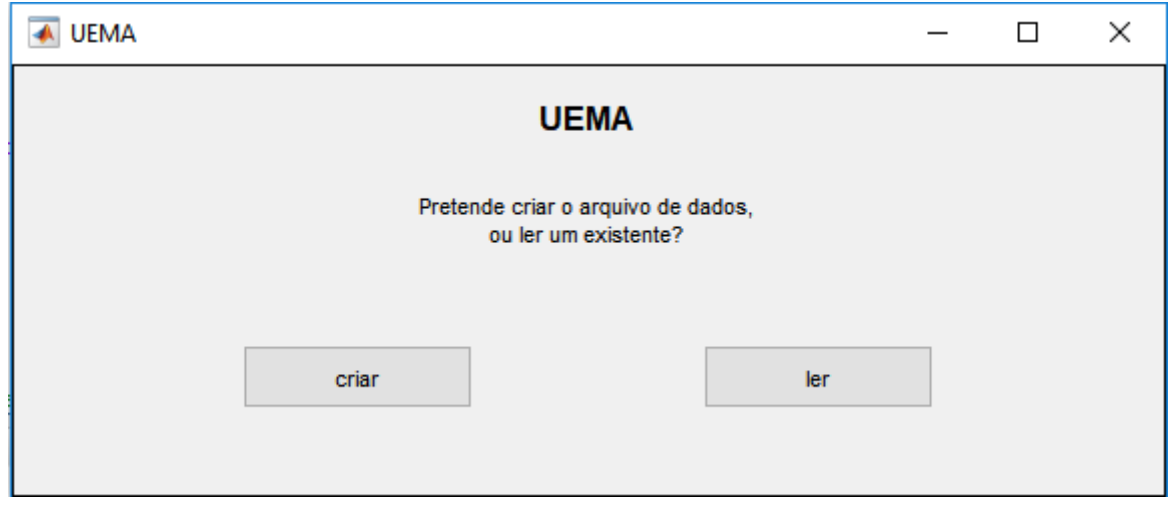

Fig.4. Quadro de início do **LEKA**

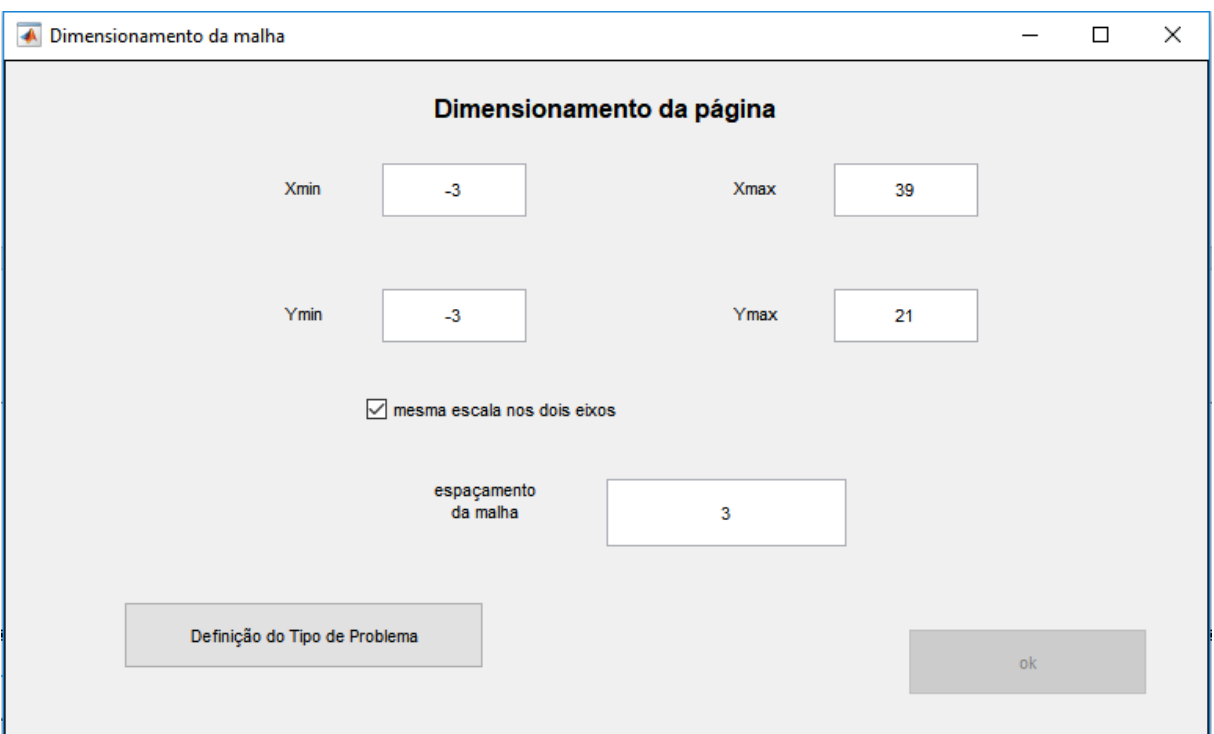

Fig.4.1. Quadro de dimensionamento da página

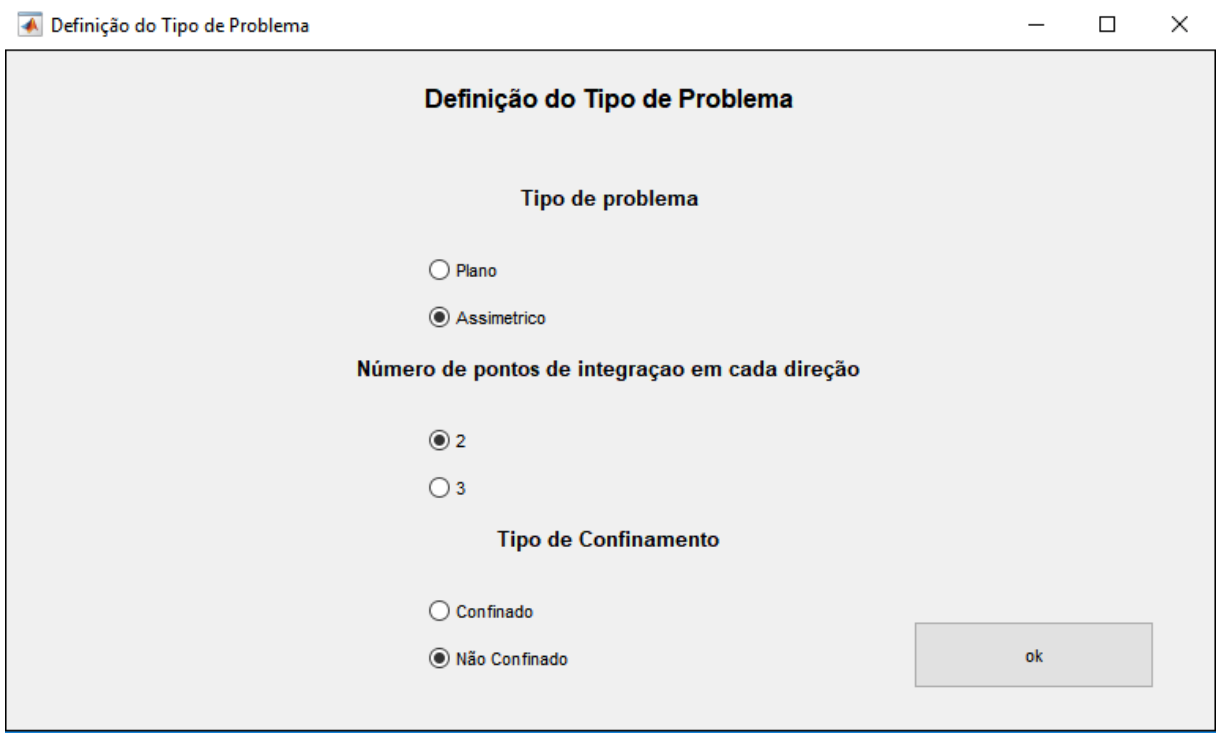

Fig.4.2. Quadro de definição do tipo de problema

Abre-se a última janela da fase de pré-processamento onde vai-se desenhar a malha, inserir as condições fronteira e os fluxos impostos

#### **4.2.2 GERAÇÃO DO ARQUIVO DE DADOS**

#### **4.2.2.1 Desenho e dimensionamento da malha**

Esta janela tem uma barra de comandos do lado direito e o restante espaço destinase à área de desenho. No canto superior direito encontram-se as coordenadas do cursor, quando este está sobre a área de desenho. O número de casas decimais dos valores apresentados depende do estado da opção "Snap", pois caso esta opção esteja ativada a posição do cursor lida é a correspondente ao par de coordenadas arredondado às unidades mais próximas. Um pouco mais abaixo encontram-se quatro botões que permitem desenhar a malha. Os dois do lado esquerdo são "Desenhar" e "Selecionar" e funcionam de forma conjunta. Tem-se apenas a possibilidade se selecionar um botão por vez, por definição o botão selecionado é o "Desenhar". Os outros dois estão associados a ações instantâneas e são o "Copiar" e "Apagar" como vemos na Fig.4.3.

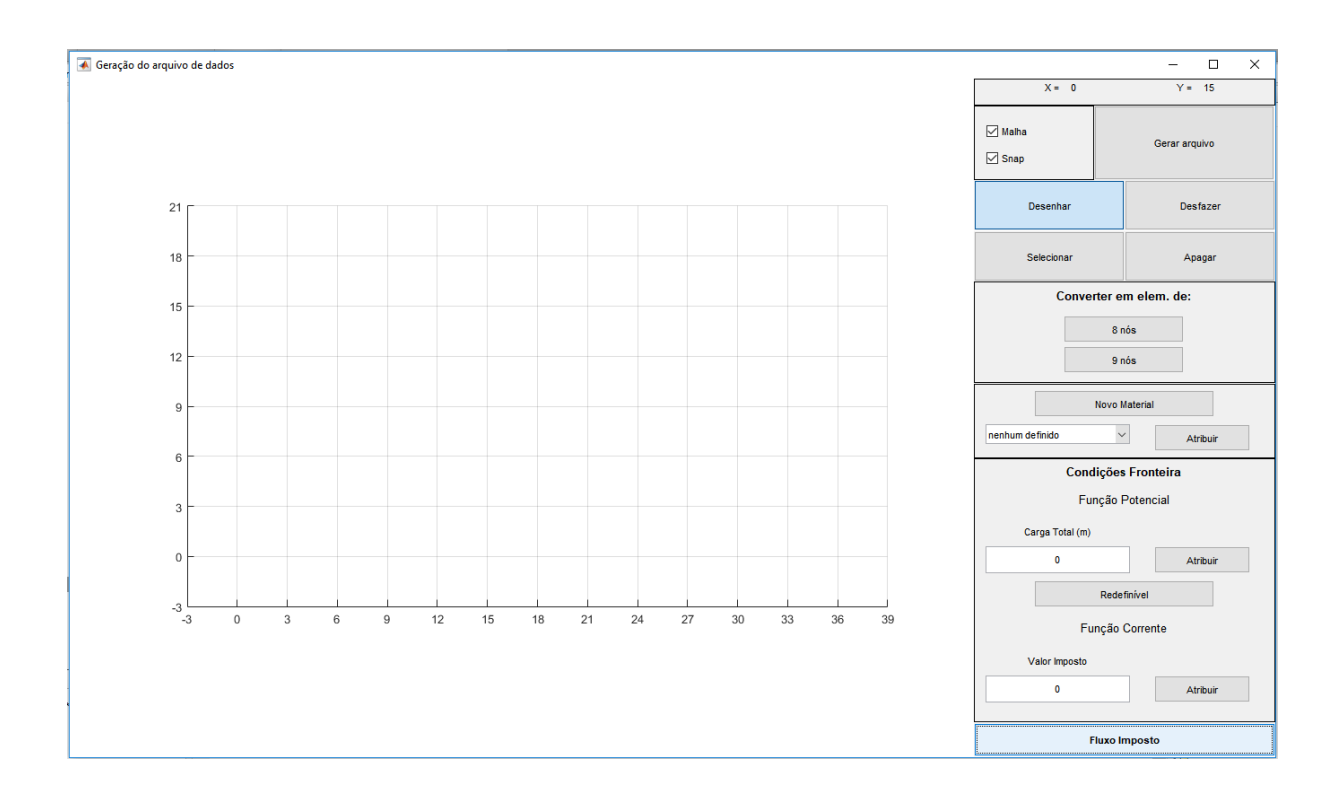

Fig.4.3. Quadro da geração de arquivo de dados

O botão "Desenhar" permite, precisamente, desenhar os elementos, clicando com o mouse nos pontos correspondentes às coordenadas pretendidas para os nós do elemento que se pretende desenhar, terminando no nó inicial para dar a indicação de que o elemento está concluído. Nota-se, que há certos aspectos a se tomar cuidado um deles é a necessidade de especificar os nós no sentido antihorário.

Para além disso, importa referir que o programa está preparado apenas para elementos de quatro, oito e nove nós e como estão disponíveis botões que permitem converter os elementos em oito ou nove nós, ao desenhar, basta apenas indicar os nós de canto, uma vez que todos os outros podem ser calculados. Acrescenta-se que a conversão de elementos só permite aumentar o número de nós, assim sendo, é possível desenhar um elemento de quatro nós e convertê-lo em um de oito e posteriormente em um de nove, mas não é possível voltar aos oito nós como vemos na Fig.4.4.

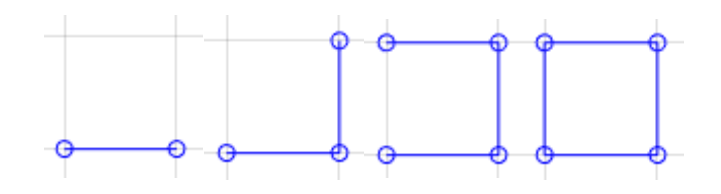

Fig.4.4. Célula da malha sendo desenhada

O botão "Selecionar" disponibiliza duas formas de executar. Uma delas é clicando com o cursor por cima da estrutura que se pretende selecionar, seja ela um elemento ou um nó. Depois de selecionada essa entidade mostra o seu estado alterando a sua cor de azul para verde. Um novo clique sobre a mesma faz com que deixe de estar selecionada e, como tal, a sua cor altera-se em conformidade. Uma outra forma de selecionar é através da janela. Recomenda-se que se recorra a esta segunda com a opção "Snap" desativada, para uma melhor percepção da janela. A janela é definida pelo canto inferior esquerdo e pelo superior direito, por esta ordem, e seleciona todas as entidades que se encontrem no seu interior, tornando todas as outras não selecionadas como mostra a Fig.4.5 e Fig.4.6.

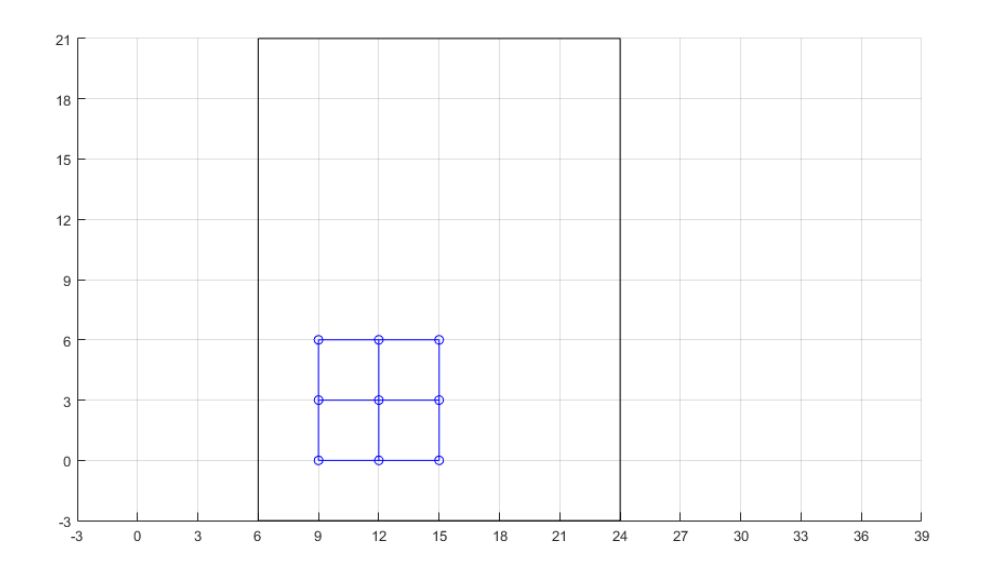

Fig.4.5. Opção seleção sendo aplicada nas células da malha

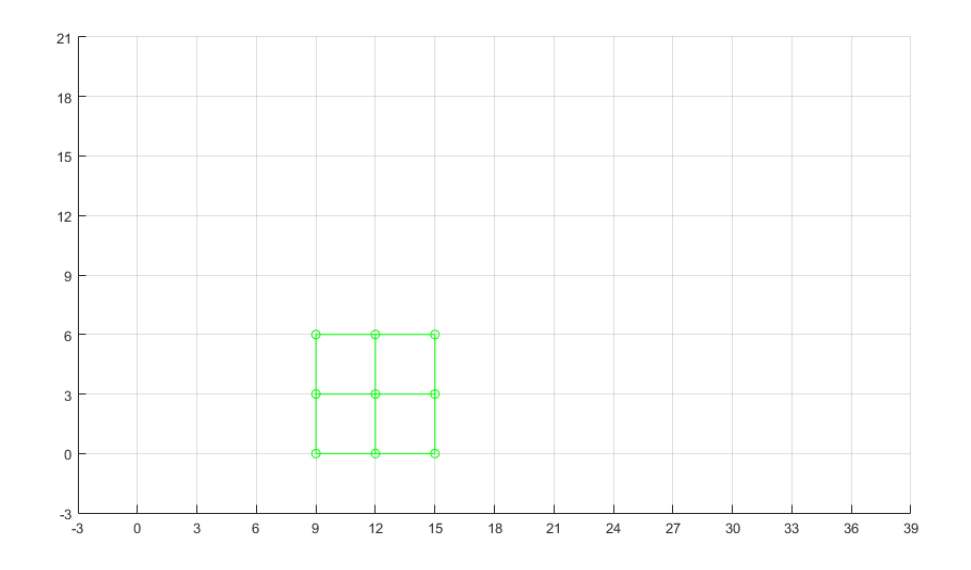

Fig.4.5. Células selecionadas

Os botões "Desfazer" e "Apagar", destinam-se a elementos e não a nós. Assim sendo, mantendo todas as propriedades originais, incluindo as coordenadas dos nós, podem ser apagadas ou simplesmente desfeita sem afetar o que já foi feito.

#### **4.2.3 Descriminação de propriedades**

As ferramentas apresentadas até agora permitem o desenho integral da malha, pelo que resta apenas atribuir as respectivas propriedades. Nota-se que a numeração é feita de forma automática depois de se concluir a introdução dos dados. A lógica da atribuição das propriedades é sempre a mesma, apenas com duas exceções que se referem em seguida, e baseiam-se em selecionar a entidade a que se vai atribuir a propriedade e, depois de escolher a propriedade ou escrever o valor no campo respectivo, carregar no botão "Atribuir" associado como mostra na Fig.4.6.
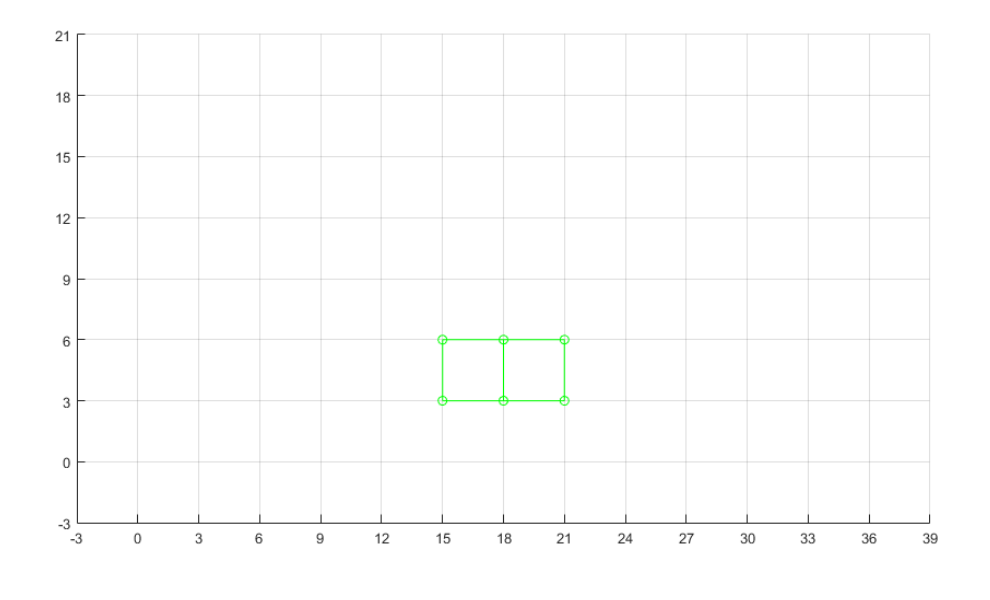

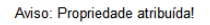

Fig.4.6. Quadro de aviso quando uma propriedade é atribuída ao elemento da malha

No caso dos materiais, é necessário cria-lo para que ele apareça na lista dos materiais disponíveis e possa ser atribuído. Para isso, é necessário clicar em "Novo Material", abrindo-se em seguida uma nova janela onde se podem introduzir as quatro propriedades que o caracterizam, mostrado na Fig.4.7.

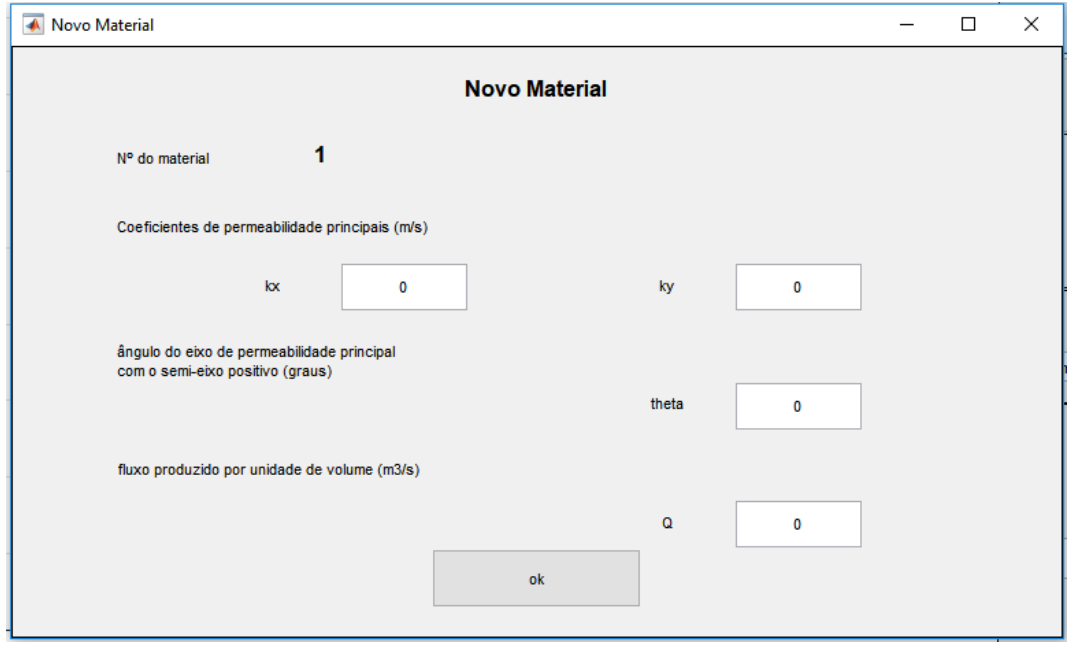

Fig.4.7. Quadro de criação e definição das propriedades dos materiais

Os menus relativos as condições fronteiras e aos fluxos impostos são rotativos, alternando no botão que se encontra no final da barra de comandos como mostrados na Fig.4.8 e Fig.4.9.

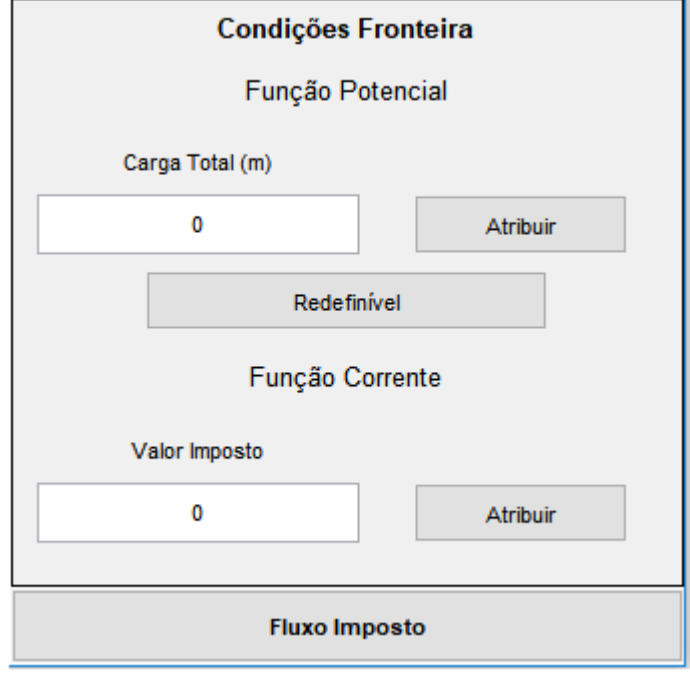

Fig.4.8. Quadro de determinação de condição de Fronteira

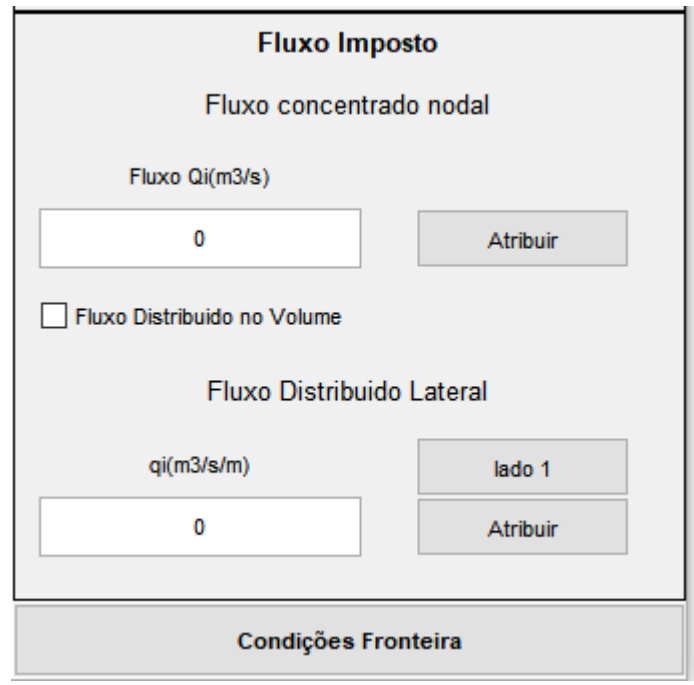

Fig.4.9. Quadro de determinação de fluxo imposto

A primeira exceção das Fig.4.8 e Fig.4.9. Está relacionada com a identificação dos nós redefiníveis, simplesmente clicando nos nós pretendidos e selecionar. A outra, não tão óbvia está relacionada com o fluxo distribuído lateral. Por cima do botão "Atribuir" relativo a esta propriedade está um outro que por defeito está descriminado como "lado 1". Para atribuir o Fluxo distribuído lateral é necessário selecionar o elemento a que o lado pertence, carregando em seguida no botão cuja legenda é a numeração sequencial dos lados e só depois atribuir o valor a cada nó desse lado, fazendo-o no sentido anti-horário. em relação ao elemento a que pertencem. Estes três passos devem ser repetidos para cada lado. No caso dos dois ou três nós do lado em questão, é necessário que se trate de um elemento de 4 ou mais nós, terem todos o mesmo valor associado, correspondendo ao caso de um fluxo uniforme, é possível atribuir o respectivo valor de uma só vez, selecionando simultaneamente todos os pontos pretendidos.

Acrescente-se que no caso do fluxo distribuído no volume a informação que se pretende do utilizador é apenas a existência ou não do mesmo, sendo, por isso, transmitida pelo visto, em caso afirmativo, na respectiva caixa. O valor associado já está definido nas propriedades do material.

Depois de introduzir todos os dados do problema deve clicar-se em "Gerar Arquivo", para que a informação gráfica seja convertida em um arquivo de texto. Assim que se realiza essa operação abre-se uma nova janela onde se pretende que se indique o nome do arquivo de dados, que deverá ter a extensão .DAT. Nota-se que o nome atribuído ao ficheiro vai constar na visualização de resultados. Logo em seguida abre-se uma janela semelhante, mas agora para indicar o ficheiro que se pretende ler. No caso de se ter escolhido a opção "Ler" na abertura do programa era a partir deste ponto que se iniciava.

# **4.3 CÁLCULO**

# **4.3.1 A topologia da malha**

# **4.3.1.1 Parâmetros de controle**

Inicialmente diz respeito à introdução da topologia da malha, ou seja, da sua configuração, forma como se organiza. Observa-se que à medida que o programa vai avançando o utilizador vai sendo informado das tarefas em execução pelo Command Window.

O Código ENTRADAS lê os parâmetros de controlo e chama a função CHECKDEPADRÃO para identificar anomalias na introdução dos dados, como seja um número de materiais, ou de nós, negativo, ou número de pontos de Gauss diferente de dois ou três, tal como estipulado a inicialmente. Estas verificações são necessárias pela possibilidade de criação manual do arquivo de dados de dados e consequentemente da inevitável possibilidade de erro humano.

### **4.3.1.2 Averiguação de padrão da malha montada**

O Código VER\_MALHAS lê as ligações dos nós dos elementos, armazenando essa informação por colunas na matriz NNOS, correspondendo cada coluna a um elemento. As coordenadas dos pontos são armazenadas na matriz CORDD, sendo a primeira linha destinada às abcissas e a segunda às ordenadas. No caso dos nós não estarem todos definidos ao nível das coordenadas, especificando apenas os nós de canto, é chamado o código **NOS2D**, que se encarrega de interpolar as coordenadas dos nós situados a meio dos lados de elementos de oito ou nove nós e o nó central para o segundo caso. Note-se que o último nó numerado tem de estar especificado, uma vez que o número de nós com coordenadas definidas não é conhecido pelo código à partida e o critério de paragem adoptado é o reconhecimento pelo ciclo do último nó.

Mais uma vez é chamada uma função responsável pela verificação, neste caso da topologia da malha. A respectiva função, ENTRADAS2, permite também identificar nós com coordenadas idênticas, sendo esta informação escrita no ficheiro de resultados. Para além disso, o código ENTRADAS2 lê o tipo de elemento, o número do material que lhe está associado e as propriedades dos materiais. Define também as constantes de integração de Gauss-Legendre. Recorde-se que o presente programa está apenas previsto para dois ou três pontos da quadratura gaussiana. O código GAUSLEGD encarrega-se de atribuir, conforme se trate de um caso ou de outro, as constantes definidas ficam guardadas em **POSGP** e os pesos em PESOSP.

## **4.3.2 Definição das coordenadas dos pontos de Gauss**

O cálculo das coordenadas dos pontos de Gauss é feito elemento a elemento em KPCORD, guardando-se para cada um as coordenadas dos nós desse elemento no vetor UECOD. Posteriormente, leem-se as coordenadas locais  $\xi$  e  $\eta$ do vetor POSPR anteriormente referido, sendo atribuídos os seus valores às variáveis COLD e COTASP, respectivamente. Em seguida chama-se a função MODELO, cujo objetivo é calcular as funções de interpolação, Nota-se que na condição correspondente ao elemento de quatro nós as variáveis SM e TM correspondem aos resultados das expressões (3.63) e (3.64) .

A cada posição do vetor do MODELO corresponde a função de interpolação, estando assim definido o vetor da expressão (3.65). A importância de iniciar a lista de nós pertencentes a um elemento por um nó de canto e terminar no nó central sustenta-se com o fato das funções de interpolação serem distintas, como se viu na seção referida acima, e estarem definidas dessa forma no vetor **MODELO**. Se não se respeitar esta ordem, as funções não correspondem ao tipo de nó. O cálculo

propriamente dito é então executado segundo a expressão (3.65) e os valores são armazenados na matriz KPCORD, correspondendo a primeira linha às abcissas e a segunda às ordenadas.

## **4.3.3 Condicionamento da função Potencial nos nós**

## **4.3.3.1 Inserção das condições de fronteiras de Dirichlet**

O Código CONDBORD toma conta de ler as condições fronteira da função potencial, guardando o índice dos nós com carga total imposta pela atribuição do valor unitário a essa posição no vetor JPFIC e à mesma o valor imposto no vetor JPFICD.

# **4.3.4 Matriz de coeficiente global**

À semelhança do que foi feito anteriormente, os cálculos são feitos elemento a elemento e as propriedades do material associado a cada elemento são guardadas temporariamente em variáveis, para economizar o tempo de localizar o ponteiro na posição correta do vetor ou matriz em questão. Assim, o número do material é guardado em MATER, os coeficientes de permeabilidade principais são armazenados em PERMB e o ângulo do eixo de permeabilidade principal com o semieixo cartesiano positivo é guardado em **THETA**. Em seguida calcula-se a matriz de permeabilidade em relação a *xy* , no caso de THETA ser diferente de zero e os valores das direções principais serem distintos. Se fossem iguais significaria que o solo era isotrópico, consequentemente a matriz que define a permeabilidade em qualquer direção seria sempre a mesma. Admitindo então que era necessário proceder à rotação do referencial, a matriz *D* calculava-se do seguinte modo:

$$
[D] = [T] \cdot \begin{bmatrix} k_{x} & 0 \\ 0 & k_{y} \end{bmatrix} \cdot [T]^T \tag{4.1}
$$

Em que *D* foi definido em (3.19) e *T* é dado como:

$$
[T] = \begin{bmatrix} \cos \theta & -\sin \theta \\ \sin \theta & \cos \theta \end{bmatrix}
$$
 (4.2)

Onde  $\theta$  é o ângulo guardado em THETA

O passo que se segue é a determinação das derivadas cartesianas das funções de forma. Para isso, chama-se a função JACOB2, que por sua vez chama a DERIV2 que calcula as derivadas das funções de forma em relação às coordenadas locais, guardando na coluna *i* da matriz DERIV:

$$
\begin{cases}\n\frac{\partial N_i}{\partial \xi} \\
\frac{\partial N_i}{\partial \eta}\n\end{cases}
$$
\n(4.3)

Definiu-se a matriz jacobiana como:

$$
\begin{bmatrix} J \end{bmatrix} = \begin{bmatrix} \frac{\partial x}{\partial \xi} & \frac{\partial y}{\partial \xi} \\ \frac{\partial x}{\partial \eta} & \frac{\partial y}{\partial \eta} \end{bmatrix} \tag{3.59}
$$

Tomando a matriz Jacobiana para a relação de definição chegaremos:

$$
\begin{bmatrix} J \end{bmatrix} = \begin{bmatrix} \sum_{i=1}^{M} \frac{\partial N_i}{\partial \xi} \cdot x_i & \sum_{i=1}^{M} \frac{\partial N_i}{\partial \xi} \cdot y_i \\ \sum_{i=1}^{M} \frac{\partial N_i}{\partial \eta} \cdot x_i & \sum_{i=1}^{M} \frac{\partial N_i}{\partial \eta} \cdot y_i \end{bmatrix}
$$
(4.4)

que corresponde ao produto de **DERIV** por **ALCOD** e é guardado em **ZSACM**. O determinante de **ZSACM** é guardado em **DJAB** e a inversa da matriz Jacobiana em **INVJAC**. Ambos são calculados por funções nativas do MATLAB. Para obter o vetor da expressão (3.51) resta multiplicar a matriz inversa da Jacobiana por (4.3) . Esse produto é atribuído a **CARTD**. Em **DVOLU** fica o produto do determinante da matriz Jacobiana calculado na função **JACOB2** pelos pesos definidos na expressão (3.66) , tendo o cuidado de o multiplicar por  $2\pi r$ , sendo r o valor da primeira coordenada do nó, no caso de se tratar de uma problema assimétrico.

Note-se que o ciclo sobre os pontos de Gauss tem dois contadores, sendo eles **LGAUS** e **LGASP**, sendo o primeiro local e o segundo global. Este tem apenas a função de identificar um eventual ponto com determinante negativo para ajudar a localizar o erro.

Todos os elementos da expressão (3.64) são agora conhecidos e, portanto, basta apenas proceder às multiplicações, sendo a integral calculado à custa dos pesos, como se referiu. Calculada a matriz K<sup>e</sup>, que tem o nome de **STIFF**, assim procedendo agora ao seu espalhamento na matriz global *K* da expressão (3.7) .

# **4.3.5 Resolução do termo independente para a Solução em Termos da função Potencial**

Na definição dos fluxos há três tipos distintos que se pode impor, sendo eles fluxo concentrado nos nós; fluxo distribuído lateral; fluxo distribuído no volume. O código que se encarrega da formação do termo independente em termos de potencial é o **KLOAD0**.

Em relação aos fluxos concentrados nos nós, basta apenas colocar o respectivo valor no vetor **DLOAD**, nome do termo independente, tendo também o cuidado de multiplicar por  $2\pi r$ , no caso de se tratar de um problema assimétrico.

No que diz respeito ao fluxo distribuído lateral, é necessário proceder ao cálculo do integral da expressão (3.65) uma vez que se adaptou no código. Assim, os elementos da matriz Jacobiana estão em **DGAUS**, calculadas mais à frente. A variável **DAREA** já incorpora o produto pelo peso, tal como previsto em (3.66) . As mesmas precauções devem ser tomadas em relação ao caso assimétrico, sendo que desta vez, como não se trata apenas de um ponto, o raio deve ser entendido como o somatório do produto das funções de forma pelas abcissas. O cálculo de *n v* tal como indicado para a função potencial está guardado em **MGAUS**. O valor da integral é então obtido à custa do produto de **MGAUS** pela respectiva função de forma e por **DAREA**.

Por último, falta apenas preencher o vetor **KLOAD** com as parcelas relativas ao fluxo distribuído no volume. Recorde-se que o valor do fluxo está associado ao material do elemento. Esse valor é lido para a variável **TVALOR** elemento a elemento e no caso de ser nulo os pontos de Gauss correspondentes a esse elemento são avançados. Neste caso, já não se trata da integral de um elemento de contorno, mas de um elemento de área e, portanto, tal como para a matriz de permeabilidade  $\partial \Omega = |J| \cdot \partial \xi \cdot \partial \eta$ .

Este código contém ainda a determinação dos fluxos totais prescritos positivos e negativos e escreve o **KLOAD** inicial num ficheiro auxiliar para uso no caso de percolação não confinada e no arquivo de resultados no caso do utilizador o ter solicitado.

# **4.3.6 Resolução do Sistema de Equações**

As rotinas que resolviam o sistema de equações

$$
[K]\{a\} = \{f\}
$$
\n(3.7)

Efetuando a redução e retro substituição de Gauss, foi substituída simplesmente pelo recurso ao operador Backslash que resolve o sistema pelo método que garantir melhores resultados.

A introdução das condições de fronteira (boundary conditions na língua inglesa) no sistema é feita à custa da função **BORDCOND**. Não é mais do que identificar o elemento da diagonal em **PIVOT**, somar o produto de um número muito elevado por aquele e substituir o valor do termo independente pelo produto do elemento da diagonal, pelo número grande usado anteriormente e pelo valor que se pretende para o potencial. Note-se que os vetores **IFFIX** e **FIXED** correspondem aos vetores JPFIC e JPFICD, respectivamente.

Ao resolver o sistema  $Ax = b$  , o valor  $x_i$  é calculado pelo quociente $\frac{b_i}{a}$  , sendo neste *ii a* caso GRD o número muito elevado e FIXO o valor que se pretende para  $x_i$ .

$$
x_i = \frac{GRD \times PIVOT \times FIXO}{2 \times PIVOT \times GRD}
$$
\n(4.5)

Esta equivale a:

$$
x_i = \frac{FIXO}{\frac{1}{GRD} + 1}
$$
\n(4.6)

O que matematicamente nos levam a um valor igual ao de FIXO, já que o valor de GRD é muito grande.

# **4.3.7 Certificação do tipo de escoamento**

A função **ESCAC** percorre todos os nós da malha e compara o seu potencial com a cota do ponto, fazendo a contagem do número de pontos em que o potencial é menor, o que significa que a pressão é negativa e que o nível freático se encontra abaixo desse ponto. No caso do contador ser diferente de zero o escoamento é não confinado. Esta função também tem o objetivo de verificar a informação fornecida pelo utilizador no que diz respeito ao tipo de confinamento, pois pode se julgar que se tratava de um problema não confinado, quando não verdade não é, e assim evitase percorrer o código relativo a esta parte.

### **4.3.8 Tratativa para os escoamentos não confinados**

Estando confirmado que o escoamento é não confinado, recorde-se que se introduzem nos dados dois parâmetros relativos ao método da permeabilidade variável, sendo eles a razão entre os valores final e inicial da permeabilidade que é atribuída a **FLPER** e a tolerância de convergência, **TOLCV**, que regula o método iterativo.

Cada iteração é iniciada pelo cálculo da velocidade nos pontos de Gauss, que sofre alterações devido à alteração da permeabilidade, e consequentemente altera as reações, o que se reflete no termo independente. A diferença de potencial é calculada pela resolução do sistema composto pela matriz de coeficiente original, calculada em **PSTIF** e pelo termo independente afetado das alterações acima referidas. Note-se que os pontos com cargas totais impostas não sofrem alterações e, portanto, é imposto um **DELTH** nulo nesses pontos antes de resolver o sistema.

Depois de resolvido o sistema é verificada a convergência do processo iterativo recorrendo-se ao código **CCONVR**. Em cada ponto é somada a diferença de potencial calculada. A tolerância de convergência é comparada com a raiz quadrada do quociente dos quadrados da diferença de potencial pelo potencial final, ou seja, acrescido da diferença calculada.

Quando o indicador **CONVR** passa de falso a verdadeiro, já se pode definir as condições de fronteira dos pontos identificados como redefiníveis. Os pontos em que o potencial for superior a cota passam a pertencer à lista dos pontos com condição de fronteira imposta e o valor do potencial é substituído pelo da cota desse ponto. Este tipo de condição fronteira corresponde ao linha **CD** da Fig.3.4 e traduz o fluxo da água ao longo do paramento a jusante. Estas alterações obrigam a uma nova iteração.

#### **4.3.9 Determinação da velocidade e dos fluxos não equilibrados**

Anteriormente viu-se que:

$$
\begin{Bmatrix} v_x \\ v_y \end{Bmatrix} = \begin{bmatrix} k_{xx} & k_{xy} \\ k_{xy} & k_{yy} \end{bmatrix} \begin{Bmatrix} -\frac{\partial H}{\partial x} \\ -\frac{\partial H}{\partial y} \end{Bmatrix}
$$
 (2.2)

E a posteriori mostrando que a expressão (2.2) chegaria a matriz de velocidades

$$
\begin{Bmatrix} \mathbf{v}_{x} \\ \mathbf{v}_{y} \end{Bmatrix} = \begin{bmatrix} k_{xx} & k_{xy} \\ k_{yx} & k_{yy} \end{bmatrix} \times \begin{Bmatrix} -\sum_{i=1}^{n} \phi_{i} \cdot \frac{\partial N_{i}}{\partial x} \\ -\sum_{i=1}^{n} \phi_{i} \cdot \frac{\partial N_{i}}{\partial y} \end{Bmatrix}
$$
(3.41)

Os primeiros passos do **QVELOC** são semelhantes aos da formação da matriz de coeficientes global, uma vez que também é necessária a matriz de permeabilidade. Os potenciais dos nós do elemento são guardados em **PVALU** e as derivadas cartesianas das funções de forma, como se viu anteriormente, em **CARTD**. 1  $\sum_{i=1}^{n} \phi_i \cdot \frac{\partial N_i}{\partial \sigma_i}$ *i N*  $\sum_{i=1}^{n} \phi_i \cdot \frac{\partial}{\partial x_i}$  $\sum\limits_{i=1}^n \phi_i \cdot \frac{\partial N_i}{\partial x}$  é guardado em **DFIDX** e 1  $\sum_{i=1}^{n} \phi_i \cdot \frac{\partial N_i}{\partial x_i}$ *i N*  $\phi_i \cdot \frac{\partial}{\partial y}$  $\equiv$  $\frac{\partial}{\partial x}$  $\sum_{i=1}^{n} \phi_i \cdot \frac{\partial N_i}{\partial y}$ em **DFIDY**. Estas operações repetem-se para cada ponto de Gauss de cada elemento e os resultados vão sendo guardados em **GRADP**, pois correspondem ao gradiente do potencial. O valor do potencial nos pontos de Gauss é calculado com recurso às funções de forma e guardado em **PGAUS**.

Em cada ciclo o valor do gradiente vertical é comparado com os anteriores para se determinar o máximo. Esta informação pode ser muito útil se o caso em estudo for suscetível a instabilidade de origem hidráulica, pois a sua comparação com o gradiente hidráulico crítico permite avaliar a possibilidade de ocorrência de Condições rápidas ou levantamento hidráulico. As velocidades, segundo *x* e *<sup>y</sup>* , são por fim calculadas, multiplicando o gradiente pela matriz de permeabilidade e armazenadas em **VELOC**, a velocidade e o gradiente têm sinais contrários para que a velocidade tenha o sentido do escoamento. No caso do escoamento ser não confinado, a velocidade é corrigida nos pontos com pressão negativa.

Este código serve também para calcular as reações nos nós consequentes das condições de fronteira usadas. À semelhança do que acontece com um sistema de forças e deslocamentos, quando se impõe um determinado deslocamento, desconhece-se a força nesse ponto. Do mesmo modo, quando se fixa um determinado potencial, desconhece-se de início o fluxo desse ponto. Contudo, depois de resolvido o sistema, ou seja, conhecidos todos os potenciais, passam a ser também conhecidos os fluxos em todos os pontos e, portanto, também nos pontos com cargas totais impostas.

# **4.4 PÓS PROCESSAMENTO**

Depois de efetuados todos os cálculos, fica disponível um arquivo de texto com os resultados numéricos e abre-se uma última janela destinada à visualização dos resultados. A apresentação é semelhante à da janela "arquivo de dados", sendo a parte direita destinada à barra de comandos e a restante à visualização dos resultados. Apesar de ocupar o mesmo espaço esta barra é bastante mais simples, dividindo-se apenas em três partes.

A primeira destina-se a mostrar quais os elementos que se pretendem deixar a mostra, sendo cada campo independente. Assim, o principal a ser mostrado são os nós, as malhas e as velocidades.

A segunda parte, intitulada "Coloração", destina-se a escolher qual o tipo de informação que se pretende ver traduzida no mapa de cores. O número de cores com que se pretende visualizar os resultados pode ser introduzido pelo utilizador na janela branca adjacente ao título deste conjunto de botões, bastando, em seguida, pressionar o "OK" para que o número de cores seja atualizado. As diversas opções são:

- $\checkmark$  Função Potencial
- $\checkmark$  Alt. Piezométrica
- $\checkmark$  Linhas de fluxo

Todas elas se encontram na forma de botões de função rádio interligados, o que significa que sempre teremos um selecionado, que por definição é a "altura piezométrica", mas apenas um pode estar selecionado de cada vez. Nota-se que o último botão da primeira parte, correspondente ao desenho da rede de fluxo, que só fica disponível quando está selecionada a opção, "Sem Coloração". A opção que o antecede que é o desenho do "Nível Freático" também só fica disponível quando a superfície livre se encontra no interior da malha.

# **Capítulo 5 CAPÍTULO 5 -RESULTADOS**

# **5.1 Considerações Iniciais**

Este capítulo tem o objetivo de resolver problemas de barragens que testem as várias opções postas à disposição pelo programa, sendo elas, o tipo de elemento, o tipo de problema, que pode ser plano ou assimétrico, o tipo de confinamento, a existência de nós com fronteira redefinível no caso não confinado, e a imposição de fluxos, distribuído pela lateral ou pelo volume.

As soluções encontradas são apresentadas de forma colorida e alternadas com as obtidas pelo programa **LEKA** em versão Matlab em comparação com alguns problemas bem conhecidos e resolvidos pela literatura. Houve o cuidado de escolher as cores características, divisões e a representação da malha para facilitar a comparação e a conclusão de que os resultados são os mesmos. No último problema apresentado há uma comparação com resultados analíticos.

### **5.2 Barragens**

## **5.2.1 Barragem estruturada**

Este é um problema não confinado, na medida em que se desconhece a posição do nível freático de início e, portanto, também não se sabe as condições de fronteiras

nestes pontos. Trata-se de uma barragem de terra com permeabilidade isotrópica de 0,9936 m/dia. A sua geometria é trapezoidal e simétrica e os paramentos têm ambos um declive de 0,5. A base é considerada impermeável e tem 126 m de desenvolvimento e a cabeceira 12 m. A altura da barragem é 28,5 m e a água a montante encontra-se à cota 24 m. [20]

A malha que se usa inicialmente para representar este problema está na Fig.5.1 e é composta por 609 elementos de 8 nós, como na literatura que estamos nos embasando [20] o que origina um total de 1928 nós. Devido à dimensão da malha, foi necessário adotar uma escala reduzida o que dificulta a leitura e impossibilita a representação da numeração dos nós. Ira-se arranjar formas alternativas como aumento de zoom para mostramos os nós de referidos.

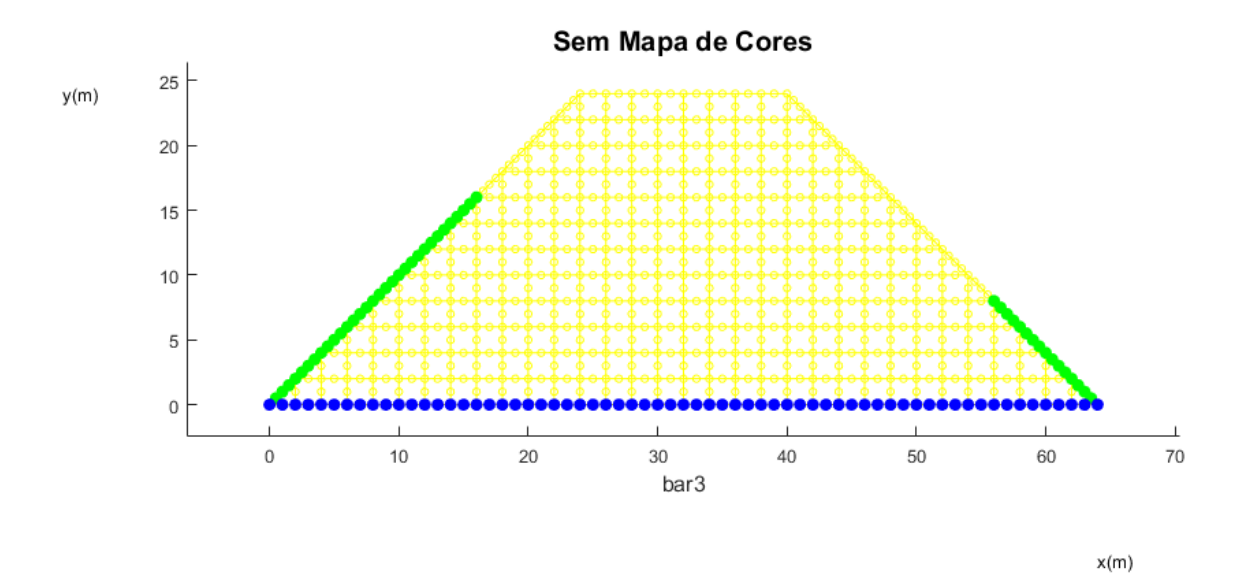

Fig.5.1. Malha estruturada pelo malhador do **LEKA**

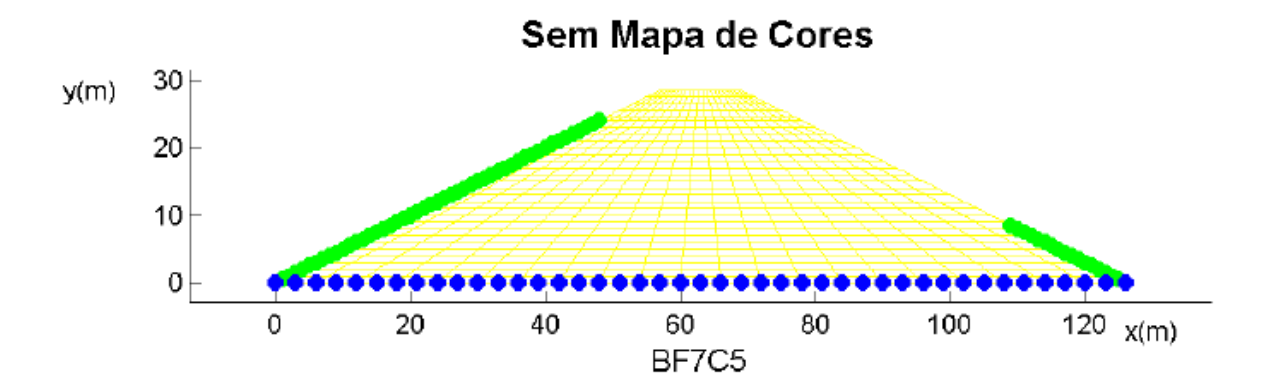

Fig.5.2. Malha para o mesmo Problema na literatura [20]

Como pode-se ver a malha dada pelo trabalho [20], é uma malha com maior número de nós, no entanto, a frente veremos que isso é custo computacional desnecessário, pois com condições de estruturação da malha e uma adequação do método de resolução para a problemática apresentada, consegue-se a convergência com um número menor de células

As cargas totais impostas foram de 18 m a montante e a jusante à exceção do nó correspondente ao vértice inferior mais a jusante, onde se impôs uma carga nula. A altura de água a jusante é desconhecida, mas certamente inferior à de montante e, portanto, definiram-se os pontos assinalados à direita na Fig.5.1 com esse valor indicaram-se como redefiníveis 47 nós que são os que se encontram na fronteira de jusante abaixo da cota 24 m.

A razão adotada entre a permeabilidade final e inicial foi de  $10^{-7}$  e a tolerância de convergência  $10^{-3}$ , mostrando o mesmo resultado para o trabalho [20], como referimos acima, pelo método implementado no **LEKA**, mostra-se que a convergência acontece com o valor de  $10^{-3}$  .

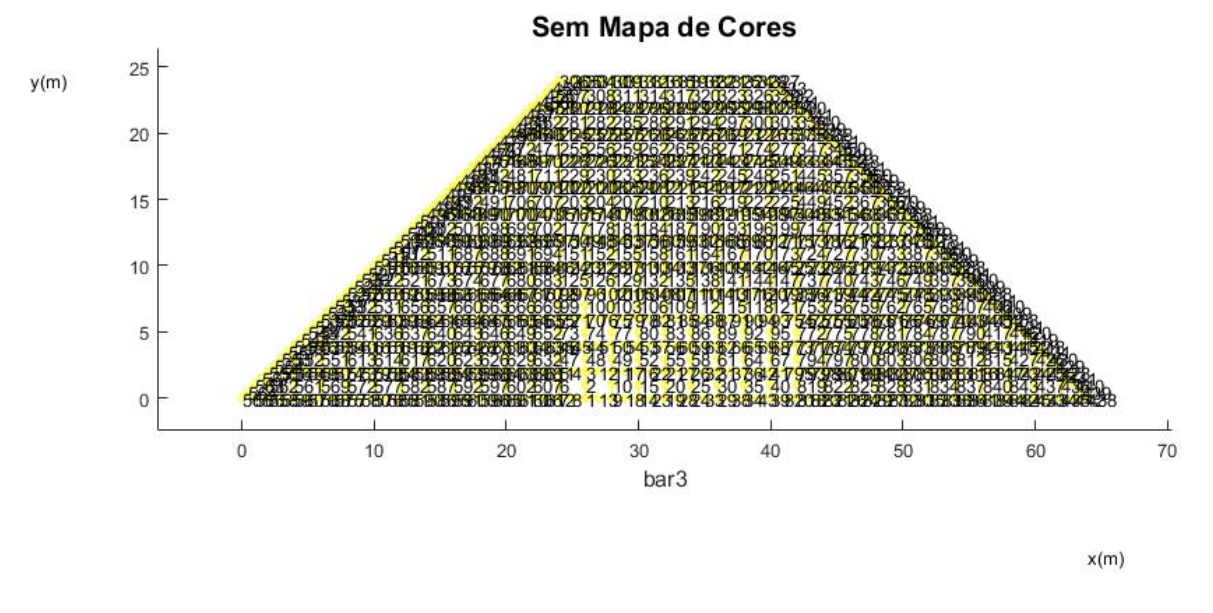

Fig.5.3. Número de nós descriminados pelo **LEKA**

Na Fig.5.3, mostra-se os nós que aparecem na tela de interação com o usuário, aparentando-se assim que para verificarmos ou selecionarmos um dos nós respectivos, tem-se que adicionar zoom para que possamos o fazer, isso acarreta uma das grandes dificuldades que se obteve com o desenvolvimento do simulador, pois aumentando-se a malha por conseguinte aumenta-se a dificuldade de se selecionar um nó.

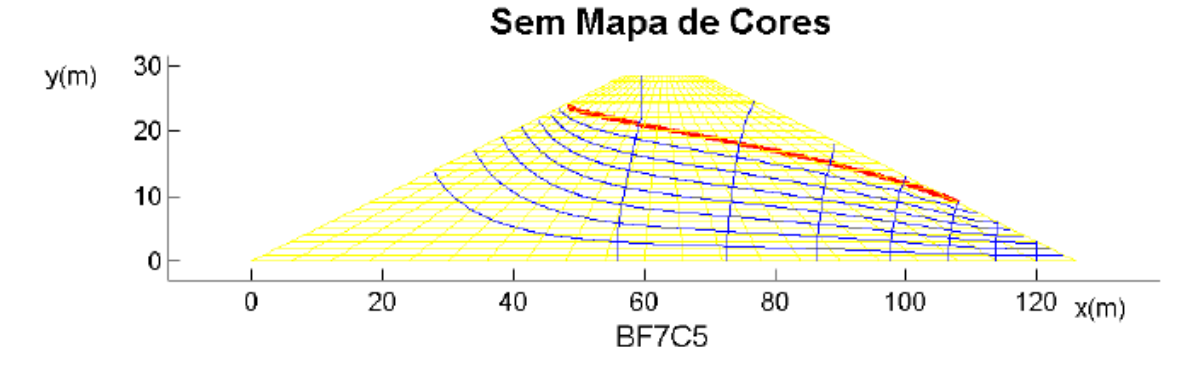

Fig.5.4. Função fluxo com o nível médio e saturação máxima [20]

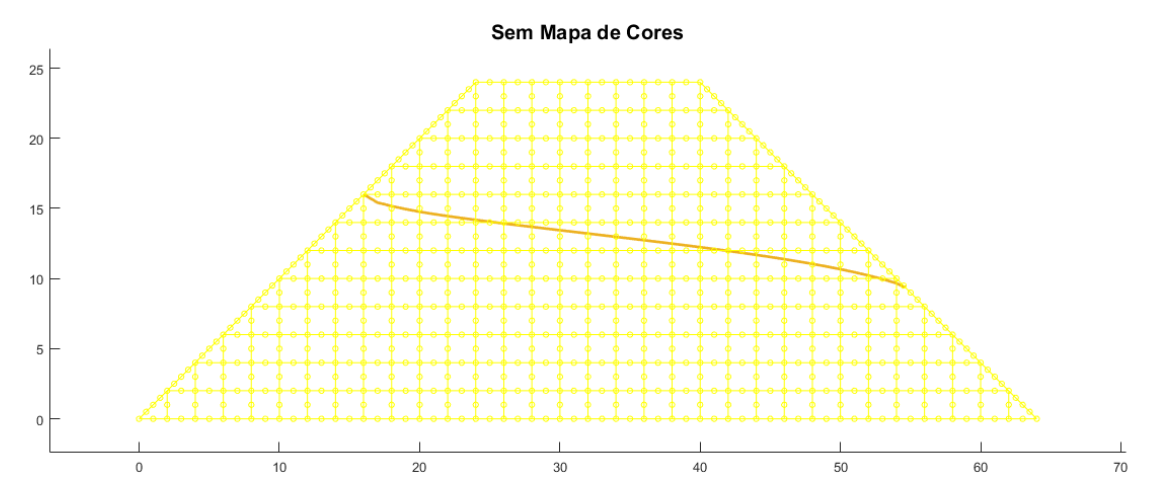

Fig.5.5. Função fluxo com o nível fluxo médio e saturação máxima pelo **LEKA**

| v   |     | $\Delta V$                 | $\Delta t$ | Q      | Q     |
|-----|-----|----------------------------|------------|--------|-------|
| [L] | [s] | $\left[ \mathrm{L}\right]$ | [s]        | [L/s]  | [L/h] |
|     | 53  |                            | 53         | 0.0189 | 67.9  |
| 2   | 109 |                            | 56         | 0.0179 | 64.3  |
| 3   | 161 |                            | 52         | 0.0192 | 69.2  |
| 4   | 217 |                            | 56         | 0.0179 | 64.3  |
| 5   | 268 |                            | 51         | 0.0196 | 70.6  |
| 6   | 332 |                            | 64         | 0.0156 | 56.3  |
|     | 385 |                            | 53         | 0.0189 | 67.9  |
| 8   | 437 |                            | 52         | 0.0192 | 69.2  |
| 9   | 490 |                            | 53         | 0.0189 | 67.9  |
| 10  | 549 |                            | 59         | 0.0169 | 61.0  |

Quadro 3. Definição numérica da vazão [20]

Quadro.4. Definição numérica de vazão pelo **LEKA**

| v              | Nós | Q                       |
|----------------|-----|-------------------------|
| [L]            | [s] | $[L\hbox{\small\bf h}]$ |
| 1              | 45  | 67.8                    |
| $\overline{2}$ | 165 | 64.2                    |
| 3              | 177 | 70.7                    |
| 4              | 228 | 64.4                    |
| 5              | 236 | 70.5                    |
| 6              | 325 | 56.4                    |
| 7              | 361 | 67.9                    |
| 8              | 429 | 69.2                    |
| ٩              | 481 | 68.1                    |
| 10             | 532 | 61.2                    |
|                |     |                         |

Para as Fig.5.4 e Fig 5.5, observa-se que o fluxo médio e a saturação estão visualmente de acordo com os nós de entrada e saida, o nó maior para entrada no simulador **LEKA** foi o 45, este que representa o inicio da linha do fluxo médio e o de saida foi o nó 532, assim mostrando a convergência do quadro.3 de [20] com o quadro 4 do obtido pelo **LEKA**], inicialmente mostrando a convergência para o cálculo de fluxo médio e vazão por hora, o que pode ser estendido para todas as unidades de tempo comprovando a validação para o problema comparado.

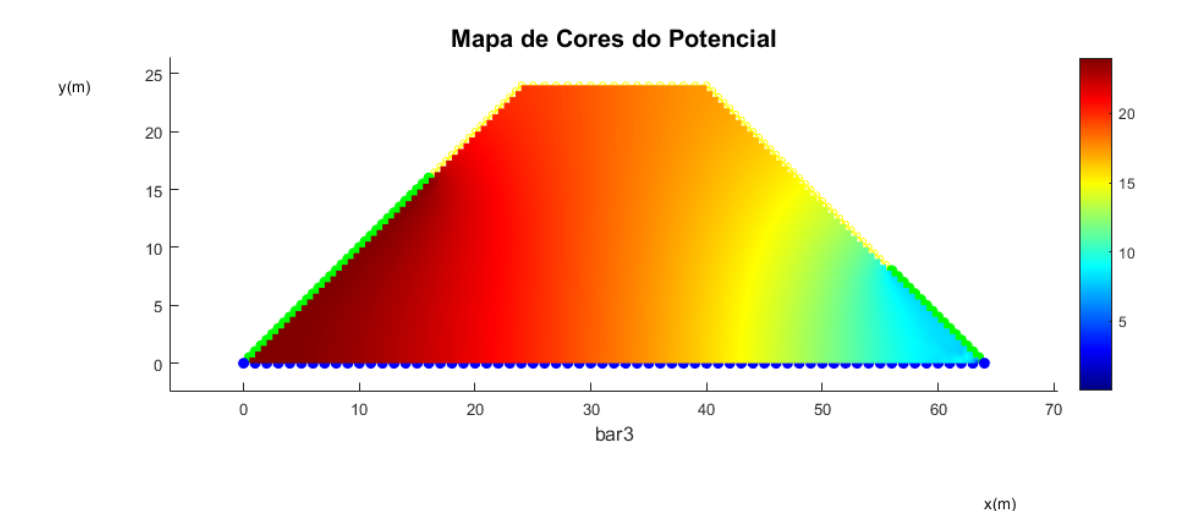

Fig.5.6. Função Potencial registrada pelo **LEKA**

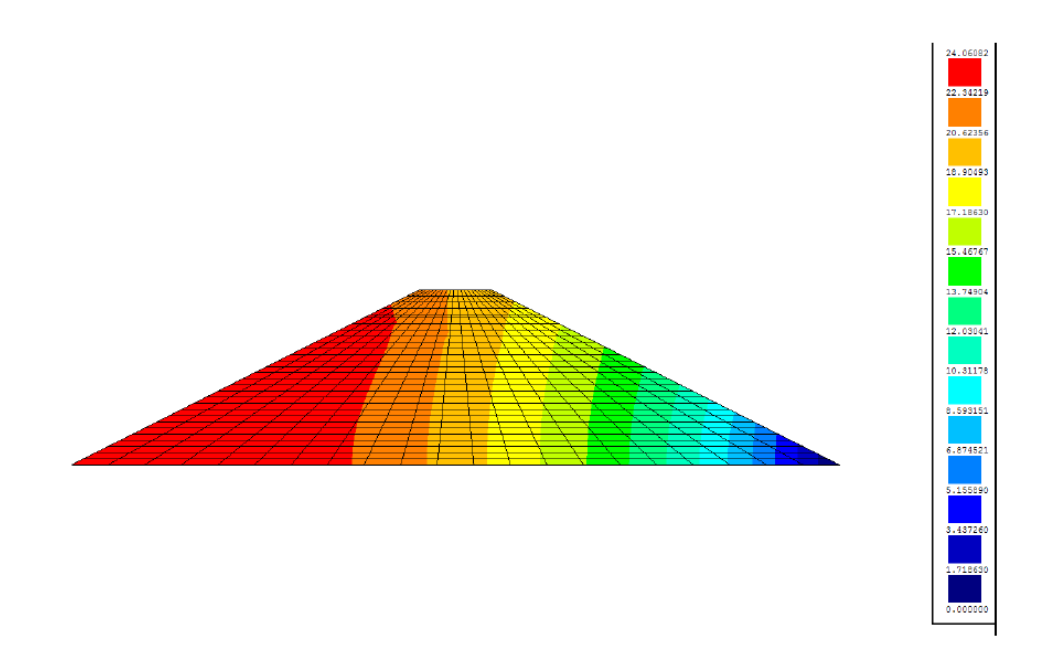

Fig.5.7. Barragem de um simulador de fluxo pela literatura em MATLAB [20]

Nas Fig. 5.6 e Fig.5.7, podemos ver a comparação gráfica da função potencial na barragem, a distribuição da pressão ocorre verticalmente o que se observou em toda a teoria de mecânica dos solos, verificando a convergência de resultados no gráfico lateral disposto na literatura [20] e no **LEKA**, podemos constatar que novamente o algoritmo se adequou a situação de trabalho.

### **5.2.2 Barragem estruturada assimétrica**

Para a execução das análises computacionais, foi anteriormente determinada uma seção hipotética de uma barragem de terra a ser simulada e analisada, para isso foi pesquisado em literatura alguns tipos de estruturas e comportamento [21]. A barragem de terra apresenta um comprimento total de 33 metros de talude a montante a talude a jusante, tendo uma altura total de 6 metros com largura de crista de 4 metros, para a cota da crista foi considerada uma folga de 1 metro denominada borda livre, como ilustra a Fig. 5.8. A razão para a adoção deste valor foi devida

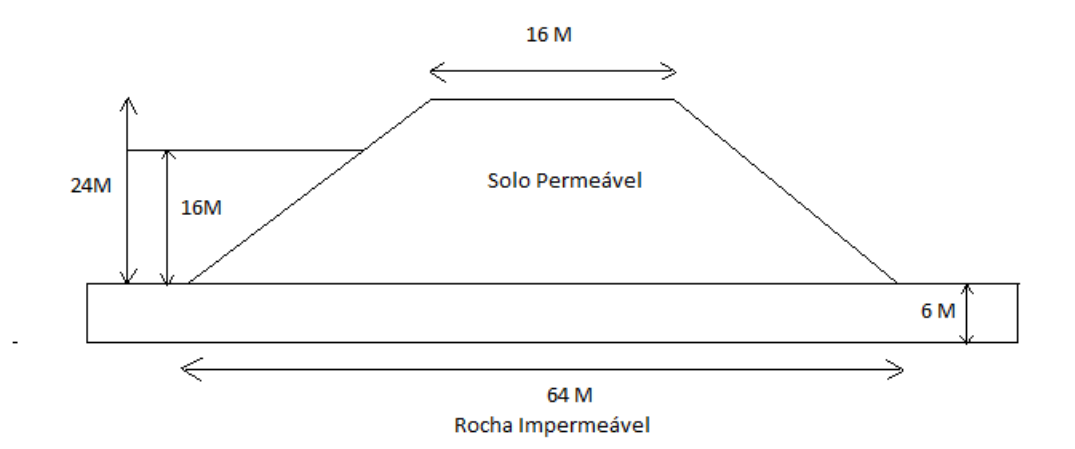

Fig.5.8. Corte esquemático da barragem de terra e suas dimensões [21]

Após verificação dos materiais disponíveis para a execução do projeto, foram estabelecidas as diretrizes apresentadas no Quadro.5.

| Identificação                         | K(m/s)                | Material       | Espessura            |
|---------------------------------------|-----------------------|----------------|----------------------|
| Solo 01-amarelo $3,42 \times 10^{-9}$ |                       | argila         | $6,00 \; \mathrm{m}$ |
| Solo 02-azul                          | $1,00 \times 10^{-6}$ | Silte argiloso | $3,75 \text{ m}$     |

Quadro.5. Descrição de materiais e suas permeabilidades [21]

As condições de contorno são aplicadas em cada nó e cada nó admite apenas uma condição de contorno. Efetuou-se a delimitação da região de solo onde ocorre o fluxo, neste caso teremos dois tipos de fronteiras, as conhecidas e as desconhecidas. Como locais permeáveis foram definidos o talude de montante até o nível máximo de água e a entrada e a saída da fundação da barragem nos pés do talude, a Fig.5.9 ilustra estes pontos permeáveis. O valor de carga total utilizado foi de 8,25 metros a montante e 3,75 metros a jusante. Como locais impermeáveis com fluxo = 0, estão as laterais e o fundo da fundação.

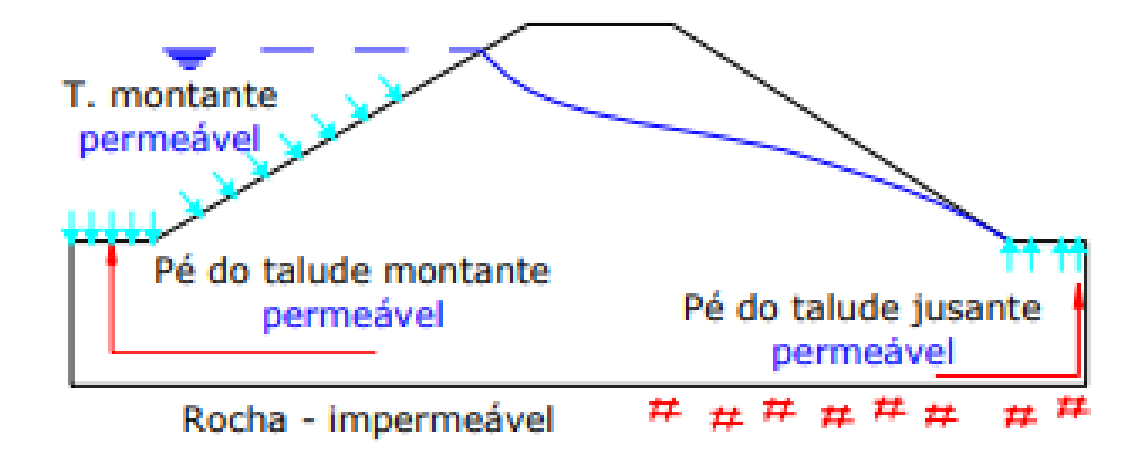

Fig.5.9. Locais definidos como permeáveis [21].

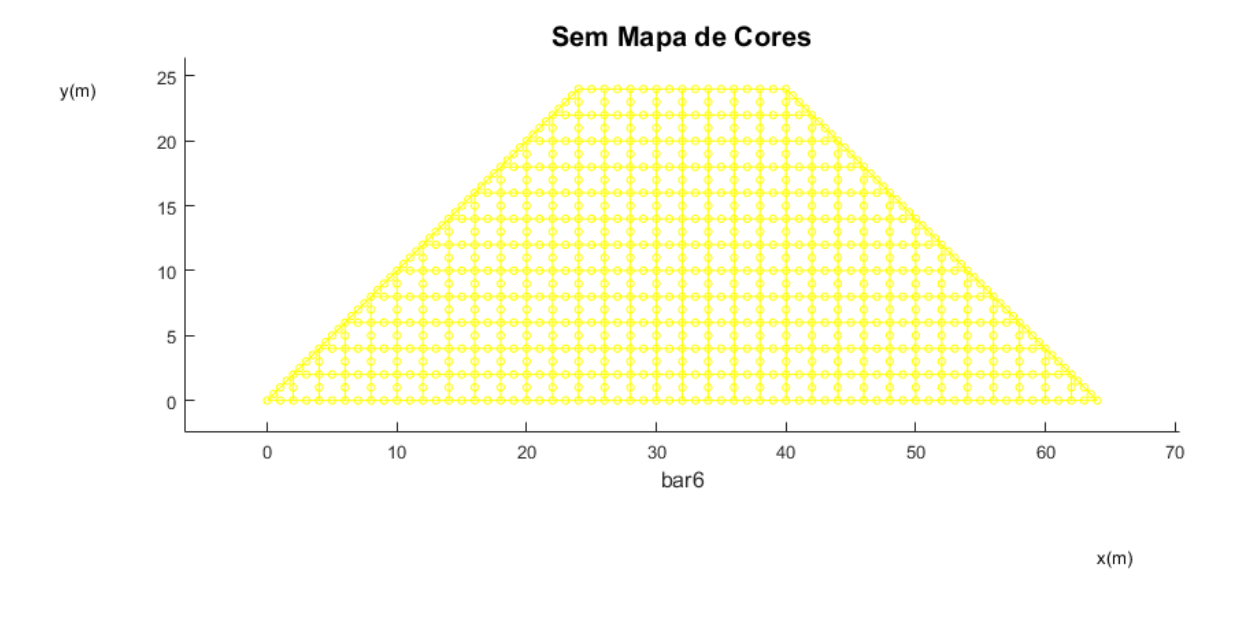

Fig.5.10. Malha pelo **LEKA** para o problema Assimétrico

Na Fig.5.10, inserimos uma malha mais complexa já que trabalharemos com um problema assimétrico, admitindo-se que seja ainda estruturada para 10968 nós, espera-se um resultado mais complexo em comparação com o problema anterior devido a utilização de dois materiais com permeabilidade diferentes.

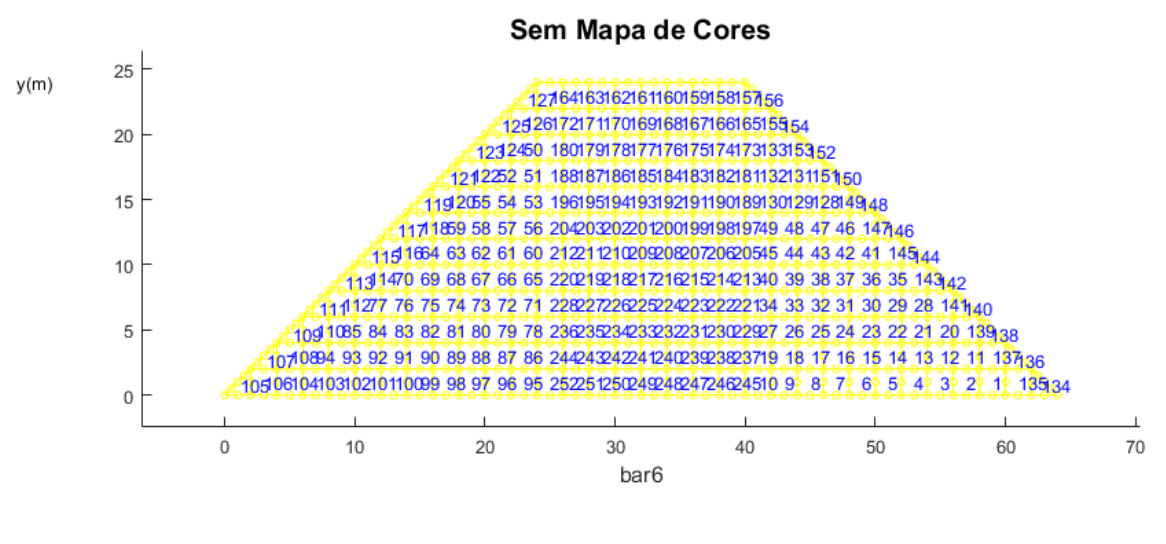

 $x(m)$ 

Fig.5.11. Elementos estruturados na malha inseridos pelo **LEKA**

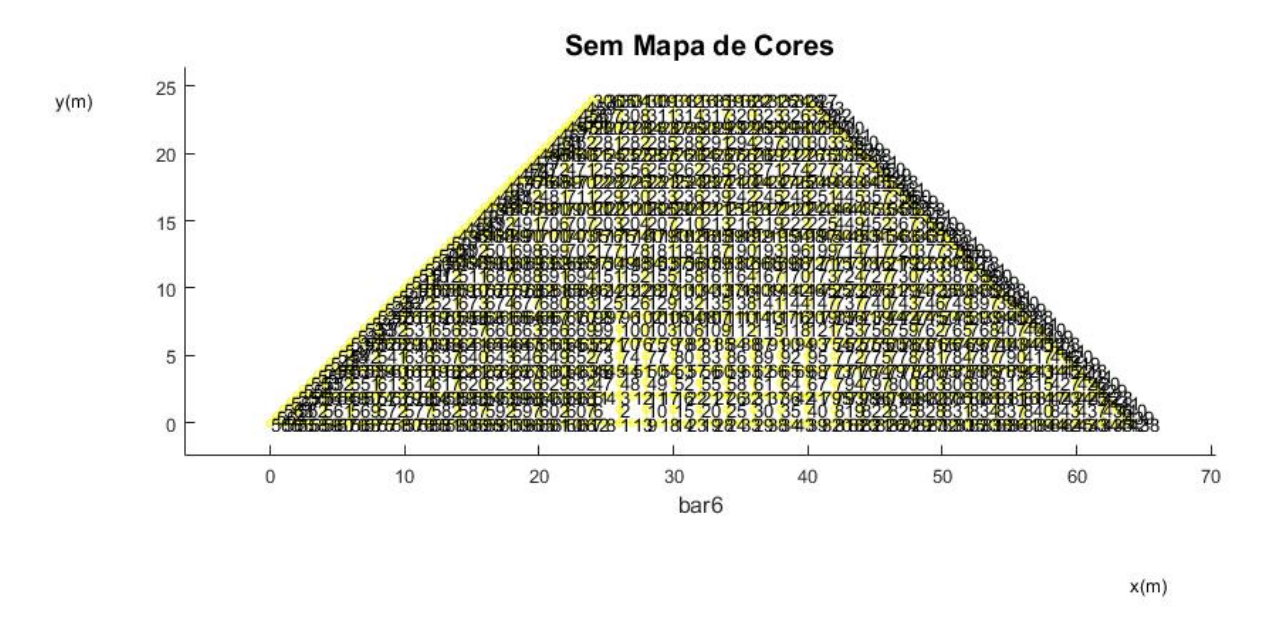

Fig.5.12. 10968 nós inseridos pelo **LEKA** para elementos de 8 nós

Na Fig. 5.12, podemos observar a complexidade de trabalhar com uma quantidade elevada de nós, o que nos acarreta uma poluição visual se escolhermos visualizar os nós.

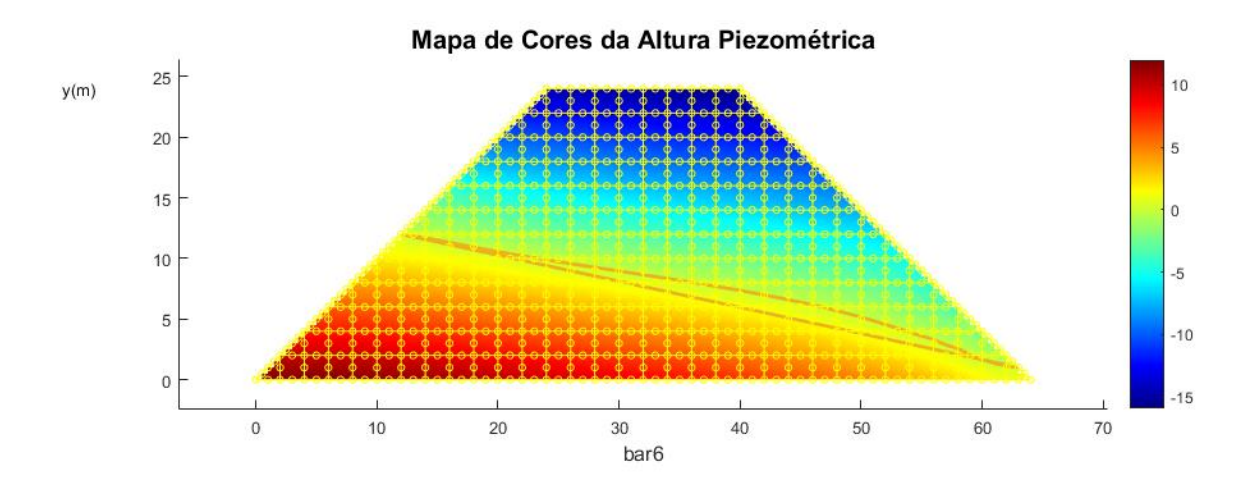

Fig.5.13. Função fluxo com a nível de fluxo médio com saturação máxima

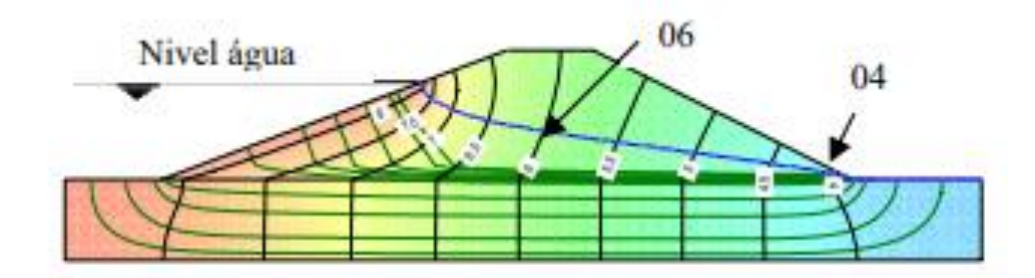

Fig.5.14. Resultado para a função fluxo e função potencial na literatura para o problema proposto [21]

A comparação entre a Fig.5.13 e Fig.5,14, nos mostra que o fluxo médio apresenta o mesmo comportamentos, principalmente para a função fluxo, nesta comparação, plotamos duas funções fluxos, uma com 10968 nós na malha e outra com 7680, provando assim que a diferença de convergência é mínima e se acentua nas extremidades de menor pressão, o que praticamente não nos levaria a uma perigo considerável para um projeto prático.

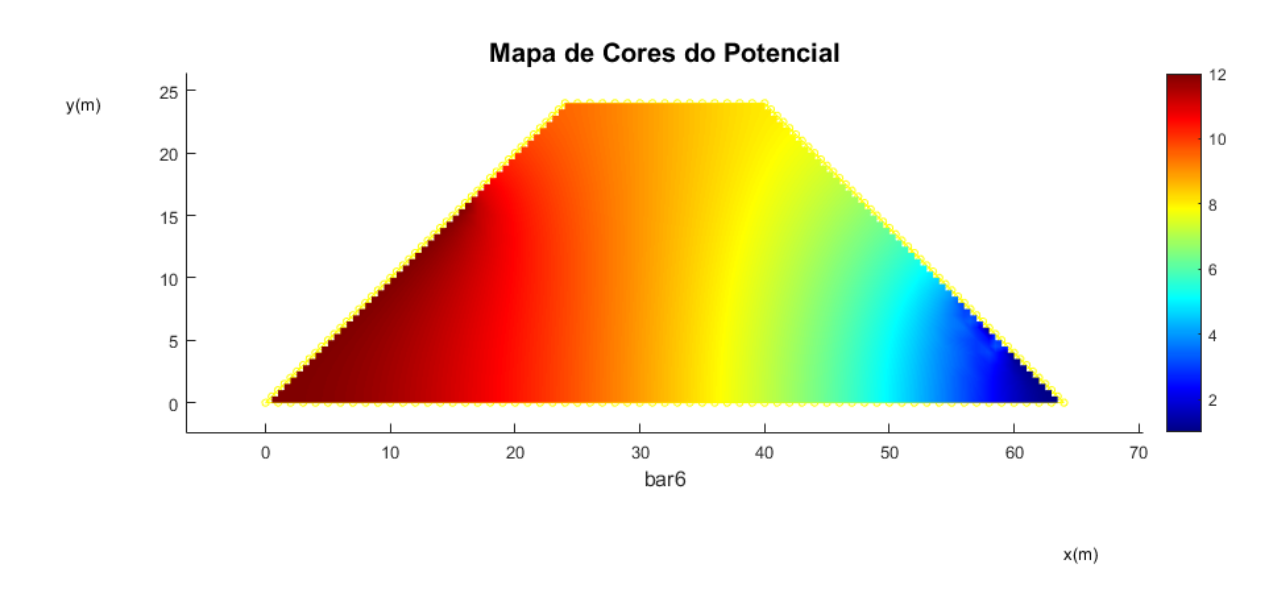

Fig.5.15. Função Potencial registrada pelo **LEKA**

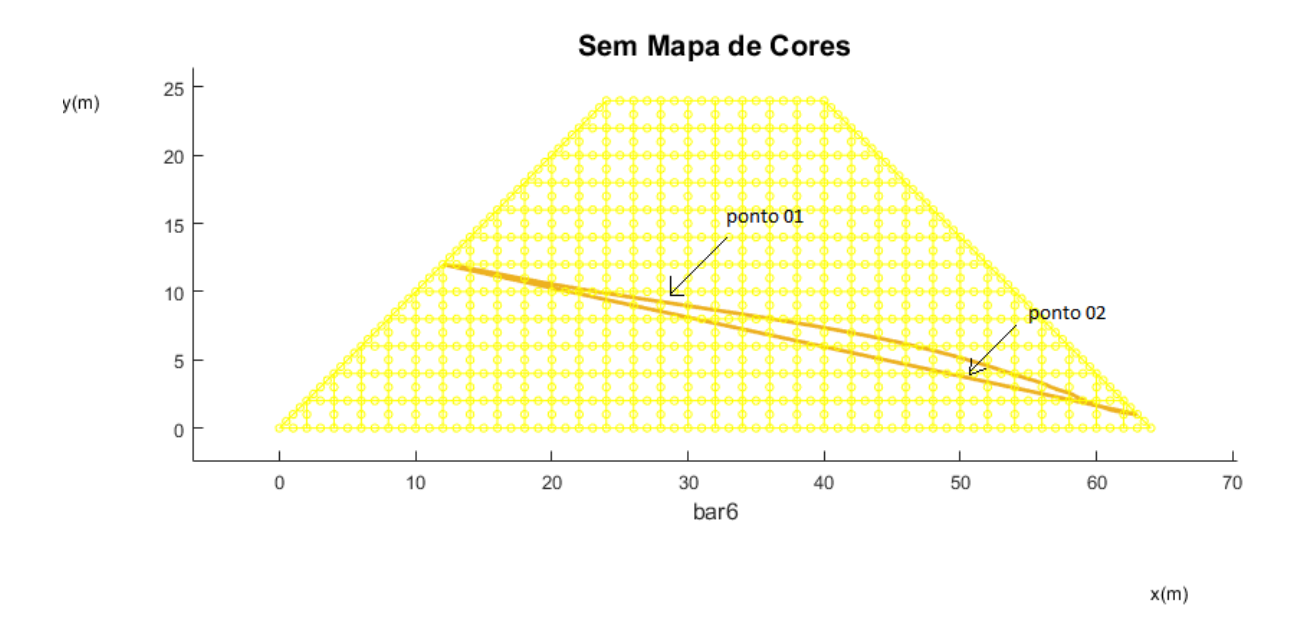

Fig.5.16 Determinação dos pontos 1 e 2 para resultados pontuais

Recebendo todos os dados pelo **LEKA**, fizemos a verificação manual da convergência dos resultados com o programa, estes os quais mostra-se em quadros abaixo:

| Dados               | Ponto 01             | Ponto 02             |
|---------------------|----------------------|----------------------|
| Linha equipotencial | 7,5                  |                      |
| $H_{total}$         | 8,75 m               | $8,75 \; \mathrm{m}$ |
| P.c eq.             | $0,50 \; \mathrm{m}$ | $0,50 \; \mathrm{m}$ |
| $C_{total}$         | $7,50 \; \text{m}$   | $6,25 \; \mathrm{m}$ |
| Pressão             | 35 KPa               | 25 KPa               |
| Poro pressão        | 3,75 KPa             | 0,25 KPa             |

Quadro.6. Resultados calculados manualmente pela literatura [21]

No Quadro.6 apresentamos dados calculados manualmente para as condições de contorno e com equações mostradas em seções acima, onde  $H_{\scriptsize\!total}}-c$   $\arg$   $adealtura= perdadec$   $\arg$   $a, C_{\scriptsize\!total}}-C$   $\arg$   $atotal$  [21]

literatura [21]

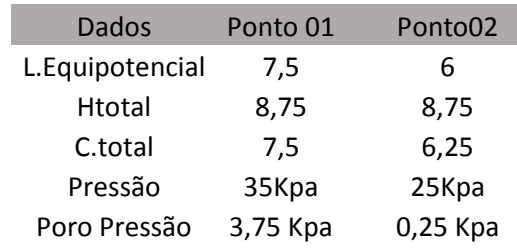

# Quadro.8. Resultados obtidos pela simulação no **LEKA**

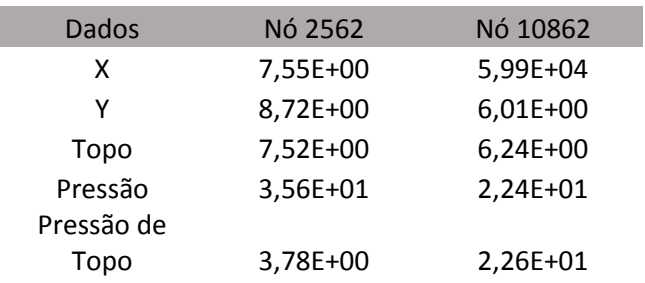

Quadro.9. Erro numérico para comparação entre os dois resultados

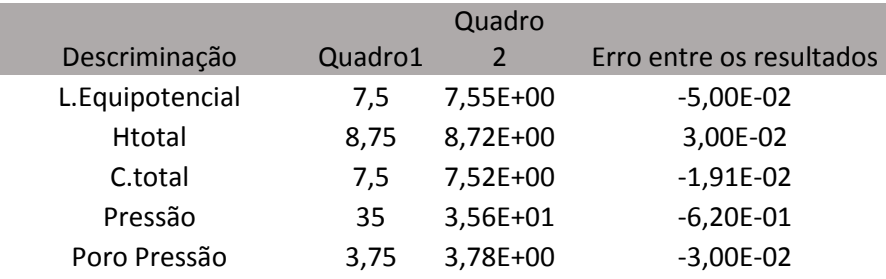

### Quadro.7. Quadro.7.

Para a comparação apresentada entres os Quadros.7 da literatura [21] e o Quadro.9 retirado do **LEKA**, observamos que os valores são bem próximos, com erros bem pequenos, o que valida o programa para a condição de cálculos das principais propriedades impostas pela barragem, faltando assim apenas a comparação entre os as funções fluxos e vazão de cada uma que são mostradas nos Quadros 10 e 11.

Quadro.10. Resultado de vazão média por ponto para a barragem pela literatura

[21]

Região de coleta Vazão Vazão dos dados  $(m<sup>3</sup>/s/m)$  $(l/dia/m)$  $01$  $2.89 \times 10^{-7}$ 25,17  $4,46 \times 10^{-7}$ 02 38,79  $5,36 \times 10^{-7}$ 03 46,66  $9,48 \times 10^{-10}$ 04 0,082  $1,77 \times 10^{-7}$ 05 15,44  $1,78 \times 10^{-7}$ 06 15,53

Quadro.11. Resultado de vazão média por ponto para a barragem pelo **LEKA**

| Região de coleta de dados Vazão (m^3/s) Vazão(L/dia) |          |       |
|------------------------------------------------------|----------|-------|
| 1                                                    | 2.85E-7  | 25.21 |
| $\mathcal{L}$                                        | 4.49E-7  | 38.76 |
| 3                                                    | 5.35E-7  | 46.68 |
| 4                                                    | 9.42E-10 | 0,089 |
| 5                                                    | 1.75E-7  | 15.46 |
|                                                      | 1.75     | 15.51 |

Assim mostrando que os resultados numéricos retirados do **LEKA**, convergem com todos os cálculos realizados manualmente, com erros pequenos. Validando a aplicação para estudos de barragens simétricas estruturadas e assimétricas estruturadas, ainda nos dispomos a fazer uma comparação com um estudo realizado pelo [15], para mostrarmos que o padrão de fluxo e de vazão convergem com experimentos laboratoriais, assegurando o funcionamento e emprego do software, como mostra na Fig.5.16.

# **Capítulo 6**

# **CAPÍTULO 6 -CONSIDERAÇÕES FINAIS**

Este trabalho implicou no esclarecimento dos conceitos que envolvem a percolação aplicada aos métodos e simulações numéricas. À medida que se iam aprofundando as teorias que regem ao movimento da água em meios porosos foi ficando claro que esse movimento é extremamente complexo e impossível de descrever com precisão.

No entanto, foram apresentados modelos simplificados capazes de traduzir em termos médios o comportamento do fluido. Percebeu-se que velocidade do modelo não é a velocidade a que as partículas se deslocam e que os fluxos não correspondem ao caminho descrito pelas mesmas. Ainda assim, é com os resultados do modelo que os engenheiros trabalham e garantem a segurança.

É importante recordar que a Engenharia não é uma ciência exata e que não se cansa com ou para com pesquisas e desenvolvimento de métodos por causa do rigor dos resultados obtidos, mas antes com a sua grandeza e interpretação.

Lembrando-se que os resultados são funções dos elementos porosos que, sendo este o parâmetro físico com maior gama de variação. Para além disso, o método numérico e a engenharia de computação e software, se viabiliza a cada vez mais no mercado industrial por sua capacidade de desenvolver simulações de algo antes extremamente trabalhoso ou até mesmo impossível para como era o estudo das porosidades por mecânica dos fluidos, A avaliação das propriedades do solo é com frequência deficiente e introduz de início erros de uma magnitude que dispensam preciosismos na modelagem. Dito isto, refere-se que o presente trabalho pode ser completado com elementos infinitos para representar meios semiindefinidos e elementos especiais capazes de tratar as singularidades com melhores resultados sem necessidade de recorrer ao refinamento da malha.

Para trabalhos futuros propõem-se que este software possa simular mais que barragens e sim classes de elementos porosos ou granuloso, como escapamentos, elementos filtrantes e todos os sólidos com porosidades consideradas topologicamente, o refinamento maior da malha de inserção para resultados matematicamente mais precisos para escoamentos estacionários e não estacionários. A importância de conhecer a posição do fluido no interior de uma barragem de terra veio da possível situação de instabilidade provocada pela diferença de velocidades de escoamento da água a montante da barragem e no seu interior, que me instigou por algum tempo ao ser orientado de fato a trabalhar com elementos porosos, principalmente pela tragédia de mariana

Uma outra hipótese seria o desenvolvimento 3D para o software, uma vez que, apesar de se ter defendido que a grande maioria dos problemas se repetem numa das direções, o que permite que sejam reduzidos a um plano, outras haverá em que assim não acontece.

# **6.1 Trabalhos Futuros**

Para trabalhos futuros propõem-se que este software possa simular mais que barragens e sim classes de elementos porosos ou granuloso, como escapamentos, elementos filtrantes e todos os sólidos com porosidades consideradas topologicamente, o refinamento maior da malha de inserção para resultados matematicamente mais precisos para escoamentos estacionários e não estacionários. A importância de conhecer a posição do fluido no interior de uma barragem de terra veio da possível situação de instabilidade provocada pela diferença de velocidades de escoamento da água a montante da barragem e no seu interior, que me instigou por algum tempo ao ser orientado de fato a trabalhar com elementos porosos, principalmente pela tragédia de mariana

Uma outra hipótese seria o desenvolvimento 3D para o software, uma vez que, apesar de se ter defendido que a grande maioria dos problemas se repetem numa das direções, o que permite que sejam reduzidos a um plano, outras haverá em que assim não acontece.

# **6.2 Trabalhos Publicados**

Este trabalho deu origem ao seguinte artigo, submetido na IEEE latin américa - 2018:

de NOGUEIRA, K. H. F. N.; do AMARAL H. M. C.; CORREIA, L. C. Development of Educational Software for Simulation of Percolation in Porous Media by the Finite Element Method: IEEE Latin America Methods Computer in Engineering - 2018

Além do referido artigo, o trabalho foi registrado no INPI, pelo setor da Universidade Estadual Do Maranhão chamado de NIT, gerando assim uma produção de largo fator de impacto, tanto para os autores como para a universidade

# **REFERÊNCIAS**

- [1] Caputo, H. P. (1987). Mecânica dos solos e suas aplicações; exercícios e problemas recebidos. LTC..
- [2] Ewing, RE (Ed.). (1983). A matemática da simulação de reservatório. Sociedade de Matemática Aplicada e Industrial.

[3] Massad, F. (2016). Mecânica dos solos experimental. Oficina de Textos.

[4] Peaceman, DW, & Rachford, Jr, HH (1955). A solução numérica de equações diferenciais parabólicas e elípticas. Jornal da Sociedade de Matemática Industrial e Aplicada , 3(1), 28-41.

[5] Silva, G. M. D. (2018). Análise dos efeitos da velocidade na modelagem numérica da dispersão de efluentes em rios e canais.

[6] Marques, J. C., & Unas, M. Estudos em modelo reduzido de percolação em barragens de aterro. Legenda, 900, 675.

[7] Marchi, C. H. (2001). Verificação de soluções numéricas unidimensionais em dinâmica dos fluidos.

[8] Zienkiewicz, OC, Taylor, RL, Zienkiewicz, OC e Taylor, RL (1977). O método dos elementos finitos (Vol. 36). Londres: McGraw-hill.

[9] Andrade, D. A catástrofe anunciada de mariana. Repositório uol, 2016. Disponível em: <http://uol.com.br/acatastofreanunciadademariana/>. Acesso em: 05 abr. 2018.

[10] de Matos Fernandes, M. (2006). Mecânica dos solos: conceitos e princípios fundamentais. FEUP edições.

[11] Carvalho, E., & Aleixo, R. (2013). Análise Experimental da Turbulência em Escoamentos Rápidos. 8as Jornadas de Hidráulica, Recursos Hídricos e Ambiente.

[12] Marado, J. M. P. (1993). Análise de problemas de percolação pelo método dos elementos finitos.

[13] Venkatramaiah, C. (1995). Geotechnical engineering. New Age International.

[14] Reddy, J. N. (1993). An introduction to the finite element method (Vol. 2, No. 2.2). New York: McGraw-hill

[15] Unas, M. S. P. (2010). Estudo experimental e numérico de problemas de percolação em modelo reduzido.

[16] de Oliveira Fortuna, A. (2000). Técnicas computacionais para dinâmica dos fluidos: conceitos básicos e aplicações. Edusp.

[17] do Amaral, H.M.C (2008), Análise e métodos numéricos para engenharia, Vol 1, Editora Uema.

[18] Eloy, L. (2010). Métodos dos Elementos Finitos em Análise de Estruturas. Elsevier Brasil.

[19] Bathe, K. J., & Khoshgoftaar, M. R. (1979). Finite element free surface seepage analysis without mesh iteration. International Journal for Numerical and Analytical Methods in Geomechanics, 3(1), 13-22.

[20] Soares, L. F. M. R. (2010). Desenvolvimento em MATLAB de um programa de elementos finitos para percolação.

[21] Rojas, J. W. J.; Fonini, A. Análise de percolação em barragem de terra utilizando o programa SEEP/W. In: II Simpósio Brasileiro de Jovens Geotécnicos, 2006, Nova Friburgo. II GEOJOVEM, 2006.